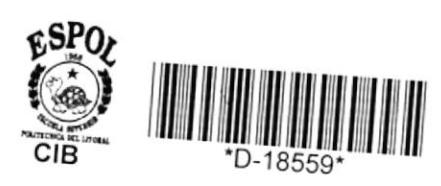

 $621.3136$ SANE

## ESCUELA SUPERIOR POLITECNICA DEL LITORAL Facultad de Ingeniería Eléctrica

" Técnicas para la determinación del Comportamiento del Motor de Inducción "

# **TESIS DE GRADO**

Previa a la obtención del título de:

### Ingeniero en Electricidad

Especialización Potencia

Presentada por:

Edgar Sandoval Baquerizo

Guayaquil - Ecuador

1989

GUTIEAREZ V. ING. HURNAN  $\begin{tabular}{c} \nDecan & de 1a Fafultad de \\ Ingeni & Elfettica \n\end{tabular}$ 

 $\ddot{\phantom{0}}$ 

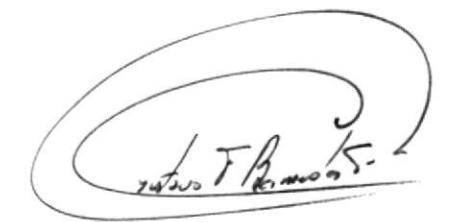

ING. GUSTAVO BERMUDEZ F. Director de Tesis

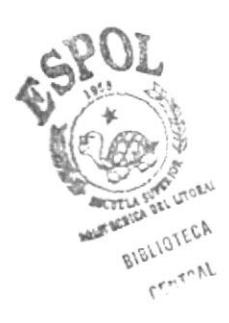

mn

ING. ALBERTO HANZE B. Miembro Principal

Yog Olea Rws

ING. JORGE FLORES M. Miembro Principal

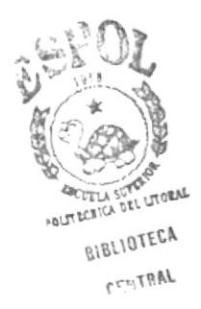

#### DECLARACION EXPRESA

 $\mathbf{I}$ 

 $\frac{1}{2}$ 

"LA RESPONSABILIDAD POR LOS HECHOS, IDEAS Y DOCTRINAS EXPUESTAS EN ESTE INFORME TECNICO, ME CORRESPONDEN EXCLUSIVAMENTE; Y, EL PATRIMONIO INTELECTUAL DE LA MISMA, A LA ESCUELA SUPERIOR POLITECNICA DEL LITORAL".

(REGLAMENTO DE EXAMENES Y TITULOS PROFESIONALES DE LA ESPOL).

 $S_{1}/m_{1}/m_{1}$ 

EDGAR SANDOVAL BAQUERIZO

#### DEDICATORIA

 $\bar{E}$ 

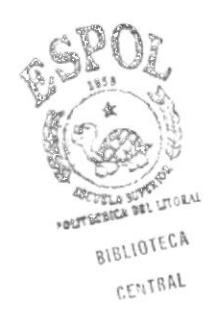

- A MIS PADRES
- A MIS HERMANOS
- A ALEJANDRO

#### AGRADECIMIENTO

 $\blacktriangleright$ 

r

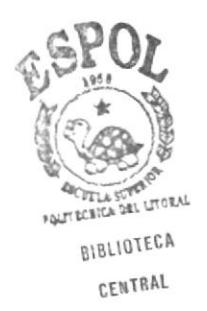

Al ING. GUSTAVO BERMUDEZ Director de Tesis, por su' ayuda y colaboración para la realización de este trabajo.

#### **RESUMEN**

La presente tesis analiza el valor práctico y el uso de los circuitos equivalentes "L" y "T" en la determinación del comportamiento del motor polifásico de inducción, derivados de las pruebas a rotor blogueado y en vacío.

En los primeros capítulos se desarrollan las consideraciones teóricas necesarias para la determinación de las características del motor de inducción mediante el uso del diagrama de círculo, circuito equivalente "T" y circuito equivalente "L".

Posteriormente se realizan las pruebas necesarias para la determinación experimental de las características del motor y se comparan con los resultados tebricos obtenidos de los métodos anteriores mediante el uso de programas de computación desarrollados para el efecto.

De el análisis comparativo de estos resultados se determina el valor práctico y la precisión de cada uno de ellos en la determinación del comportamiento del motor polifásico de inducción.

INDICE GENERAL

INDICE DE FIGURAS --------------------------------INDICE DE TABLAS ---------------------------------CAPITULO I CIRCUITO EQUIVALENTE "T" DE LA MAQUINA DE INDUCCION 1.1 ANALISIS DE LA MAQUINA UTILIZANDO EL CIRCUITO  $\frac{1}{2}$   $\frac{1}{2}$  . The set of the set of the set of the set of the set of the set of the set of the set of the set of the set of the set of the set of the set of the set of the set of the set of the set of the set of t 1.2 PARAMETROS DE LA MAQUINA ------------------1.3 DETERMINACION DE LAS CARACTERISTICAS DE LA CAPITULO II CIRCUITO EQUIVALENTE "L" DE LA MAQUINA DE INDUCCION 2.1 ANALISIS DE LA MAQUINA UTILIZANDO EL CIRCUITO  $\begin{array}{ll} \textbf{D} & \textbf{D} & \textbf$ 2.2 PARAMETROS DE LA MAQUINA -----------------

PAGS.

PAGS.

2.3 DETERMINACION DE LAS CARACTERISTICAS DE LA 

CAPITULO III

 $\mathcal{E}^{\text{max}}$ 

DIAGRAMA DE CIRCULO

3.1 DIAGRAMA DE CIRCULO APROXIMADO -------------3.1.1 Determinación del diagrama circular aproximado -----------------------------------3.2 DIAGRAMA DE CIRCULO EXACTO ----------------3.2.1 Deducción analítica del diagrama circular exacto ----------------------3.2.1.1 Método de inversión ----3.3 DETERMINACION DE LAS CARACTERISTICAS DE LA CAPITULO IV PRUEBAS EN MAQUINAS DE INDUCCION 4.1 DETERMINACION DE RESISTENCIAS ---------------4.2 PRUEBA EN VACIO -------------------------------4.3 PRUEBA A ROTOR BLOQUEADO --------------------

4.4 DETERMINACION DE LOS PARAMETROS -------------

CAPITULO V

ANALISIS COMPARATIVO

PAGS.

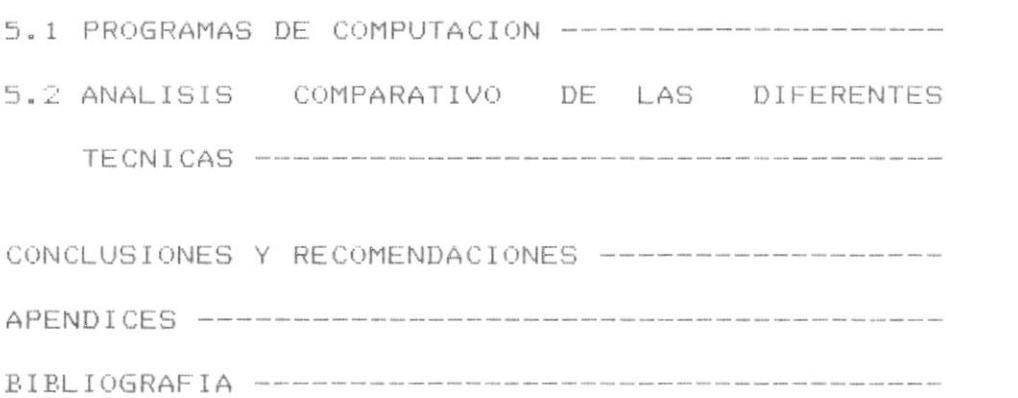

 $\pmb{\}$ 

P

 $\mathbf{r}$ 

#### INDICE DE FIGURAS

 $\alpha$ 

 $\overline{\phantom{a}}$ 

ŗ

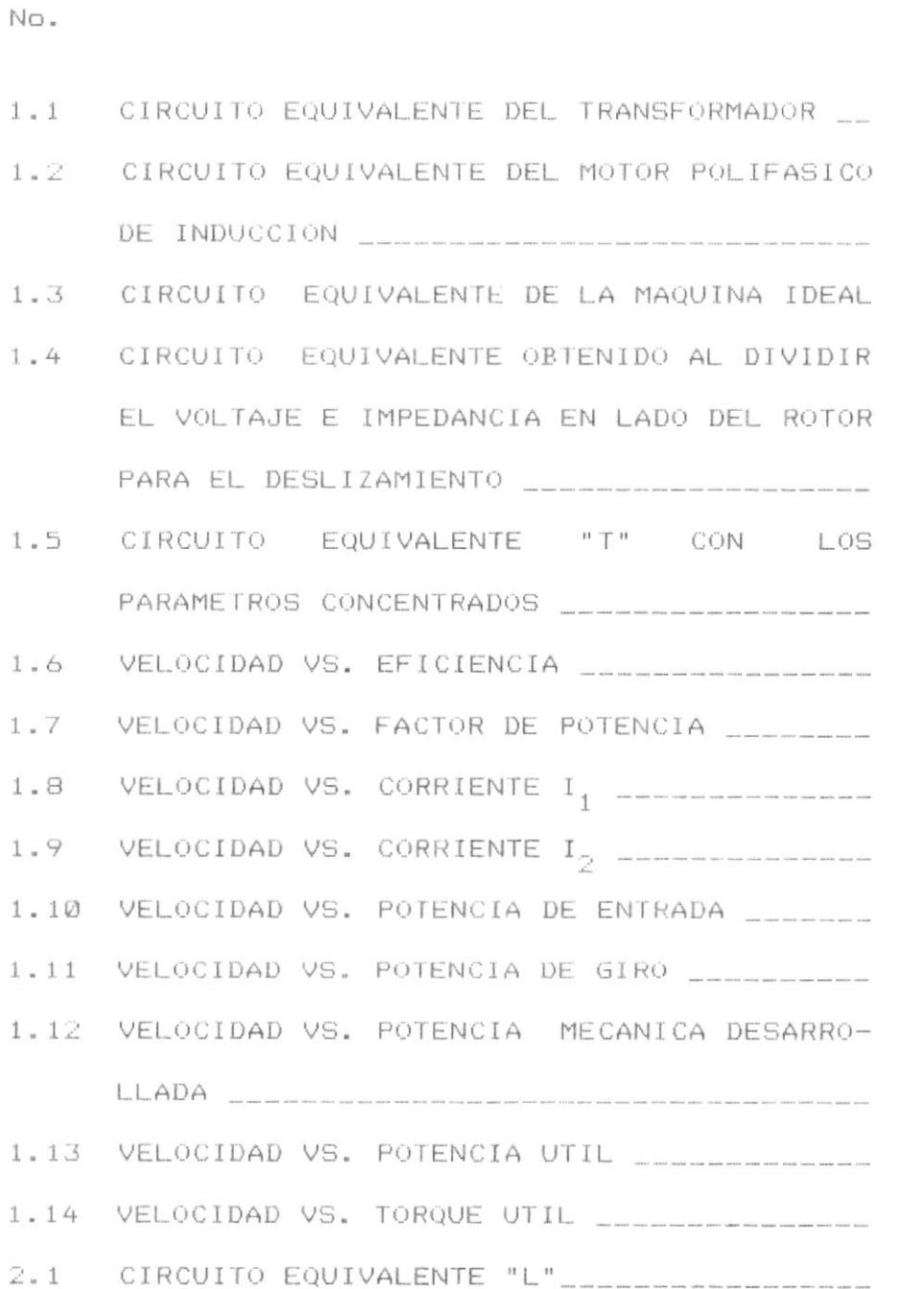

**SULLIVATION PRE FLUORVE** BIBLIOTECA CENTRAL

PAGS.

 $\ddot{\phantom{0}}$ 

þ

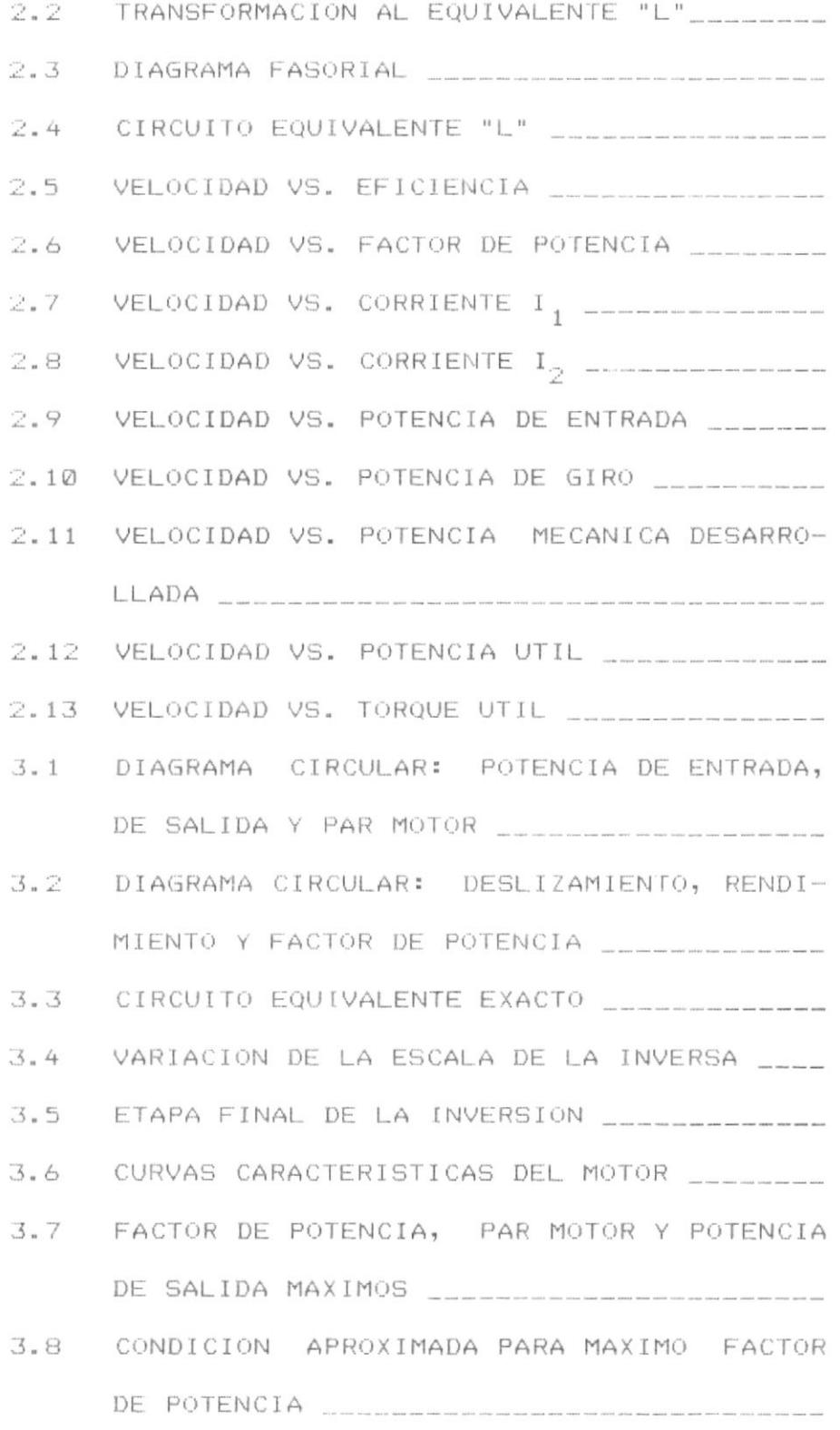

 $\blacktriangleright$ 

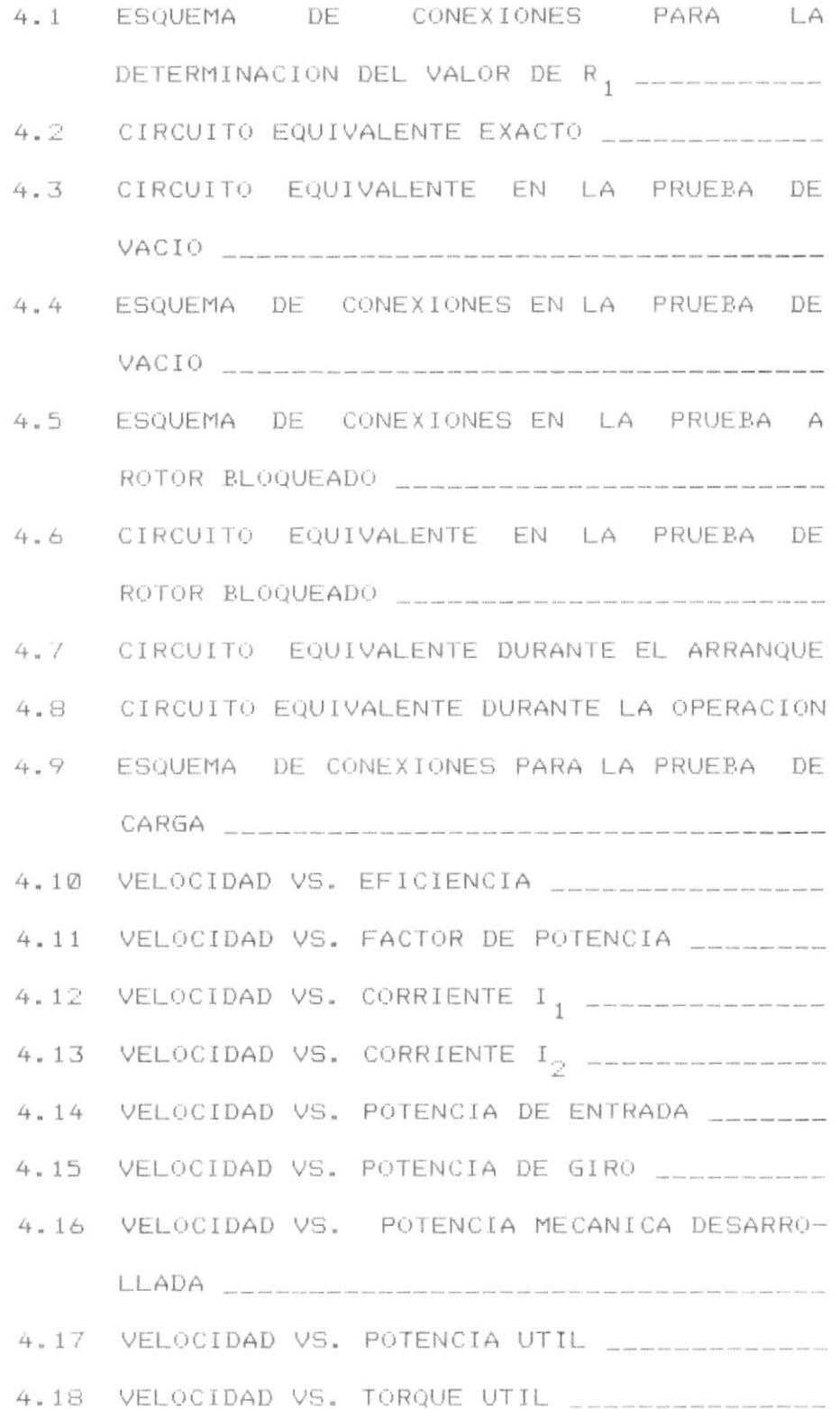

 $N\circ$  .

 $\blacktriangleright$ 

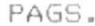

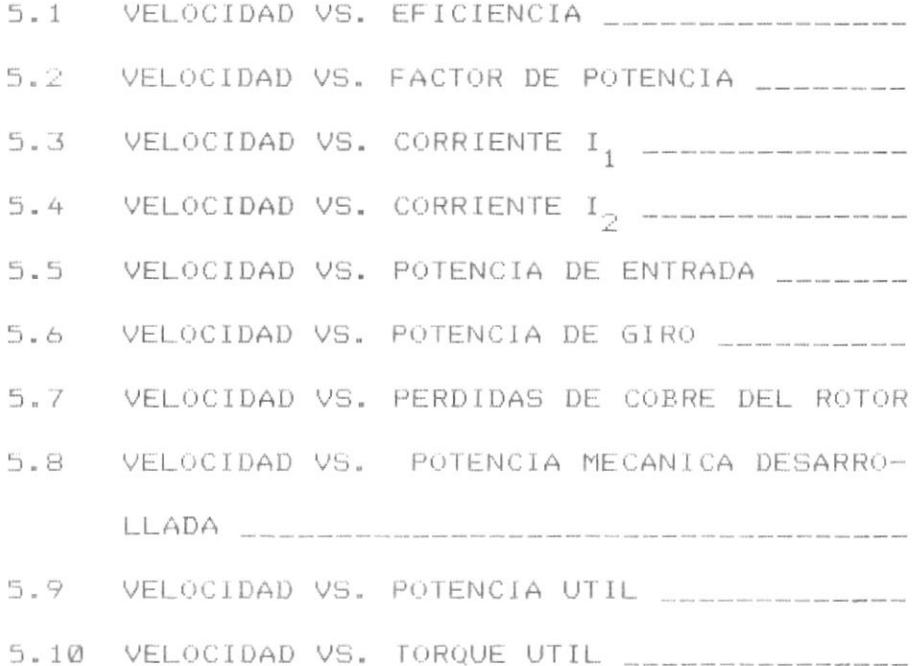

INDICE DE TABLAS

PAGS.

No. 1.1 RESULTADOS DEL CALCULO TEORICO UTILIZANDO EL CIRCUITO EQUIVALENTE "T"  $2.1$ RESULTADOS DEL CALCULO TEORICO UTILIZANDO EL CIRCUITO EQUIVALENTE "L" \_\_\_\_\_\_\_\_\_\_\_\_\_  $3.1$ IMPEDANCIA ENTRE BORNES VALORES DE RESISTENCIA DEL DEVANADO DEL  $4.1$ MEDICIONES DE LA PRUEBA EN VACIO \_\_\_\_\_\_\_\_  $4.2$ MEDICIONES DE LA PRUEBA EN VACIO IDEAL \_\_ 4.3 RELACION DE REACTANCIAS EN MOTORES DE 4.4 MEDICIONES DE LA PRUEBA A ROTOR BLOQUEADO 4.5 VALORES CALCULADOS DE LOS PARAMETROS A 4.6 PARTIR DE LAS PRUEBAS EN VACIO Y A ROTOR BLOQUEADO CONSTRUITO DE CONSTRUITO DE CONSTRUITO DE CONSTRUITO DE CONSTRUITO DE CONSTRUITO DE CONSTRUITO DE CONSTRUITO DE CONSTRUITO DE CONSTRUITO DE CONSTRUITO DE CONSTRUITO DE CONSTRUITO DE CONSTRUITO DE CONSTRUITO DE CO 4.7 VALORES DE LOS PARAMETROS DURANTE EL ARRANQUE \_\_\_\_\_\_\_\_\_\_\_\_\_\_\_\_\_\_\_\_\_\_\_\_\_\_\_\_\_\_\_\_\_  $4.8$ VALORES DE LOS PARAMETROS DURANTE 4.9 RESULTADOS EXPERIMENTALES \_\_\_\_\_\_\_\_\_\_\_\_\_\_\_\_\_\_

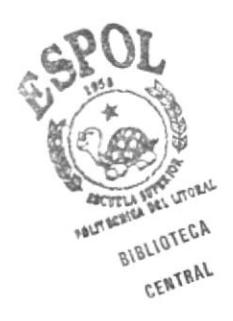

#### **INTRODUCCION**

La problemática de encontrar ecuaciones directas que con exactitud las caracteristicas permitan determinar del motor polifásico de inducción, se agudiza ya que la tendencia moderna de los fabricantes, es producir los motores sintetizando las especificaciones hechas por los clientes y las NEMA. Esto conduce a buscar ecuaciones a partir del circuito equivalente exacto, relacionadas a las características más importantes como son, torque y sumergiendonos en potencia de entrada. sinn*t*meras transformaciones del circuito equivalente hipótesis y pero sin embargo su validez práctica no queda original, perfectamente determinada. De aguí la importancia  $d$  $\sigma$ realizar la valoración de los métodos diagrama de circulo, equivalente "L", y equivalente "T".

Aunque en nuestro medio industrial la problemática de la ingeniería eléctrica no es encontrar los valores de disemo. POM ende su objetivo no  $\epsilon$ buscar  $\overline{u}$ determinaciones precisas del comportamiento del motor de inducción, si no que es común tener que realizar pruebas en los motores eléctricos al carecer éstos de los datos

ı

de placa necesarios o haber sido cambiadas sus condiciones de diseno al ser rebobinados.

Bajo estos lineamientos, la determinacion de los parámetros reactivos es realizada, a partir de pruebas experimentales: a rotor bloqueado, de vacío, vacío ideal y medición directa. Estimándose las constantes del motor y estableciéndose los circuitos equivalentes "L" y "T".

Es necesario anotar que las constantes sufren una variación dependiendo del rango considerado, por lo tanto se determinan sus valores para el arranque y luego durante la operación. Siendo este rango el analizado es decir, los valores cercanos a la velocidad sincrônica que es el rango de operación de la máquina.

Una vez establecidos los circuitos equivalentes durante el rango de operación, se procede a calcular las características de la máquina, mediante el uso de programas de computación en lenguaje BASIC, que permiten un análisis completo de los resultados teóricos, para los distintos métodos propuestos.

Posteriormente, con el objeto de realizar la evaluación práctica de los resultados teóricos obtenidos, se lleva a cabo una prueba de carga, dentro del rango considerado. Del analisis comparativo de estos

resultados con los obtenidos tebricamente, se dá una visión clara de cual método brinda mayores facilidades y exactitud en la determinación del comportamiento del motor, de importancia para el ingeniero electrico que se desenvuelve en nuestro medio.

 $\pmb{\mathcal{y}}$ 

 $\pmb{\rangle}$ 

#### CAPITULO I

#### CIRCUITO EQUIVALENTE "T" DE LA MAQUINA DE INDUCCION

#### 1.1 ANALISIS DE LA MAQUINA UTILIZANDO EL CIRCUITO "T"

El desarrollo completo del circuito equivalente de la máquina de inducción es similar al del transformador. Realmente se ha demostrado que  $1a$ máquina en reposo es un transformador con SU bobinado secundario en cortocircuito. Las figuras 1.1 y 1.2 muestran los respectivos circuitos equivalentes.

Los efectos de la resistencia y de la reactancia de dispersión para efecto del circuito equivalente  $E \oplus$ los considera como elementos que se adicionan en serie tanto en el lado del primario como del secundario del circuito ideal, así también la corriente de magnetización da lugar a la existencia de una admitancia en paralelo en el circuito del primario.

La principal diferencia entre el motor de inducción

y el transformador radica en el hecho de que tanto el voltaje del rotor como su frecuencia son proporcionales al deslizamiento s. Cuando la velocidad del rotor es cero, el movimiento relativo del campo giratorio y las bobinas es el mismo, pero conforme la velocidad se incrementa hacia la velocidad sincronica el deslizamiento se reduce aproximadamente a cero. Así se tiene que:

 $E_p = sE_p$ 

 $f_{\odot}$  = sf<sub>1</sub>

El motor de inducción es prácticamente un convertidor de frecuencia, teniendo la corriente del rotor una frecuencia igual a la frecuencia de deslizamiento. De esto se deduce que puesto que la reactancia es proporcional a la frecuencia, la reactancia de dispersión del secundario será también proporcional al deslizamiento, esto es:

 $X_{\supset} = S X_{\supset}$ 

De lo anteriormente mencionado se puede representar a la máquina ideal como un dispositivo que transforma los valores de entrada en razones determinadas por el deslizamiento y la constante de

transformación K.

En la figura 1.3 se representa esta máquina ideal en la cual el voltaje varía en la relación K/s, la corriente en 1/K y la frecuencia 1/s. La constante K, que para un transformador es la relación del número de vueltas del primario al secundario, en el motor de inducción sufre modificaciones introducidas por los factores de distribución tanto en el primario como en el secundario de donde:

 $K = K_1 n_1 / K_2 n_2$ 

Finalmente en la figura 1.4 se representa el circuito equivalente obtenido al dividir el voltaje y la impedancia en el lado del rotor por el deslizamiento s.

Esto se justifica puesto que los valores de las corrientes permanecen inalterados después de esta transformación.

El circuito real del rotor vendría a ser de voltaje variable, reactancia variable y de valor resistivo constante. Pero si se observa desde el lado del primario aparece como de voltaje y reactancia constante y de resistencia variable.

La resistencia equivalente es representada por:

$$
R_2 + (R_2/s - R_2)
$$

expresión que tiene un valor fijo R<sub>o</sub> y una parte variable  $R_0$ /s la cual es mucho mayor que la parte fija R<sub>2</sub> puesto que s es una fracción. Por lo tanto de lo expuesto anteriormente, se puede decir que el motor de inducción está representado, por el circuito equivalente de un transformador conectado a una carga resistiva variable, la potencia entregada a ésta carga es la potencia mecánica que aparece en el eje del motor, incluídas las pérdidas mecánicas.

Es necesario puntualizar que el flujo magnético giratorio es debido a la resultante de las ondas de las dos fuerzas magnetomotrices producidas por las corrientes de los bobinados del rotor y del estator. Cuando el motor está a rotor bloqueado será obvio entonces, que las dos ondas giraran juntas y se combinarán para formar una sola onda que girará a la velocidad común.

Sin embargo cuando el motor gira tendrá un deslizamiento s, esto significa que gira a una velocidad  $N_{\rm g}(1-s)$ , en éstas condiciones la frecuencia del rotor es sF,, y la onda de la fuerza magnetomotriz se adelantarà con respecto a  $10<sup>°</sup>$ conductores del rotor en una velocidad correspondiente al valor sF,.

Espacialmente esto significa que girará a la velocidad sincrónica con respecto a los conductores del bobinado del estator.

En otras palabras, no importa cual sea el valor que tome el deslizamiento s, siempre las dos ondas magnetomotrices giraran juntas y su resultante puede considerarse como producida únicamente por la corriente de magnetización I actuando sola en el devanado del primario.

Los elementos del circuito equivalente "T" (figura 1.4), dependen de las dimensiones de los conductores utilizados en el devanado primario y en el secundario, así como también de los circuitos magnéticos principal y de dispersión; de esta aseveración se tiene como consecuencia que si estos valores pueden ser calculados de las dimensiones de disemo, quedaría determinado el circuito equivalente para ése caso particular.

De ésta manera, asignándole una serie de valores al deslizamiento, se podrá computar los correspondientes de las corrientes del rotor y del estator. Más aún, puesto que las pérdidas en los diferentes elementos resistivos del circuito equivalente pueden utilizarse para representar las diferentes fuentes de pérdidas de energía en la máquina bajo estudio, será posible estimar la eficiencia y el rendimiento de la máquina  $en$ particular.

Para mayor precisión en el análisis, el circuito utilizado debe ser el de la figura 1.4. Los valores relativos de  $X_1$  y  $X_2$  son mucho mayores que los correspondientes a un transformador y también la admitancia de magnetización es relativamente mucho mayor debido a la presencia del entrehierro.

Debe recordarse que todo análisis por medio de circuitos equivalentes involucra la teoría  $d$ e linearidad y por lo tanto la constancia de los parámetros calculados. Los efectos de saturación magnética, pérdidas por acoplamiento, armónicas y condiciones variables de temperatura deben ser ignorados. El término "exacto" se lo utiliza para distinguirlo de otros circuitos equivalentes y no más bien por su precisión en la determinación del comportamiento del motor de inducción.

#### ANIUPAM AL BE DE LA MAQUINA

eutupem al ab a otnaimssilaab. wearstencia variable cuyo valor depende TƏP smu noo sinsa na sinsianoo sionsipasa smu onio el correspondiente al circuito de magnetización y el consiste de dos vamas bavajejas: nu vamaj constante, El circuito equivalente "T" de la figura l.4

.obssupold noton s sized correspondiences desde la velocidad sincrònica esde cero casa taski total VALIAN apand [end e] extidata siduataisay eun sa s/(s a las pêrdidas en el cobre. La parte variable R<sub>2</sub>(1roa Asjovea qe jes veaisteucias  $\kappa^I$  a  $\kappa^S$  covveabouqeu

.opingsam eighthar and a directional series and the surface of empopiusuoza ussjmeutea je euevazy dre as bievqe eu forma diferente a la que ocurre en el cobre de los eun ua eț6waua apward oiiupvio la s oiuaimezilaap Esta kesistencia etectiva indica dre TE

 $\cos \frac{z}{2}$  A  $\sin \frac{1}{2}$  is the usersteucres  $\sin \frac{z}{2}$  and bevqiqge wecgujcsa dre ueceasive upus fieueu jrdav. pedanted ap ungishiput et und ouad feutnogu et Este valor es aproximadamente la salida mecànica de estimados de las pruebas directas realizadas con diferentes instrumentos de medición y luego considerando factores de temperatura y efecto piel se determinan sus valores efectivos.

Para obtener los valores de los demás parámetros del circuito equivalente "T" es necesario la realización de dos pruebas adicionales en la máquina, éstas son la de vacío y la de rotor bloqueado respectivamente.

En la prueba de vacío la máquina se arranca en la forma usual, y se la opera a voltaje nominal sin aplicarle niguna carga. Previamente se instalan instrumentos de medición con el objeto de calcular el valor I y con el método de los dos vatimetros se establece la potencia P , y de la relación de sus lecturas se obtiene asi mismo el valor del factor de potencia.

En esta prueba se asume que la máquina corre casi a la velocidad sincrònica. Usualmente es aconsejable tomar una serie de lecturas a diferentes valores de voltaje aplicado, pudiendo este ser reducido a casi un tercio del valor normal antes de que la máquina desarrolle un deslizamiento apreciable.

En la prueba a rotor bloqueado, el eje de la máquina

debe ser trabado de tal manera que no se mueva cuando se conecte la energía. En el caso de los motores pequenos puede aplicarse el voltaje nominal por un período corto de tiempo, el suficiente para tomar las lecturas de los instrumentos de medición, debe tenerse el mayor cuidado para no sobrecalentar los embobinados de la máquina. Sin embargo con motores de mayor capacidad, esto no es posible usualmente porque el riesgo de ocasionar danos es mucho mayor. Por lo tanto se restringe el valor de la corriente hasta un máximo de una vez y media el valor de la corriente nominal y del voltaje correspondientemente. Se toman una serie de valores de lecturas de corriente y de factor de potencia con valores decrecientes de voltaje.

Pajo las condiciones de esta prueba el motor es un transformador cortocircuitado y presenta una impedancia prácticamente constante. El factor de potencia es sensiblemente constante y la corriente lineal con el voltaje. La extrapolación permite encontrar el factor de potencia y el valor de la corriente a voltaje nominal aún en el caso que no se lo haya alcanzado.

Con los valores medidos en las pruebas anteriores se determina las pérdidas fijas y las variables. Las pérdidas fijas en el hierro debidas a la rotación y abertura de las ranuras y las de fricción y ventilación del rotor, a voltaje constante sufren muy pequemas variaciones en el rango de trabajo. Las pérdidas en el hierro del estator dependen del valor del flujo, y las pérdidas por fricción y ventilación dependen de la velocidad, pero puesto que tanto el flujo como la velocidad son sensiblemente independientes de la carga, las pequemas variaciones de las mismas no tienen mayor importancia. Al contrario, las pérdidas variables que son las que se sufren en el cobre del estator y rotor dependen completamente de la carga aplicada.

La suma de las pérdidas fijas y variables es prácticamente la totalidad del valor de la potencia consumida en la prueba en vacío. Están incluídas también las pérdidas en el cobre del estator debidas a la corriente de vacío I . Las pérdidas en el cobre del rotor son despreciables porque la corriente del rotor es sumamente pequema. Pero para efectos de determinar el valor de la conductancia  $rf$ ga magnetización es necesario establecer el valor de las pérdidas en el núcleo lo cual se logra mediante la aplicación de una prueba adicional llamada "Prueba de Vacío Ideal", la que consiste en llevar en la prueba de vacío al rotor mediante otra máquina

a la velocidad de sincronismo, con lo cual la corriente del rotor será nula y las pérdidas mecánicas serán proporcionadas por la máquina auxiliar.

De las pruebas descritas anteriormente y con los criterios expuestos se calculan todos los parámetros correspondientes al circuito equivalente "T".

#### 1.3 DETERMINACION DE LAS CARACTERISTICAS DE LA MAQUINA

El circuito equivalente exacto de la figura 1.4, es representado exactamente por el de la figura 1.5 en el cual están los parámetros del circuito secundario referidos al primario. El circuito asi considerado consiste en una red de dos mallas donde:

 $Z_1 = R_1 + jX_1$ 

 $Z_{\odot} = 1/Y_{\odot}$ 

$$
z_2 = R_2/s + Jx_2
$$

La corriente en la primera malla es la que corresponde a la corriente del estator I, y la de la segunda malla a la del rotor referida al estator I. Utilizando los métodos comunes para resolución de circuitos eléctricos, en éste caso el anális de mallas, se obtiene la ecuación matricial:

don de:

$$
z_{a} = z_{1} + z_{o}
$$
  

$$
z_{b} = z_{o}
$$
  

$$
z_{c} = z_{2} + z_{o}
$$

Invirtiendo la ecuación matricial

$$
\begin{array}{cccc} |V_1| & | & Z_a & -Z_b| & -1 & | & I_1| \\ | & | & | & | & | & | \\ |0 & | & | & -Z_b & Z_c| & | & | & | \\ \end{array}
$$

Resolviendo :

 $\pmb{\mathcal{E}}$ 

þ

Reemplazando:

$$
\begin{vmatrix}\nI_1 \\
I_2\n\end{vmatrix} = \frac{v_1}{z_1 z_2 + z_0 (z_1 + z_2)} \begin{vmatrix}\nz_2 + z_0 \\
I_2\n\end{vmatrix}
$$

De esta ecuación puede determinarse el comportamiento del motor de inducción para el deslizamiento s. Puesto que:

Corriente de entrada = mod.  $I_1 = I_1$ 

Potencia de entrada = Re.  $V_1 \times I_1$ 

Potencia reactiva de entrada  $Q = Im. V_1 \times I_1$ 

Factor de potencia<br>del estator =  $P/(P^2 + q^2)^{1/2}$ 

Corriente del rotor = Mod. $I_2 = I_2$ 

Potencia de entrada  $= I_2^2 R_2 / s$ del rotor

Potencia de salida =  $I_2^2(R_2/s - R_2)$ 

De la ecuación matricial anterior :

 $I_1 = V(Z_0 + Z_2) / [Z_1 Z_2 + Z_0 (Z_1 + Z_2)]$ 

 $I_2 = V_1 Z_0 / [Z_1 Z_2 + Z_0 (Z_1 + Z_2)]$ 

donde reagrupando se tendría:

 $I_2 = V / [[(Z_0 + Z_1)Z_2/Z_0 + Z_1]$ 

D

reemplazando por sus respectivos valores el

denominador del segundo miembro de esta ecuación y racionalizando I<sub>2</sub> será igual a:

$$
V/\left( {E\left( {\left. {{\left( {R_0^{2} + R_0 R_1 + x_0^{2} + x_1 x_0^{2} + x_1 x_0^{2} + x_1 x_0^{2} + x_1^{2} x_0^{2}} \right)} \right.} \right)/\left( {R_0^{2} + x_0^{2} } \right)/E\left( {R_2 + x_0^{2} + x_0^{2} x_0^{2} + x_0^{2} x_
$$

 $JX_2$ ) I+(R<sub>1</sub>+ $JX_1$ ) I)

Si llamamos D al denominador tendríamos:

$$
\mathbf{I}_{2} = \mathbf{V} / \mathbf{D}
$$

$$
D_{\text{real}} = (E(R_0(R_0 + R_1) + X_0(X_0 + X_1))R_2 / s - (R_0 X_1 - R_1 X_0)X_2
$$

$$
3/(R_0^2 + X_0^2) + R_1
$$

$$
D_{i\pi_i} = (E (R_0 (R_0 + R_1) + X_0 (X_0 + X_1))X_2 + (R_0 X_1 - R_1 X_0)R_2 / s]
$$

$$
/(R_0^2 + X_0^2) + X_1
$$

 $\pmb{\mathcal{E}}$ 

entonces el valor en magnitud será:

$$
I_2(s) = VI (D_{real} I_2)^2 + (D_{im} I_2)^2 1^{1/2}
$$

Una vez calculada  $I_2$  en magnitud, y de acuerdo a las formulas anteriores procederemos a calcular las características de la máquina.

A continuación se presentan en la Tabla 1.1 los resultados del cálculo tebrico del motor, utilizando las formulas anteriores deducidas para el circuito equivalente "T", así como también los gráficos correspondientes a velocidad vs. características de la máquina en las Figuras 1.6 a 1.14.

À

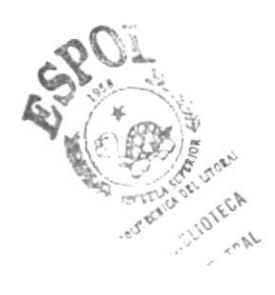

TABLA 1.1

 $\langle t \rangle$ 

þ

RESULTADOS DEL CALCULO TEORICO UTILIZANDO EL CIRCUITO EQUIVALENTE \*T\*

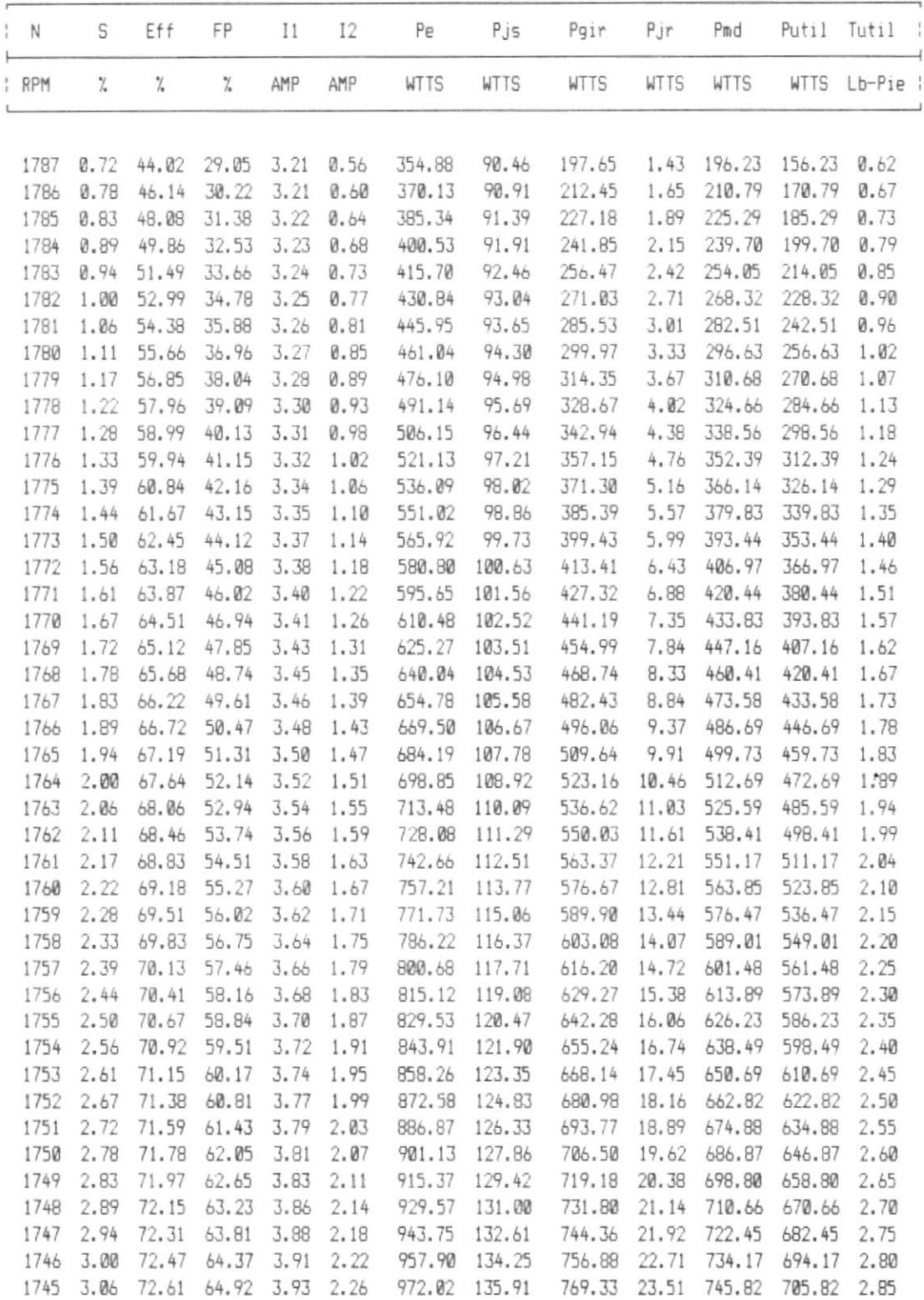

#### TABLA 1.1 (continuacion)

ł

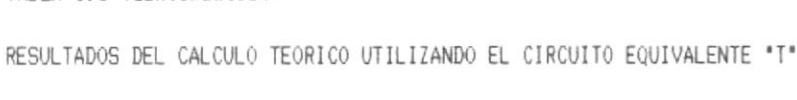

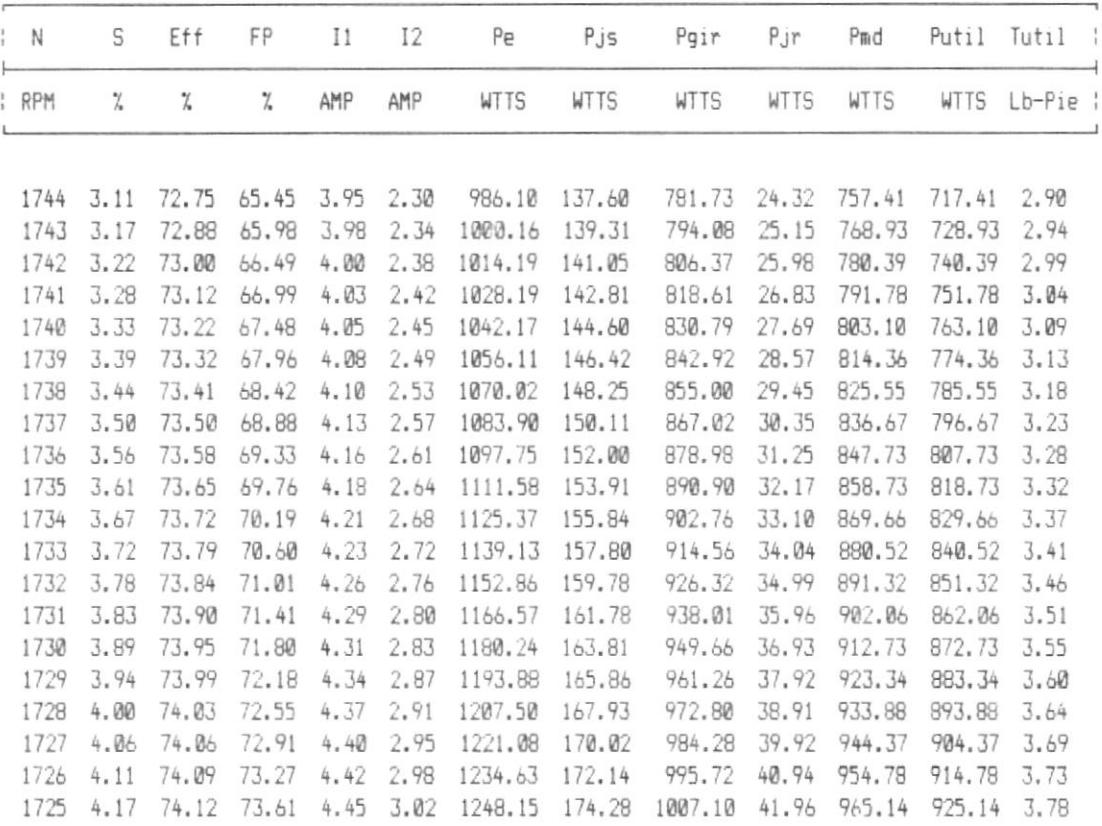

velocidad vs. eficiencia

ł

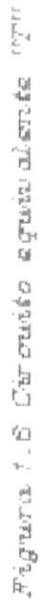

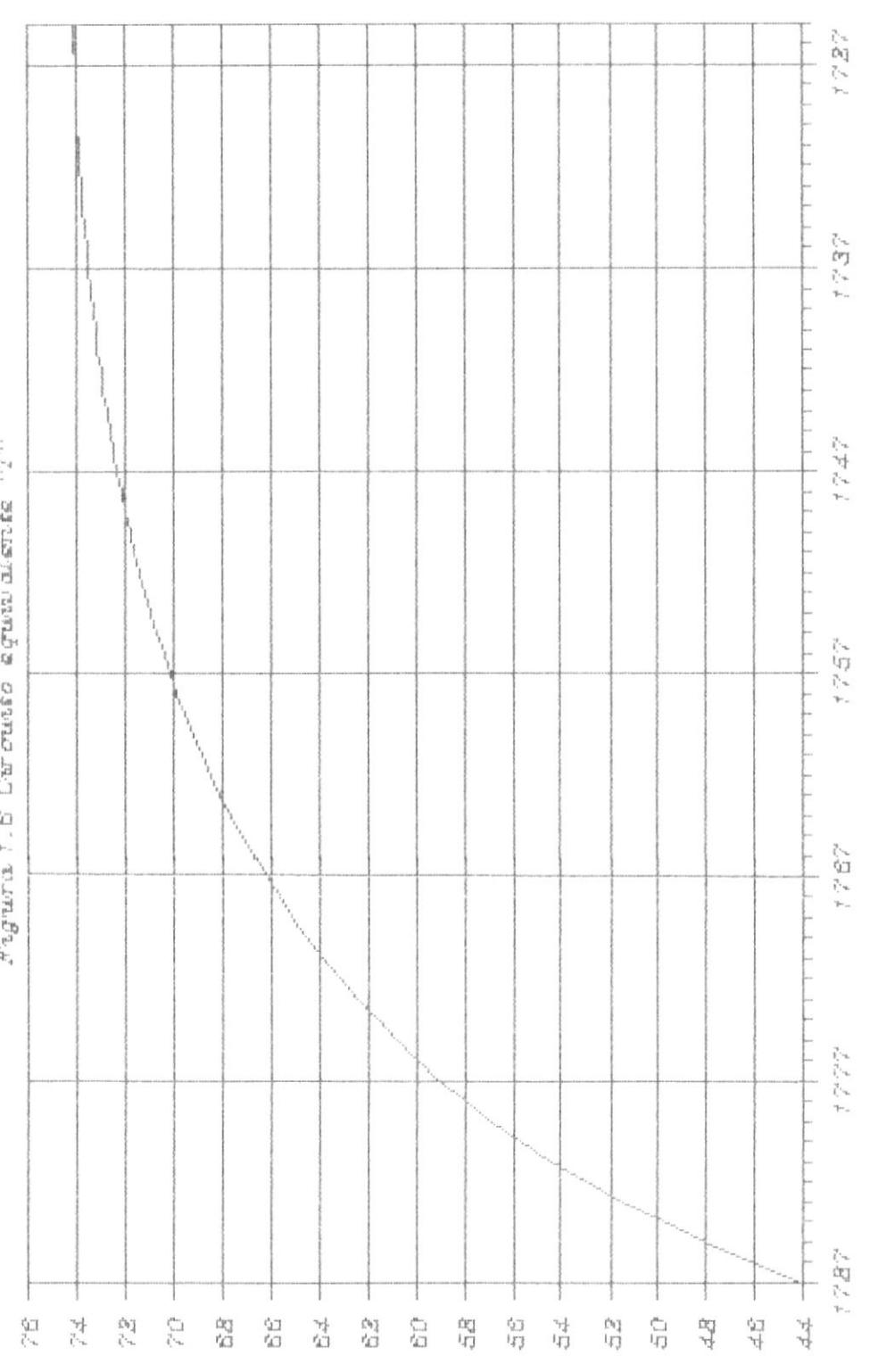

 $\label{eq:2} \text{underd} \mathbf{a} \text{ is product}\,\left(r\mathbf{p}m\right)$ 

(96) mountaine

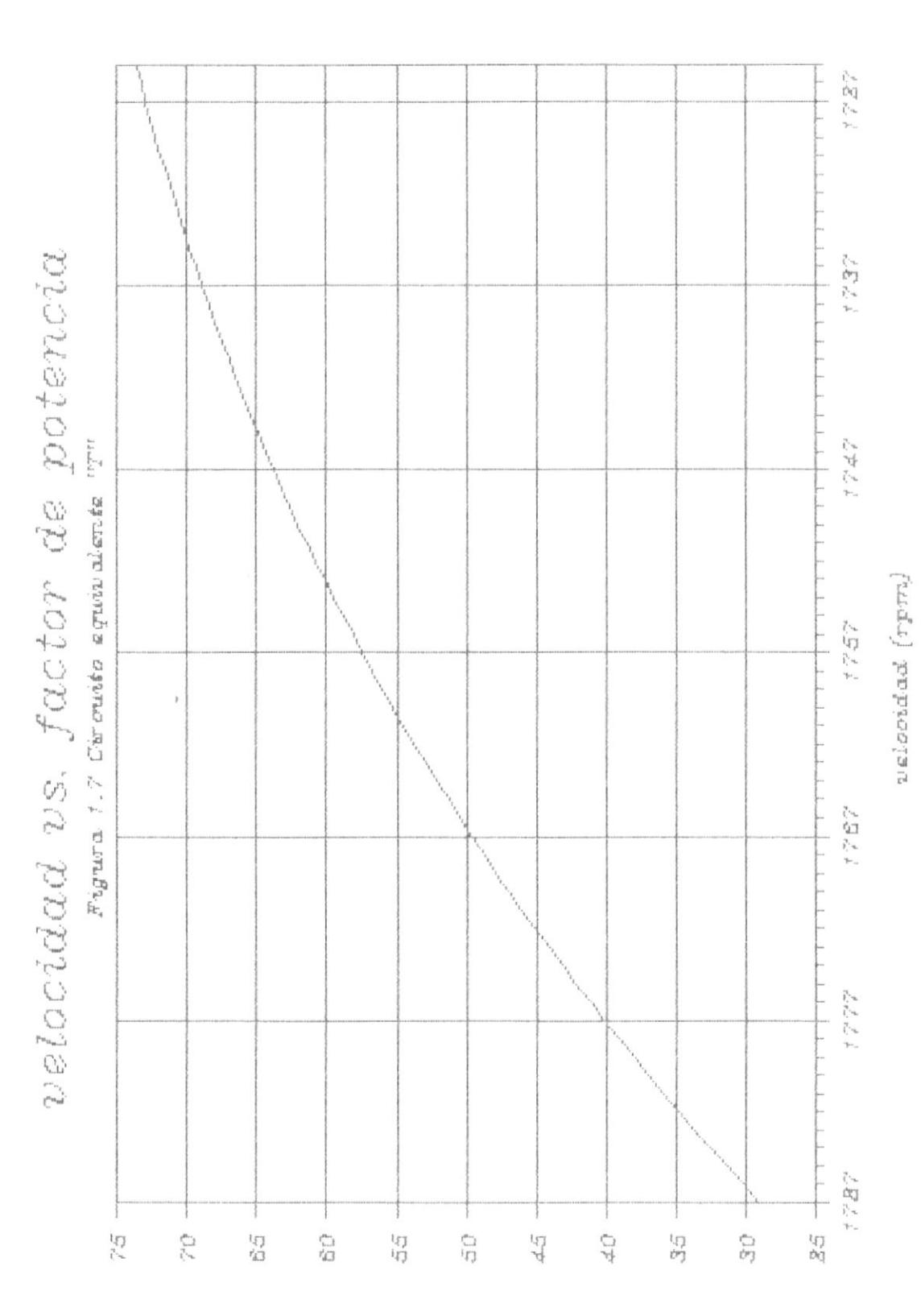

(%) moused sp wienf

 $\pmb{\mathsf{r}}$
$\label{eq:2} \begin{array}{ll} \text{\bf 2) $\mathcal{C}$.} \text{\bf 1) $\mathcal{C}$.} \text{\bf 3) $\mathcal{C}$.} \end{array}$  <br> The mapping  $\text{\bf 1} \to \text{\bf 2} \to \text{\bf 3} \to \text{\bf 4} \to \text{\bf 5} \to \text{\bf 6} \to \text{\bf 7} \to \text{\bf 8} \to \text{\bf 7} \to \text{\bf 8} \to \text{\bf 7} \to \text{\bf 8} \to \text{\bf 8} \to \text{\bf 9} \to \text{\bf 9} \to \text{\bf$ 

J.

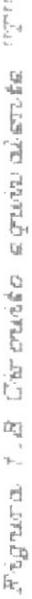

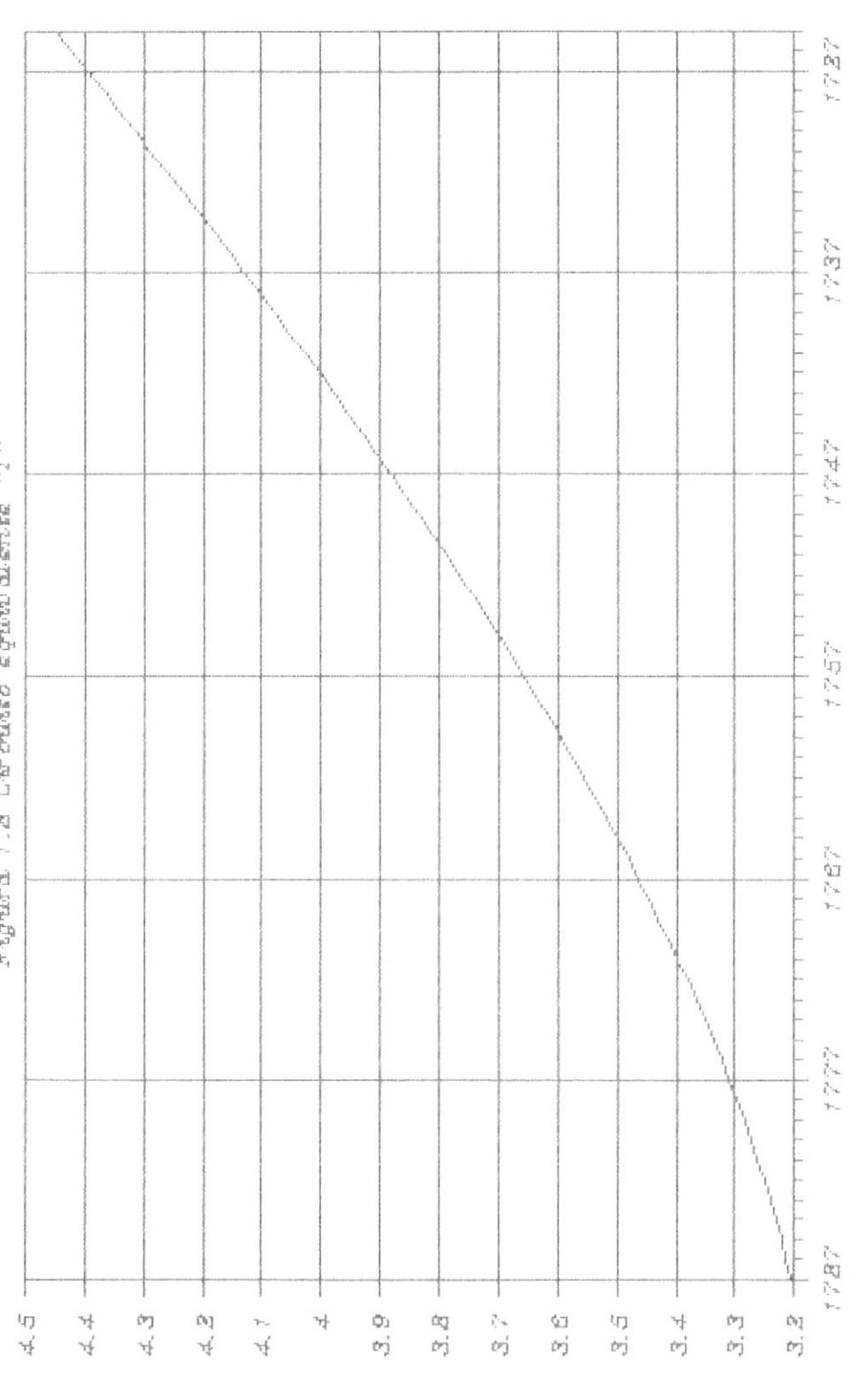

 $\texttt{v}$ aloridad  $\texttt{[rprn]}$ 

(sanar) opengenne

 $\upsilon$  aloridad (rym)

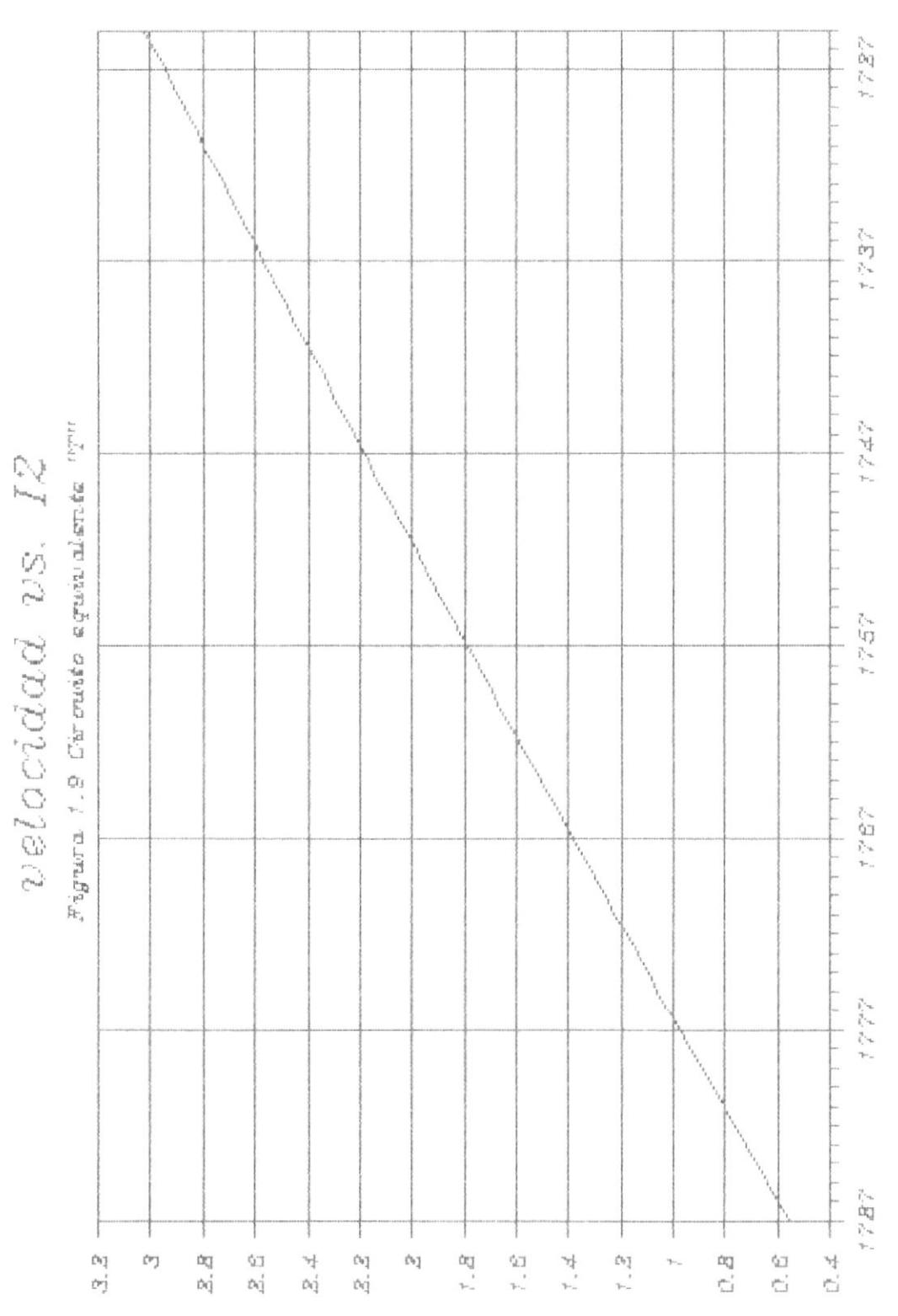

(sanar) operation

 $\bar{1}$ 

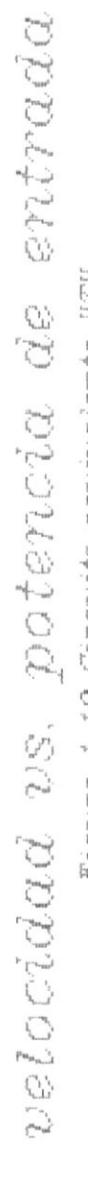

ŀ

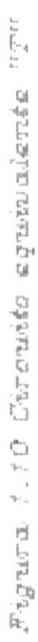

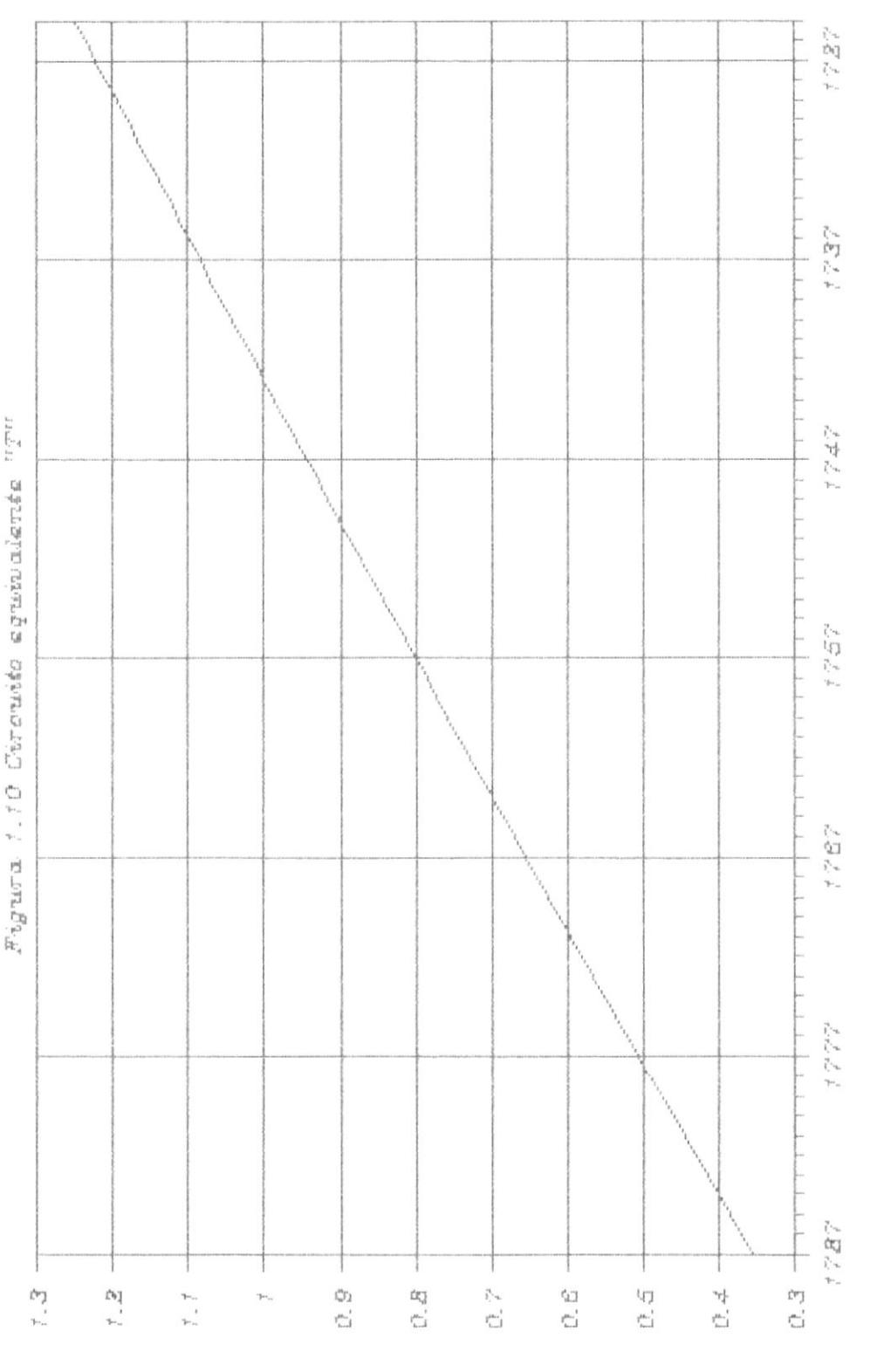

 $\begin{array}{c} (spussnay_L)\\ (seym) \ \hbox{prusand} \end{array}$ 

nelocidad (rpm)

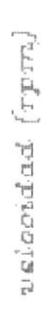

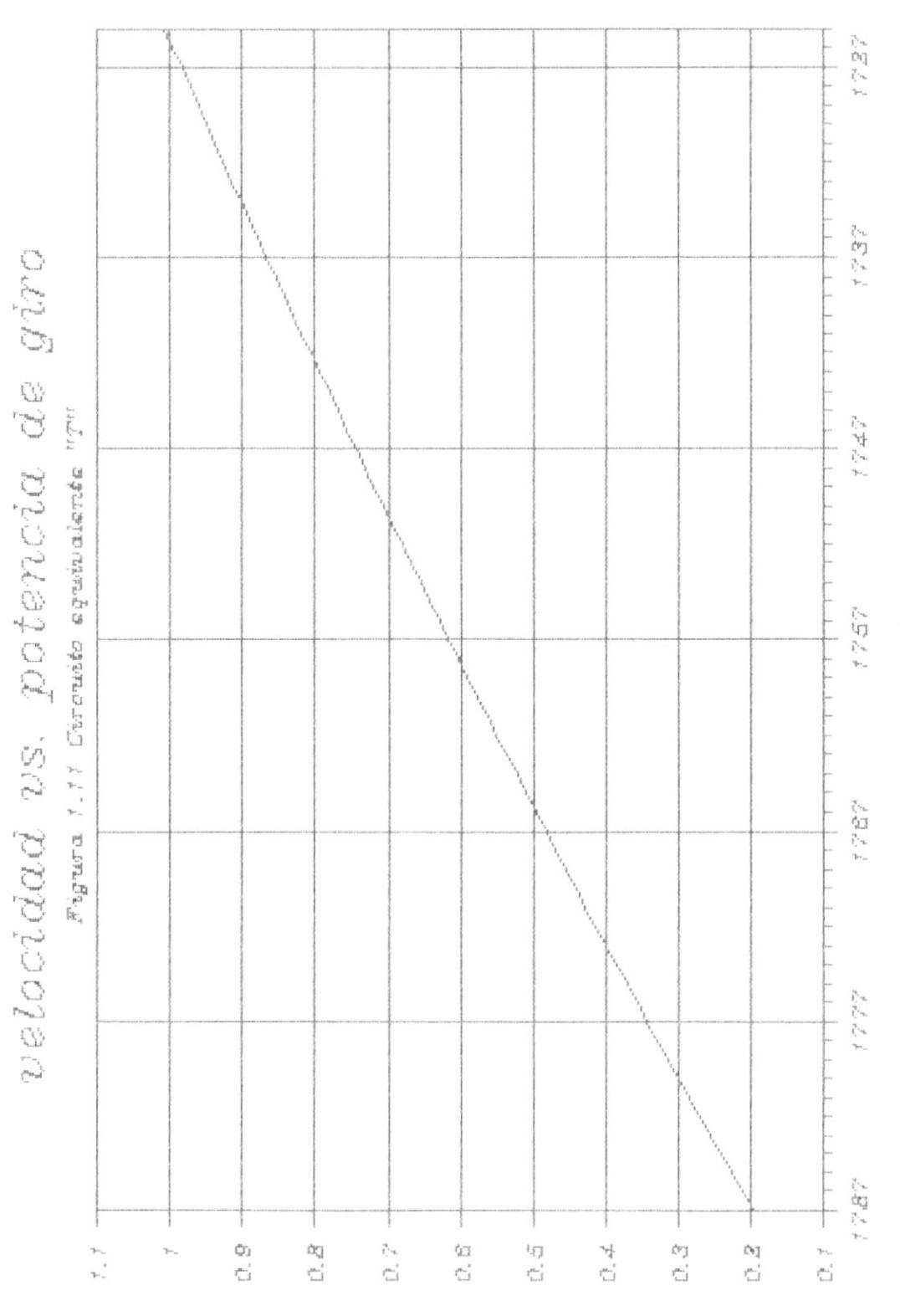

 $\begin{array}{c} (spussnay_l)\\ (sosppn) \ \hbox{measured} \end{array}$ 

ł

 $\angle$  5  $\angle$  4 velocidad vs. potencia me me. des.  $\begin{array}{l} \mathcal{L} \mathcal{L} \mathcal{L} \mathcal{L} \\ \mathcal{L} \mathcal{L} \mathcal{L} \mathcal{L} \end{array}$  $\mathcal{L} \neq \mathcal{L}$  ,  $\begin{array}{ccc} \mathcal{L} & \mathcal{D} & \mathcal{L} & \mathcal{L} \\ \mathcal{L} & \mathcal{D} & \mathcal{L} & \mathcal{L} \end{array}$  $\triangle$   $\Box$   $\triangle$   $\neq$  $\frac{1}{4}\int_0^1\frac{d^2}{d^2} \frac{d^2}{d^2} \frac{d^2}{d^2} \frac{d^2}{d^2}$  $7B\%$  $\frac{1}{\left\vert \frac{1}{\sigma_{\text{max}}} \right\vert}$  $\begin{bmatrix} 1 & 0 & 0 \\ 0 & 0 & 0 \\ 0 & 0 & 0 \\ 0 & 0 & 0 \\ 0 & 0 & 0 \\ 0 & 0 & 0 \\ 0 & 0 & 0 \\ 0 & 0 & 0 \\ 0 & 0 & 0 \\ 0 & 0 & 0 \\ 0 & 0 & 0 \\ 0 & 0 & 0 \\ 0 & 0 & 0 \\ 0 & 0 & 0 \\ 0 & 0 & 0 \\ 0 & 0 & 0 \\ 0 & 0 & 0 \\ 0 & 0 & 0 & 0 \\ 0 & 0 & 0 & 0 \\ 0 & 0 & 0 & 0 \\ 0 & 0 & 0 & 0 \\ 0 & 0 & 0 & 0 \\$ e<br>C 白山  $\begin{aligned} \tilde{I}^{\text{L}}_{\text{c}} &\approx \\ \tilde{I}^{\text{H}\text{m}}_{\text{L}\text{m}} &\text{f} \\ \end{aligned}$  $\frac{1}{\sqrt{2}}$  $\begin{bmatrix} 1 & 0 \\ 0 & 1 \end{bmatrix}$  $\tilde{c}_1$ Ľ, 4

(spunsnays)<br>(saypa) mawejad

 $\begin{array}{c} \bullet \\ \bullet \end{array}$ 

uslooidad (rpm)

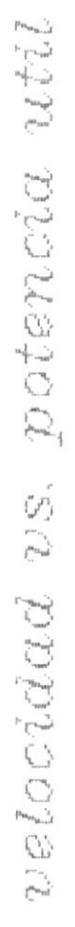

ľ

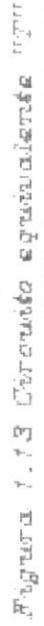

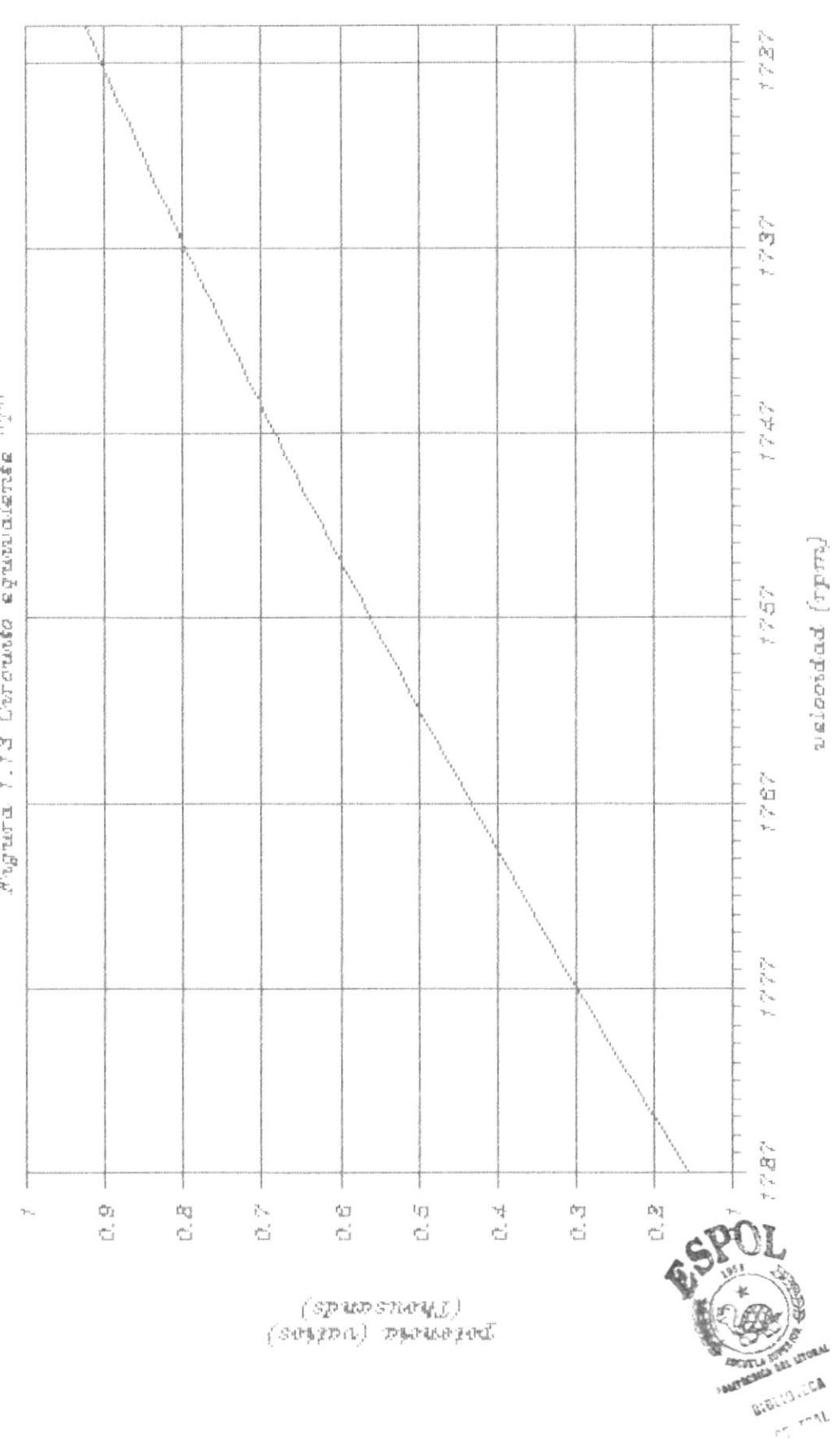

 $velocated$   $vs.$   $torque$   $uts$ 

ŗ

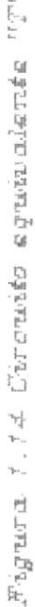

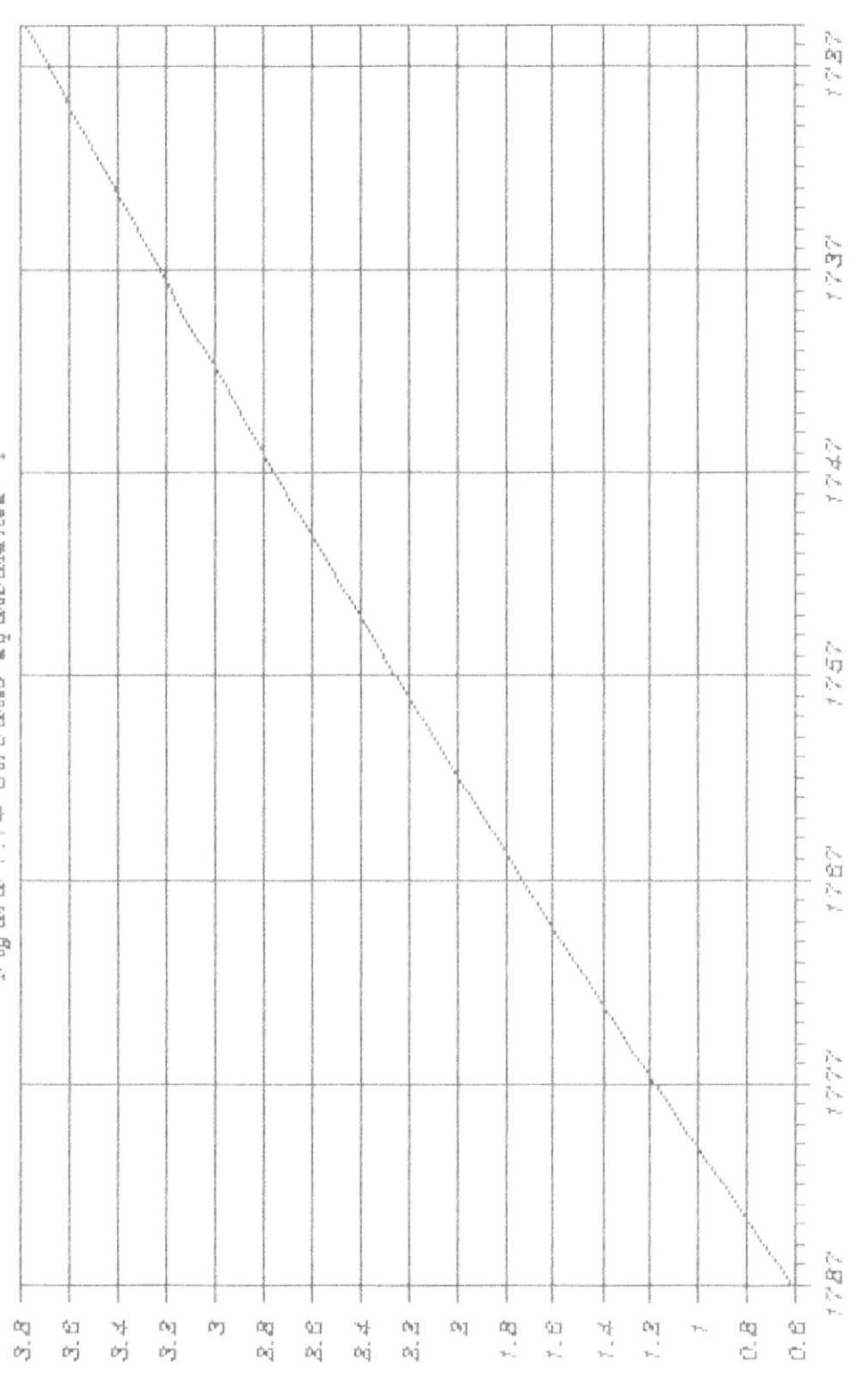

uslooidad (rpm)

 $(v_1d-s_1v_1)$  and  $w_2$ 

#### CAPITULO II

#### CIRCUITO EQUIVALENTE "L" DE LA MAQUINA DE INDUCCION

### 2.1 ANALISIS DE LA MAQUINA UTILIZANDO EL CIRCUITO "L"

El uso del circuito equivalente "T" como lo desarroll6 Steinmetz, para predecir  $\approx$  1 comportamiento del motor polifásico de inducción  $e$ s generalmente bién aceptado. La precisión que se puede conseguir depende de la capacidad para obtener las constantes del circuito para un motor dado. Aún si fuere posible determinar los valores exactos de las constantes, se debe sacrificar la precisión por la facilidad de realización de los cálculos del comportamiento del motor. Se puede decir que es más importante, trabajar con un circuito aproximado que brinde mayores facilidades para el calculo exacto del mismo que la utilización de un circuito cuyo cálculo sea tan sólo aproximado.

Esta pequema introducción en sí deriva en  $1a$ utilización del circuito aproximado "L" para el análisis del comportamiento del motor de inducción,

ya que ofrece un método más conveniente y versatil, que el "T", el cual parece más bién un ejercicio académico que no tiene ninguna importancia práctica.

En la teoría de los transformadores estáticos, el análisis del circuito equivalente se simplifica omitiendo completamente el ramal de excitación, sin embargo tal aproximación no es posible en las máquinas de inducción bajo condiciones normales de funcionamiento debido a que la presencia del entrehierro hace necesaria una mayor corriente de excitación y también la reactancia de dispersión es necesariamente mucho mayor.

Es posible manipular el circuito "T", a una forma más conveniente, si se traslada la admitancia de magnetización y se la ubica entre los terminales del primario como se muestra en la figura 2.1. Si se concentra los valores de R<sub>1</sub> y X<sub>1</sub> en Z<sub>1</sub> y los de R<sub>2</sub> y X<sub>o</sub> en Z<sub>o</sub> y el ramal shunt formado por los elementos  $R_0$  y  $X_0$  en  $Z_0$ , se tendrá el circuito "T" de la figura 2.2 (a). Ahora mediante una simple transformación del circuito se obtiene el de la figura 2.2 (b), en dicho circuito no son afectadas las magnitudes de las entradas ni las salidas. De esta manera establecemos la validez del circuito equivalente "L" puesto que el circuito de la figura

2.2 (b) termina en un ramal en cortocircuito, descartado el cual se tiene el circuito equivalente "L" figura 2.2 (c), el cual se ha logrado mediante transformaciones de circuitos perfectamente válidas.

Existen sin embargo objeciones a este procedimiento para justificar el circuito "L" equivalente puesto que los elementos en serie y en paralelo no son los mismos que los de la figura 1.5. Pero debido a la naturaleza aproximada en la cual son determinados los parámetros es posible considerar las pérdidas en vacío como una constante total, representada por el ramal paralelo en la entrada al circuito equivalente. Esto justifica la utilización de estos valores de los elementos en serie y en paralelo del circuito equivalente "L".

Usando los valores referidos de la resistencia y de la reactancia de dispersión el circuito puede ser representado por la figura 2.1.

Se asume que la caída de voltaje en la reactancia de dispersión del primario debida a la corriente de magnetización es despreciable y ésto permite cambiar la conexión de la admitancia de magnetización.

Este paso no es tan facilmente justificable como  $\Rightarrow$  n el transformador, debido a las magnitudes relativas de las corrientes. El circuito simplificado, sin embargo, conduce a un análisis mas elemental y el resultado necesariamente aproximado, es usualmente suficiente para mostrar el tipo de comportamiento esperado.

Si, adicionalmente, se ignora los efectos de la resistencia del primario, dà como resultado un circuito equivalente aún más simple, el cual aunque no permite predecir el comportamiento completo de la máquina de inducción, permite derivar ecuaciones simplificadas para el torque y la corriente del rotor.

Esta reducción final describe a la máquina como un circuito en paralelo con la corriente sin carga en un ramal y la corriente del rotor (referida al estator) fluyendo en el otro ramal. Siendo este último ramal la reactancia:

 $x_1 = x_1 + k^2 x_2$ 

en serie con una resistencia variable  $R_{\gamma}/s$  donde:

$$
R_2 = k^2 R_2
$$

El diagrama fasorial para este circuito se muestra en la figura 2.3.

El circuito equivalente "L" usado en la presente es el de la figura 2.1, donde se ha trasladado  $\overline{1}$  a admitancia de magnetización al primario.

## 2.2 PARAMETROS DE LA MAQUINA

La determinación de los valores de la resistencia tanto del rotor como la del estator se estiman directamente mediante la aplicación de voltaje de corriente continua tanto al rotor como al estator y la medición respectiva de los valores de voltaje y corriente. Para la estimación del valor de R<sub>2</sub> o sea la resistencia del rotor referida al estator se la hace a partir de los resultados de la prueba a rotor bloqueado. Este método es preferible a el cálculo de la misma de la medición directa con aplicación de voltaje continuo y luego referirla al estator, esto se hace para evitar los errores que se introducen cuando se usa la relación de transformación.

Para la obtención de los valores de R<sub>1</sub> y de X<sub>1</sub> + X<sub>2</sub> a usarse en el circuito equivalente "L", los valores de la prueba a rotor bloqueado son usados de la

#### siguiente forma:

R = Potencia de la prueba a rotor bloqueado / (Corriente a rotor bloqueado) $<sup>2</sup>$ </sup>

Por lo tanto  $R_2$  será igual a:

 $R = R_1$ 

Asi mismo

 $Z = V_{cc} / I_{cc}$ 

de donde

$$
x_1 + x_2 = (z^2 - R^2)^{-1/2}
$$

De esta manera los valores de los parámetros vitales  $R_2$  y  $X_1$  +  $X_2$  son determinados mediante la utilización simple de los valores de la prueba a rotor bloqueado sin extrapolación. Los valores de la potencia a rotor bloqueado, de la corriente de cortocircuito y el voltaje son tomados por fase y el valor de R<sub>1</sub> es determinado como se describió anteriormente.

2.3 DETERMINACION DE LAS CARACTERISTICAS DE LA MAQUINA

De el análisis de este circuito podemos deducir por observación:

$$
I_1 = V_1((G_0 - jB_0) + 1/E(R_1 + R_2/s) + J(X_1 + X_2)I)
$$

lo cual significa que la corriente del primario I, es igual a la suma de dos componentes:

 $I_{\circ} = V_{1} (G_{\circ} - B_{\circ})$ 

y la otra

 $\overline{1}$ 

$$
I_2 = V_1 / E (R_1 + R_2 / s) + j (X_1 + X_2) J
$$

Por otra parte el valor total de la carga del motor está incluído en  $R_0$ /s pero como

$$
R_2
$$
/s =  $R_2$  +  $R_2$ [ (1-s)/s]

el circuito equivalente de la figura 2.1 puede volverse a trazar convirtiéndose en el de la figura 2.4. Donde la resistencia  $R_2$  es el valor propio de la impedancia de la máquina y el valor R<sub>2</sub>[(1-s)/s] que representa a una resistencia variable es el equivalente análogo eléctrico de la carga mecánica de la máquina. Por esta razón el motor de inducción puede ser considerado como un generador que alimenta

una resistencia variable ficticia.

La potencia mecánica desarrollada se deduce facilmente de la figura 2.4, ya que claramente se vé que la potencia por fase suministrada al motor es:

$$
\mathsf{P}_1 \ = \ \mathsf{V}_1 \, \mathsf{I}_1 \ \cos\ \Theta_1 \quad \text{vations}
$$

ł

Una parte de esta potencia se consume como pérdidas óhmicas en los devanados del primario y del secundario y la restante se convierte en potencia mecánica. Así mismo no toda la potencia mecánica desarrollada resulta útil en el eje ya que existen pérdidas debidas a las resistencias pasivas, por histèresis y corrientes paràsitas en el núcleo. Las pérdidas por estas causas son tomadas en cuenta por la admitancia de excitación que en el circuito equivalente "L" està a la entrada del primario y tienen el valor de:

 $P_0 = V_1 I_0 \cos \theta_0$  vatios por fase

Por lo tanto la potencia mecánica neta de salida por fase es:

$$
P = V_1 I_1 \cos \theta_1 - I_2^2 (R_1 + R_2) - V_1 I_0 \cos \theta_0
$$

pero

$$
I_1 \cos \theta_1 = I_2 \cos \theta_2 + I_0 \cos \theta_0
$$

entonces de acuerdo al circuito de la figura 2.4 se deduce que:

$$
\mathbf{I}_2 = \mathbf{V}_1 / (\mathbf{I} \, \mathsf{R}_1 + \mathsf{R}_2 + \mathsf{R}_2 \, (\, \mathbf{1} - \mathsf{s}\,) \, / \, \mathsf{s}\, \mathbf{1}^2 \, + \, (\mathbf{X}_1 + \mathbf{X}_2)^2)^{\, 1 \, / \, 2}
$$

 $= v_1 / z_t$ 

 $\cup$ 

 $\mathbf{r}$ 

$$
\cos \theta_2 = \text{ER}_1 + \text{R}_2 + \text{R}_2 (1 - \text{s}) / \text{s} \frac{3}{2} t
$$

substituyendo

$$
P = V_1^2 R_2 (1-s) / sE (R_1 + R_2/s)^2 + (X_1 + X_2)^2
$$

ecuación que dá la potencia de salida por fase en función del deslizamiento s, siendo constantes todos los otros términos de la expresión.

Además como

$$
I_2^2 = v_1^2 / (R_1 + R_2 / s)^2 + (X_1 + X_2)^2
$$

se deduce:

$$
P = I_2^2 R_2 (1 - s) / s
$$

ésto significa que la potencia mecánica desarrollada por fase puede considerarse como las pérdidas óhmicas en una resistencia ficticia del secundario de un valor  $R_2(1-s)/s$  ohmios por fase.

También se puede convertir a:

 $P = E_2 I_2 (1-s) \cos \theta_2$ 

como las pérdidas del cobre en el secundario son iguales a:

$$
I_2^2R_2
$$

 $\ddot{\phantom{0}}$ 

۱

se deduce que la potencia eléctrica de entrada al secundario será:

 $P + I_{2}^{2}R_{2}$  por fase

también se tiene que

 $P + I_2^2 R_2 = I_2^2 R_2 / s$ 

de donde se deduce que la potencia eléctrica de entrada al secundario por fase-es igual a las pérdidas en el cobre del secundario por fase divididas para el deslizamiento.

Asi mismo el par motor se calcula a partir del valor de P deducido anteriormente.

$$
T = 7.04 \times m_1 P = 7.04 \times m_1 I_2^2 R_2 / s
$$

t

Esta ecuación establece que el producto del par motor por el deslizamiento es proporcional a las pérdidas totales en el cobre del secundario, lo cual significa que en reposo (s=1) el par motor es directamente proporcional a la resistencia del secundario, indicando ésto que un par de arranque elevado requerirá una resistencia rotórica elevada.

De esta forma hemos establecido todas las formulas necesarias para el cálculo del comportamiento del motor de inducción a partir del circuito equivalente  $\ ^{0}$  L  $^{\rm{u}}$   $_{\rm{a}}$ 

En la tabla 2.1 se presentan tabulados los valores calculados a partir de las fórmulas anteriormente descritas para el circuito equivalente "L"; así como también los gráficos de las curvas características correspondientes.

#### TABLA 2.1

 $\bar{t}$ 

Þ

# RESULTADOS DEL CALCULO TEORICO UTILIZANDO EL CIRCUITO EQUIVALENTE "L"

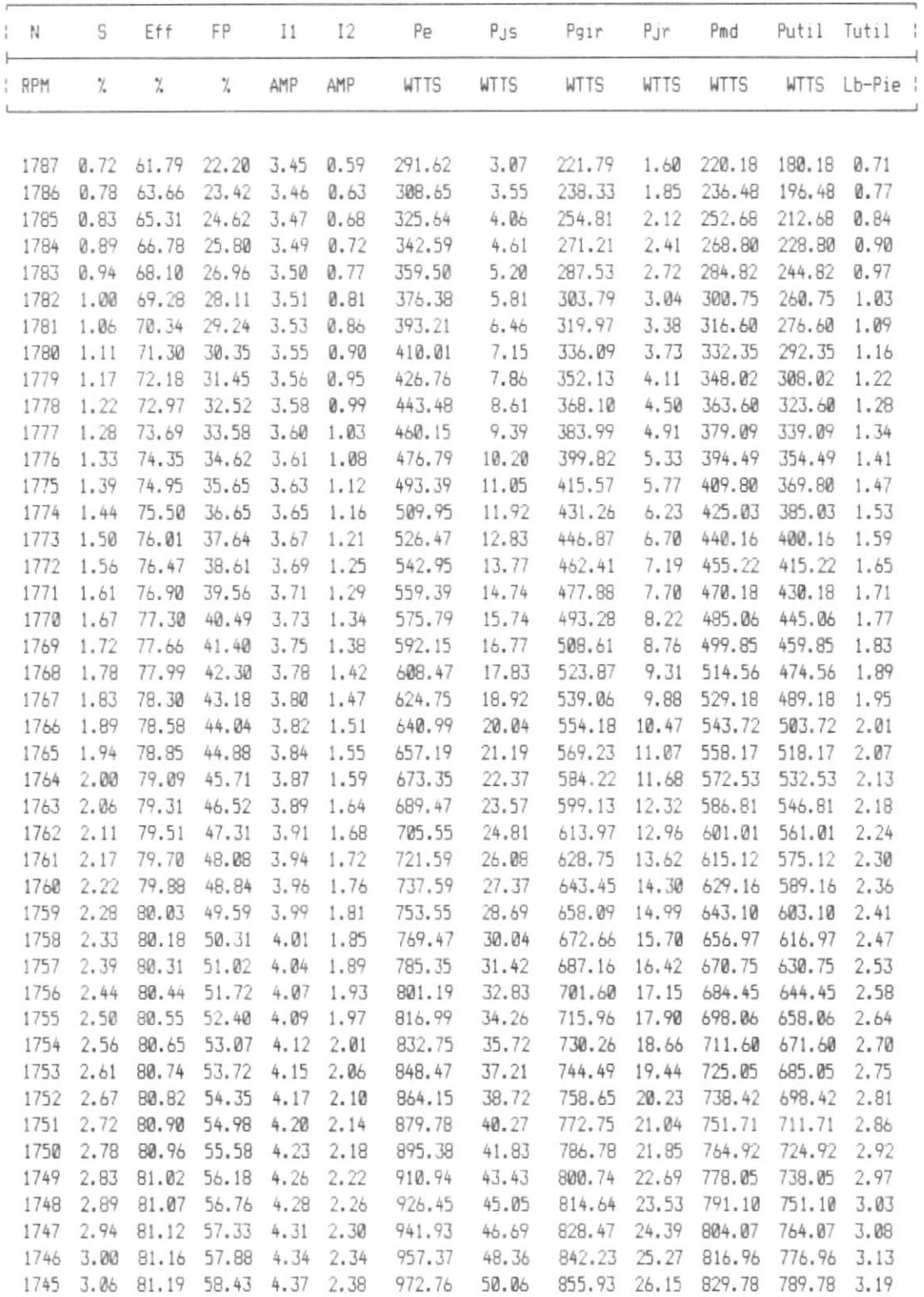

#### TABLA 2.1 (continuacion)

 $\bar{1}$ 

┣

RESULTADOS DEL CALCULO TEORICO UTILIZANDO EL CIRCUITO EQUIVALENTE "L"

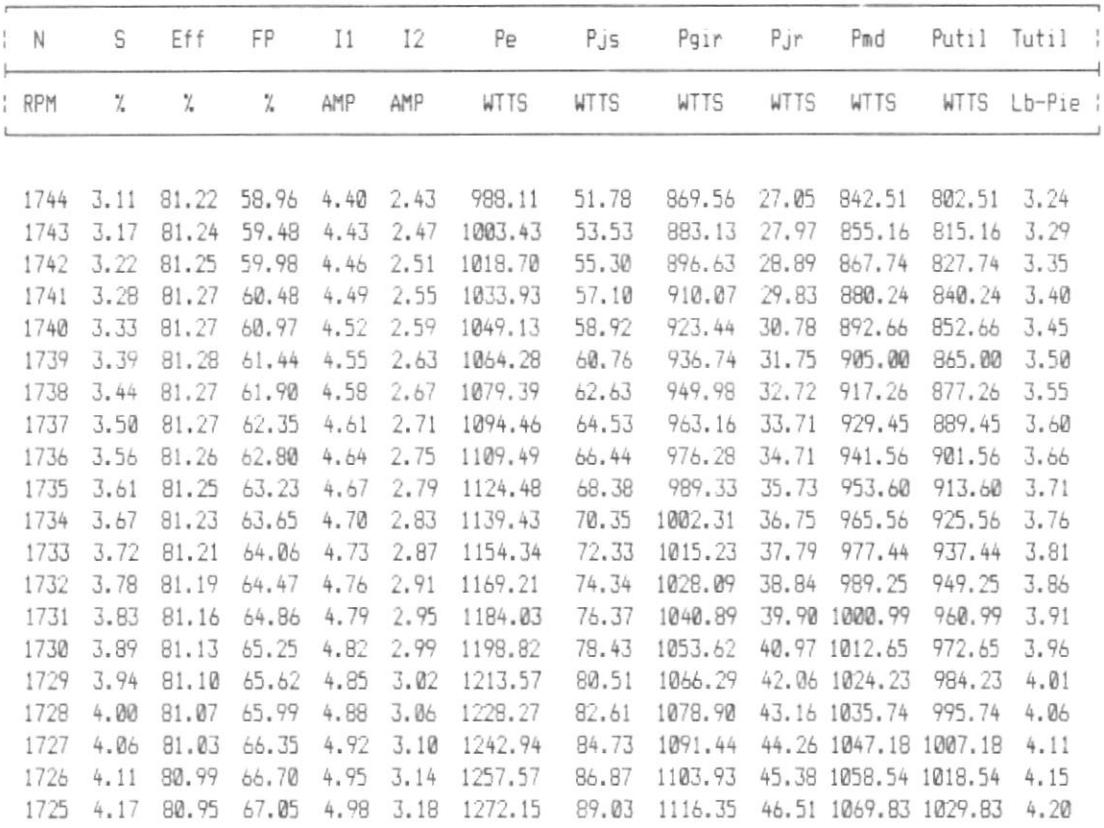

 $\upsilon$  algoridad  $(\upsilon p \upsilon)$ 

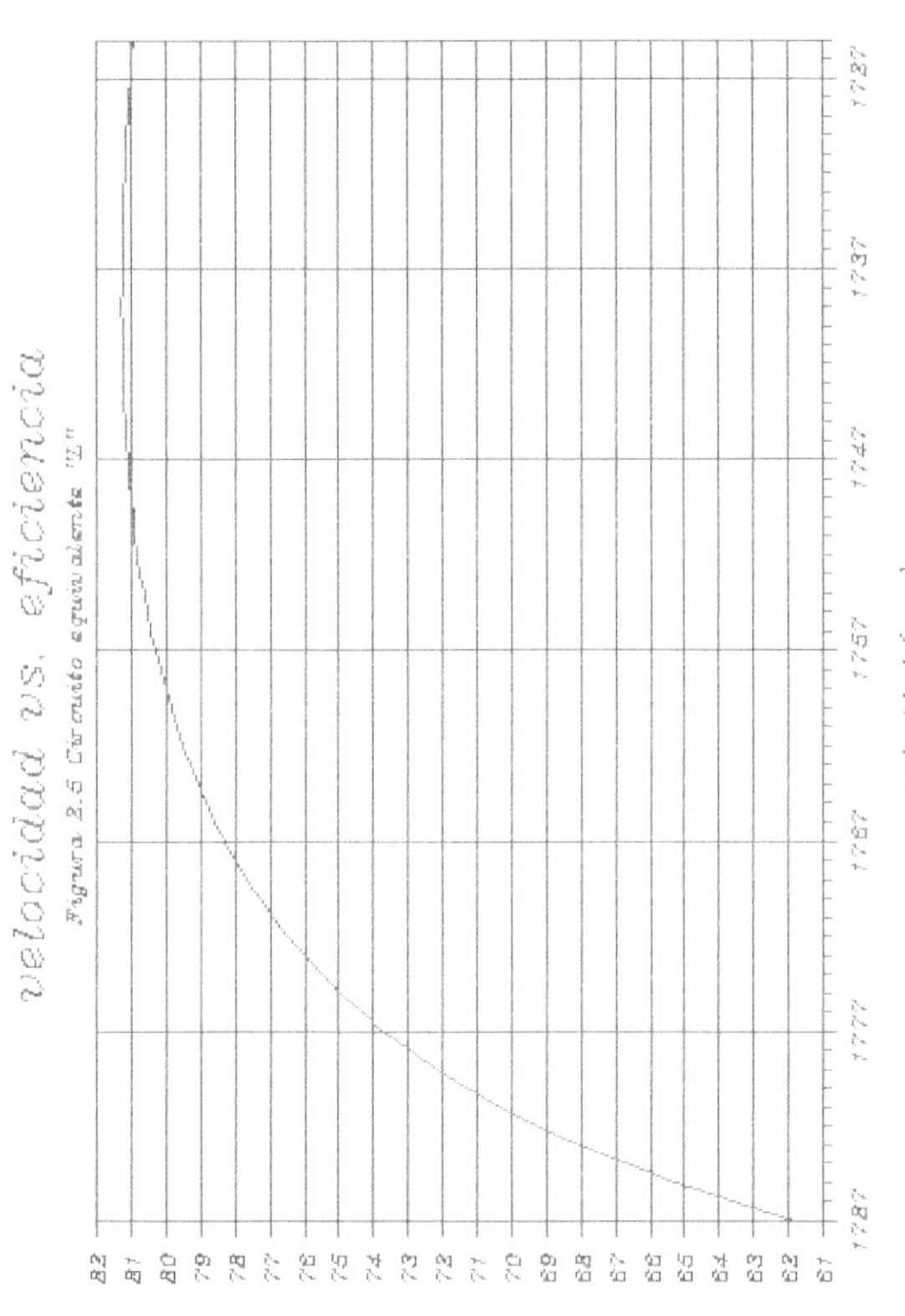

(96) mournings

þ

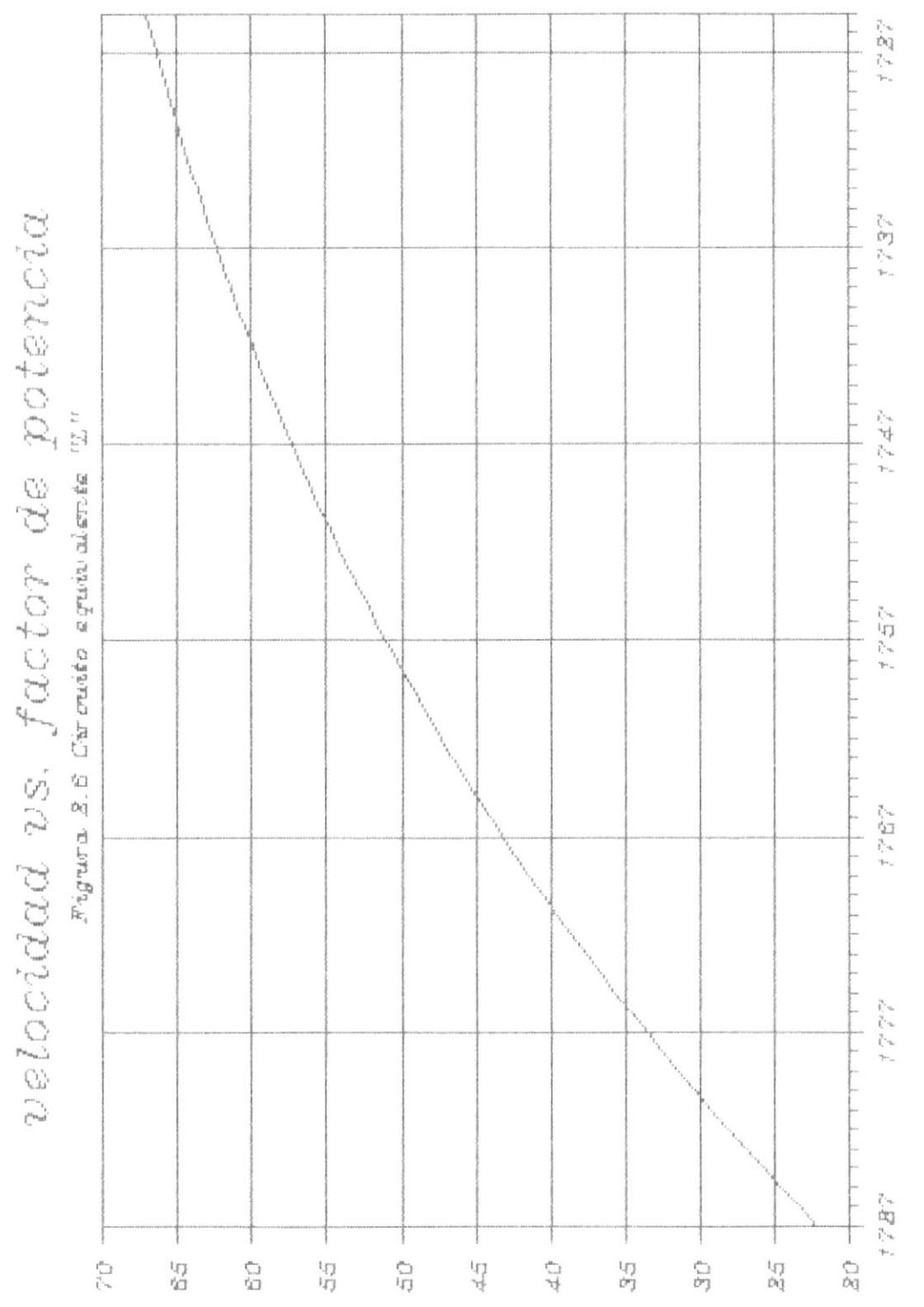

 $\ensuremath{\mathsf{I}}$ 

þ

 $\upsilon$ elocidad $(\tau p m)$ 

(%) mourned op wint

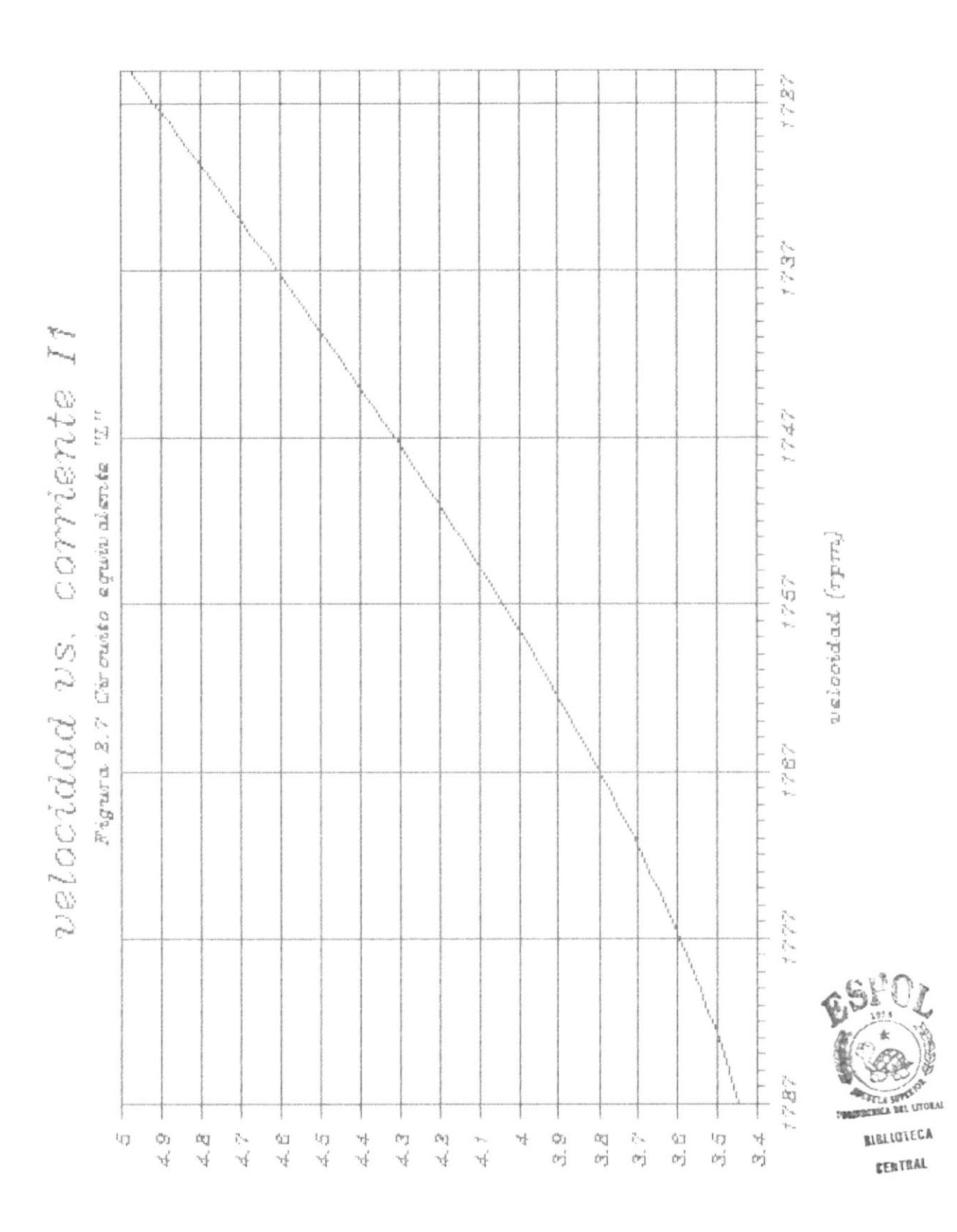

(saturn) against the

þ

 $\overline{\phantom{a}}$ 

uslooidad (rpm)

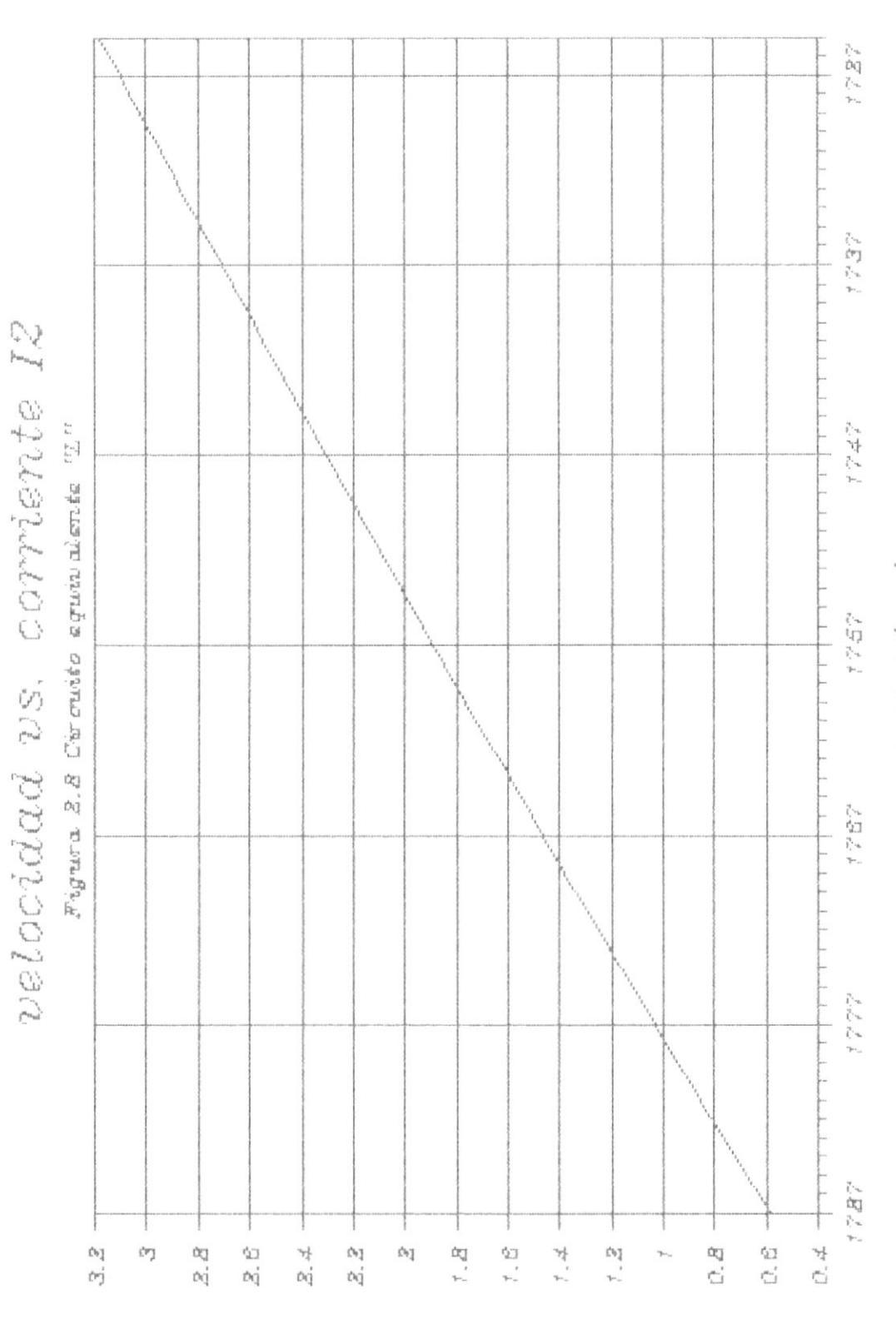

 $\ddot{\phantom{0}}$ 

 $\blacktriangleright$ 

(state) operation

 $\upsilon$  also<br>side  $(\tau p m)$ 

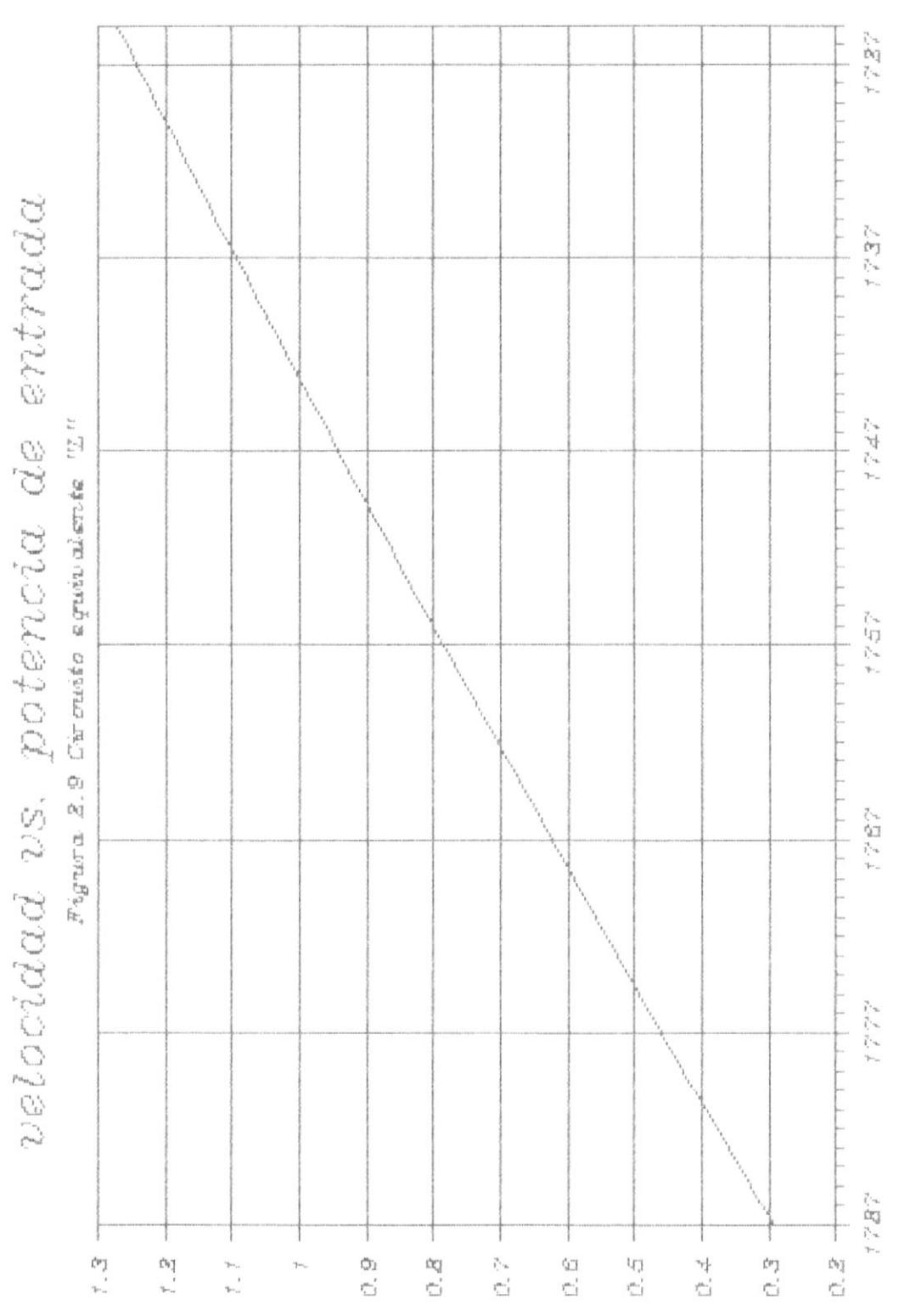

 $(sp$  uso shary  $f$  ) (segma) managed

ŗ

 $\blacktriangleright$ 

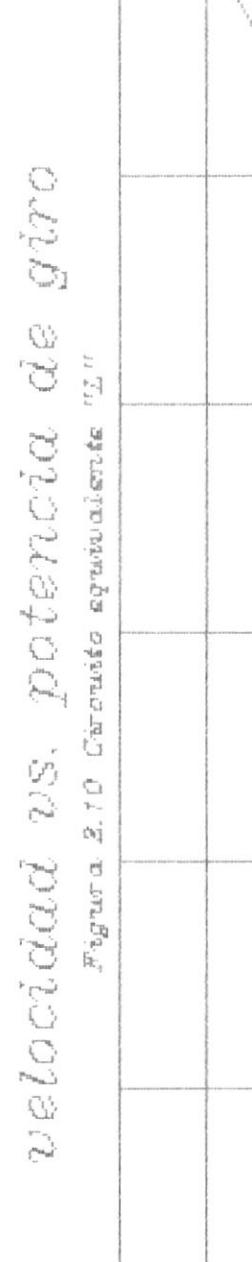

 $\frac{\epsilon}{\Gamma}$ 

ł

þ

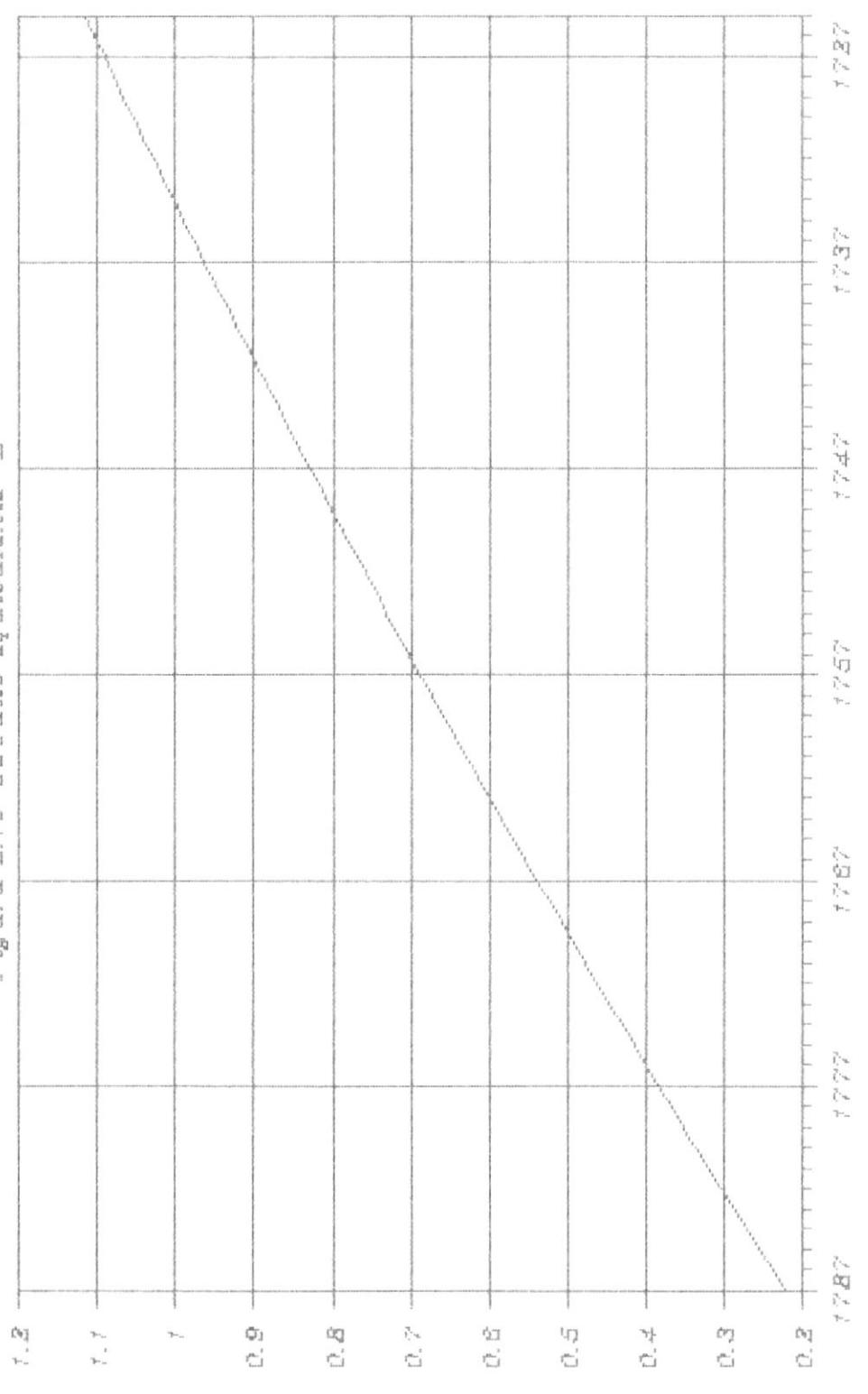

(spunsnay)<br>(seypa) njawapat

 $[16] \; \text{mod} \; \text{and} \; \text{[1277]}$ 

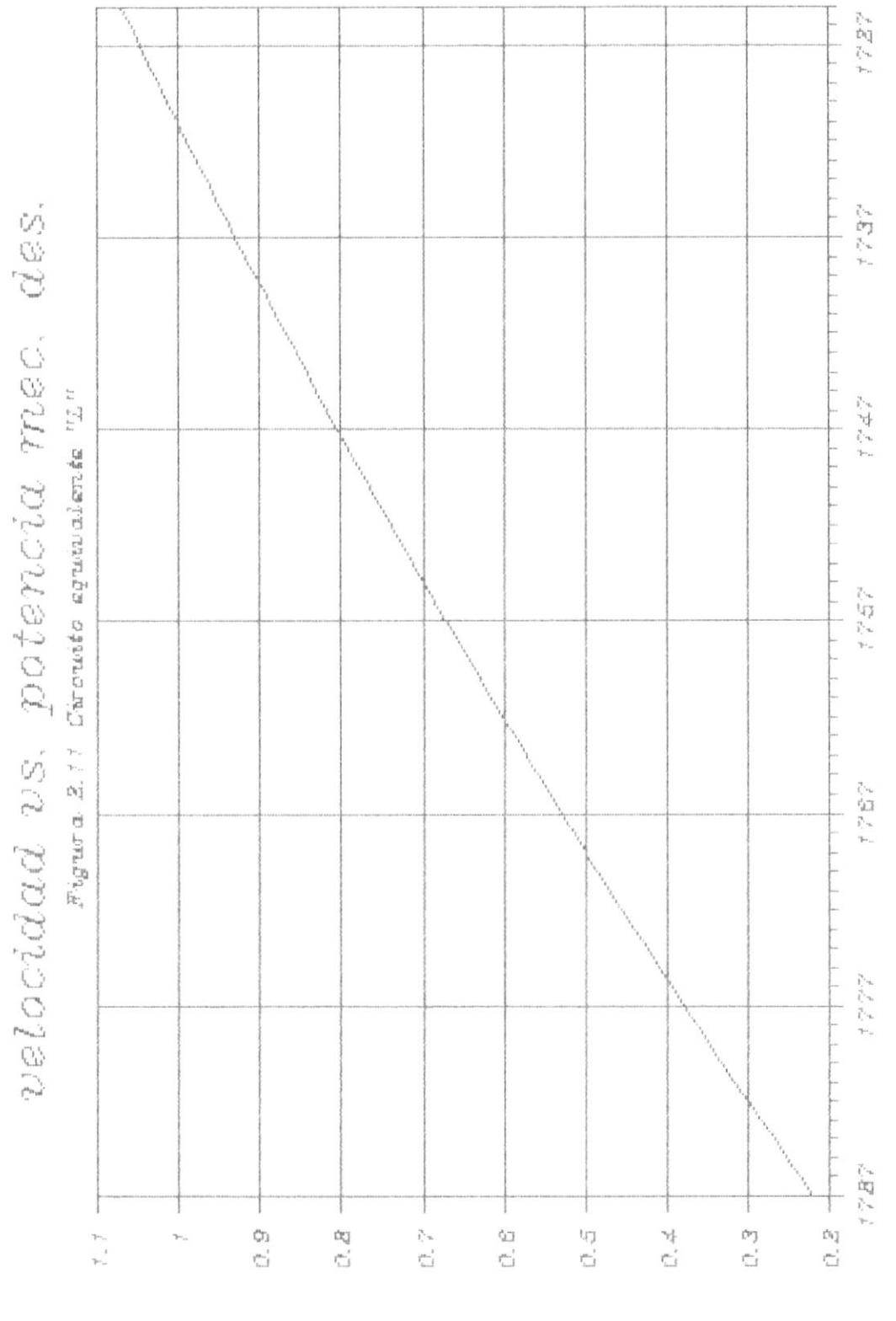

uslocidad (rpm)

(spunsneys)<br>(seypa) njeusepel)

 $\overline{\phantom{a}}$ 

ŀ.

 $\blacktriangleright$ 

 $volociddd$   $vs.$   $potenc$   $util$ 

J

ŀ

 $\mathbf{I}$ 

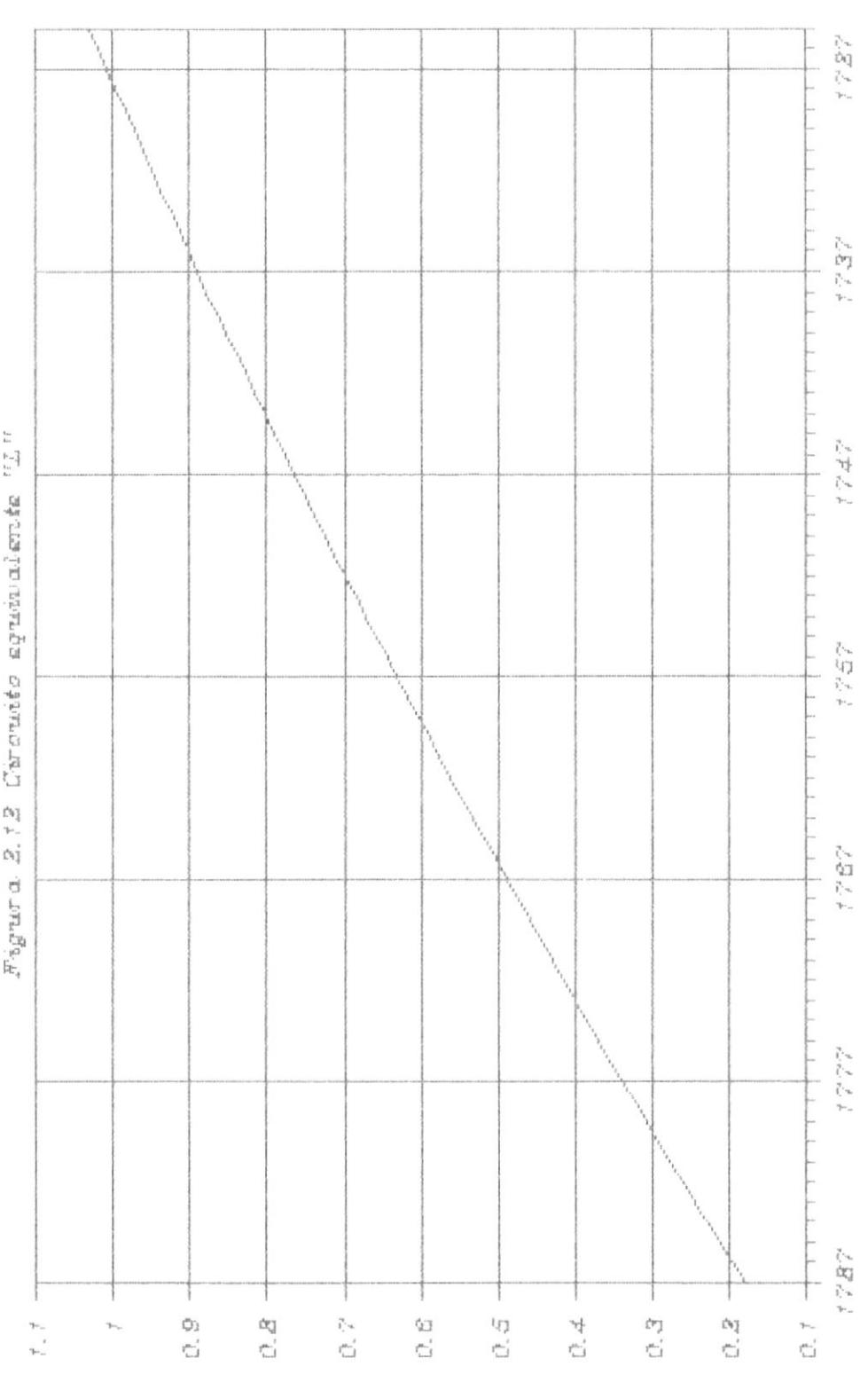

 $\genfrac{(}{)}{}{}{(spussnay_L)}{(sospp_L)\enspace pswap_R}$ 

 $wasodad\ (rmpm)$ 

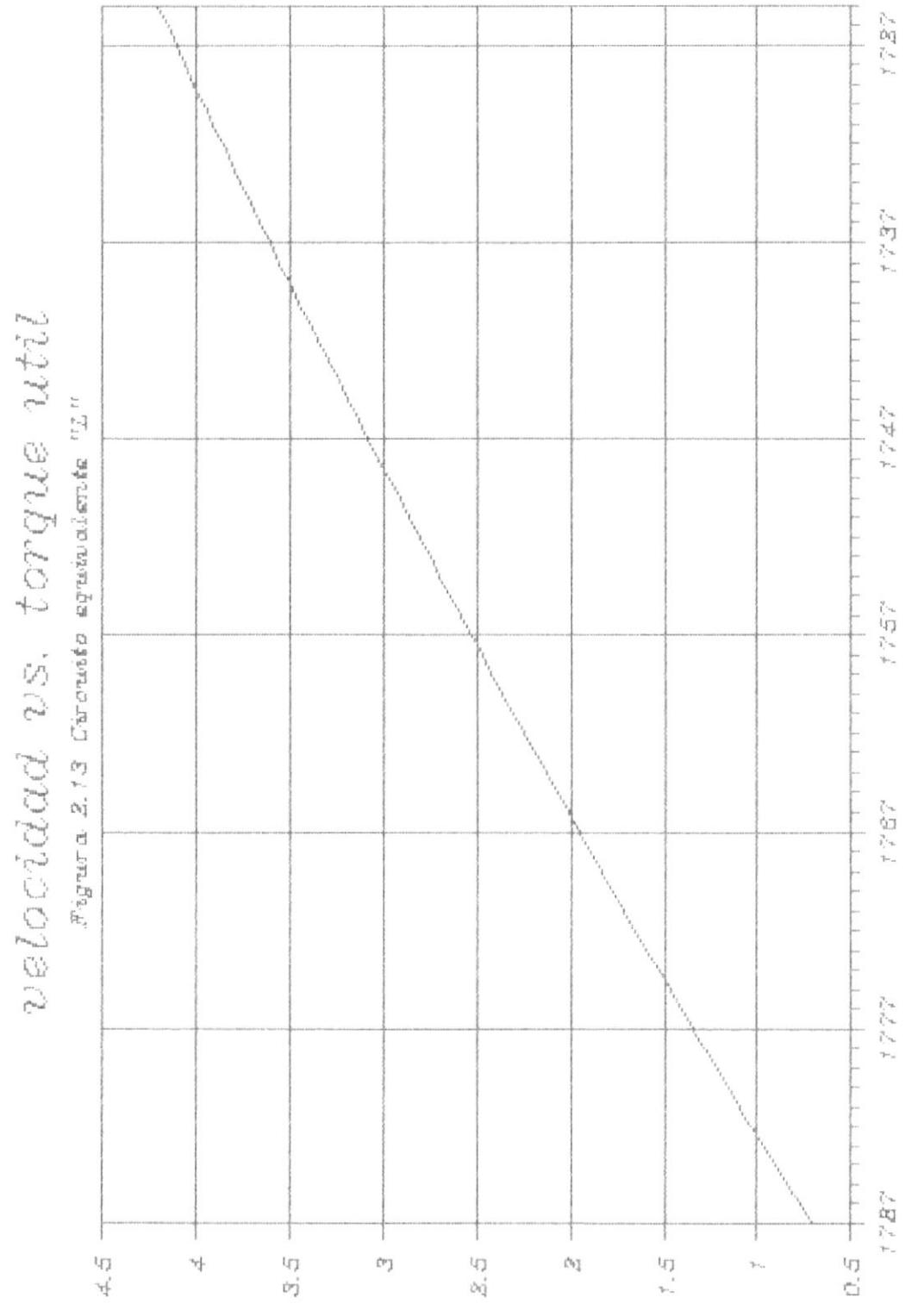

ţ

ŀ

þ

uelocidad (rym)

(and (so) and of

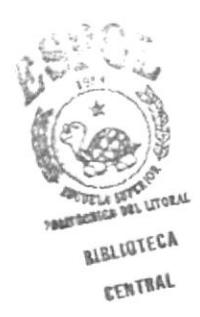

#### CAPITULO III

DIAGRAMA DE CIRCULO

#### 3.1 DIAGRAMA DE CIRCULO APROXIMADO

comparar el circuito equivalente del motor Al polifásico de inducción con el circuito equivalente de un transformador que alimenta una carga no inductiva se verá que es idéntico, de aquí se infiere que el diagrama circular aplicable para  $e1$ transformador también lo será para el motor de inducción.

Es posible inclusive mediante este procedimiento detallar gráficamente en un solo diagrama las relaciones existentes entre fems, corrientes, entrada y salida de potencia, par motor, velocidad, factor de potencia y rendimiento con suficiente exactitud para la mayoría de los fines prácticos.

Por el hecho de utilizarse el circuito equivalente aproximado para la elaboración del diagrama de

circulo, éste toma su nombre y se lo llama Diagrama de Circulo aproximado.

Con relación a la figura 3.1 el vector corriente del primario I, tiene como lugar geométrico un circulo de diametro AB que es igual  $V_1$  /  $(X_1 + X_2)$ amperios.

El punto A indica la magnitud y fase de la corriente de vacío,  $0A = Io$  que corresponde a la velocidad de sincronismo s =  $\emptyset$  , cuando la resistencia de la carga ficticia  $R_0(1 - s)/s$  es infinita. El punto S es el de reposo cuando s = 1 y se corresponde a condiciones de cortocircuito con tensión total aplicada al primario.

La potencia de entrada al motor por fase es proporcional a la componente en fase de la corriente y mediante la adecuada selección de escala, CD puede leerse en vatios o en HP.

De la misma forma, la componente en fase de la corriente en vacío, es proporcional a las pérdidas debidas al núcleo y a resistencias pasivas, y estaría expresada por GD, de esto se deduce que :

 $CG = CD - GD$ 

representa la salida de potencia más las pérdidas en el cobre de los devanados del estator y rotor.

Como se dijo anteriormente el punto S es el de reposo y SM representa la entrada de potencia por fase, en ese estado, ésta se consume únicamente en las pérdidas en el cobre y en el núcleo, ya que no existen pérdidas debidas a las resistencias pasivas. A pesar de esto LM que es igual a GD se considera que representa las pérdidas en el núcleo, puesto que la ausencia de las pérdidas pasivas queda compensada por el aumento de las pérdidas en el núcleo en condiciones de reposo, de lo que se deduce que SL representa las pérdidas en el cobre en reposo.

De la figura 3.1 y por semejanza de triàngulos tenemos que:

EG / SL = AG / AL = [AC SEN  $(\theta_2)$ ] / [AS SEN  $(\theta_{25})$ ]

en el circulo

 $AC = AB$  SEN( $\theta_2$ ) Y AS = AB SEN( $\theta_{25}$ )

de donde

EG/SL =  $AC^2$  /  $AS^2$  =  $I_2^2$  /  $I_{2CC}^2$ 

$$
= I_2^2 (R_1 + R_2) / I_{2cc}^2 (R_1 + R_2)
$$

concluyendose de lo anterior que si SL son las pérdidas de potencia en el cobre en reposo cuando la corriente es AS, EG es las pérdidas en el cobre cuando la corriente es AC.

Dividiendo la linea SL en dos partes proporcionales a R<sub>2</sub> y a R<sub>1</sub> utilizando cualquier método gráfico, nos dará el punto K, trazando la linea AK ésta cortará CD en el punto F, debe deducirse necesariamente que para cualquier corriente :

 $I_2 = AC$ 

 $I_{\mathcal{D}}^2 R_{\mathcal{D}}$ , o sea las pérdidas en el cobre del  $\mathrel{\boxdot}$ secundario estarán representadas por EF, mientras que las pérdidas en el cobre en el primario lo serán por FG.

La linea AS representa el lugar geométrico de todos los puntos tales como E que definen la potencia mecánica de salida por fase, por esta razón recibe el nombre de línea de potencia de salida. El par motor, es proporcional a la entrada de potencia en el secundario es decir, la potencia de salida más las pérdidas en el cobre del secundario y están representadas por CF, el lugar geométrico de todos los puntos tales como F se encuentran en la línea AK, de aquí ésta recibe el nombre de línea del par motor.

Mediante construcciones geométricas adicionales y utilizando escalas adecuadas se determina el deslizamiento, el rendimiento y factor de potencia.

Para poder determinar gráficamente estos valores, de el punto A se levanta una perpendicular hasta el punto Q, el punto O' es la intersección de la prolongación de la linea AS y el eje horizontal de referencia, a partir del cual se levanta otra perpendicular hasta el punto Y definiendo de esta manera las líneas AQ y O'Y.

 $\mathsf{I}$ 

De el punto P de la línea de potencia de salida se traza PQ paralela a la línea del par motor, y PY paralela al eje de referencia; sobre éstas se miden los valores de deslizamiento y rendimiento respectivamente.

Al prolongar AC, corta en el punto R a QP, trazando 0'C y prolongándola corta a PY en X. Estos dos puntos, R y X representan el porcentaje de deslizamiento y rendimiento, para las condiciones de carga del punto C.

De la semejanza de los triángulos CFA y AQR

 $CF / FA = AQ / QR$ 

Asi mismo de los triàngulos EFA Y AQP

EF / FA = AQ / QP

Dividiendo ambas ecuaciones

EF /  $CF = QR / QP$ 

 $\begin{array}{c} \end{array}$ 

El deslizamiento es proporcional a las pérdidas en el cobre del secundario divididas para el par motor; por lo tanto QR es la medida de deslizamiento que tiene a QP como unidad.

El rendimiento es la relación entre la potencia mecânica de salida y la de entrada, esto es :

 $CE / CD$ 

De los triangulos semejantes EDO' y O'YP

ED /  $Q'D = QY'$  / PY

De los triàngulos CDO' Y O'YX

 $CD / O'D = O'Y / XY$ 

Dividiendo las dos ecuaciones anteriores

 $ED / CD = XY / PY$ 

De donde

Rendimiento =  $XY / PY$ 

El factor de potencia esta determinado por el punto Z, que es la intersección de un círculo de radio conveniente con centro en 0 y la prolongación de la recta OC, leido este valor en la proyección del punto Z sobre la escala vertical; todas estas construcciones se muestran en la figura 3.2.

3.1.1 Determinación del diagrama circular aproximado

El diagrama de círculo aproximado descrito en el artículo anterior se basa en hipôtesis simplificadoras pero sirve para predecir con satisfactoria exactitud el comportamiento del motor de inducción. Los datos necesarios para su construcción, al igual que los ensayos
utilizados para los transformadores, se obtienen anålogamente de dos pruebas realizadas en vacio.

A) Prueba a rotor libre.

En este ensayo aplicando al estator la tensión nominal a frecuencia nominal, la magnitud y fase de la corriente en el primario definirá el punto A. Estos valores serán respectivamente  $V_1, I_0, Y_0, P_0$ , el ángulo de fase de la corriente se determinarà por la relación:

$$
\cos \theta_{\text{o}} = P_{\text{o}} / V_{1} I_{\text{o}}
$$

Este punto producto de las mediciones realizadas estará ligeramente arriba del vacio teórico puesto que será necesario un deslizamiento mínimo para desarrollar corriente en el rotor que produzca el par en vacio. Teóricamente sería necesario una máquina auxiliar que impulsara al motor a velocidad de sincronismo en el momento de las lecturas. Sin enmbargo se puede asumir que para fines practicos resulta suficientemente exacto los valores medidos para determinar el

punto A.

ï

#### B) Prueba a rotor bloqueado

Bajo esta condición  $s = 1$ , y la corriente en el secundario alcanza su valor máximo. Es necesario aplicar un voltaje reducido, dicho valor para obtener mejores resultados de la prueba, deberá dar aproximadamente  $1a$ corriente de carga , ya que de otra manera se podrían producir damos al motor, este voltaje aplicado se lo deberá variar de tal forma que permita tomar diferentes lecturas y PO<sub>n</sub> extrapolación determinar la magnitud y fase de la corriente del primario a plena tensión obteniendo la posición del punto S.

Determinado este punto podrá obtenerse el centro del circulo partiendo de la cuerda AS y levantando una bisectriz a la misma que intersectará a la linea AB geométricamente en el centro del circulo.

Como éste ensayo se realiza a valores de tensión reducidos. el flujo será considerablemente menor y las pérdidas en el núcleo serán despreciables.

#### 3.2 DIAGRAMA DE CIRCULO EXACTO

La utilización del circuito equivalente aproximado conduce fácilmente y por analogía, con el circuito del transformador, al diagrama circular de la corriente, es un hecho que también el circuito equivalente exacto, permite trazar un lugar geométrico circular para la corriente. Existen sin embargo, algunas limitaciones a la "exactitud" del mismo pero de todas maneras es una forma representativa más aproximada a la realidad física.

Los diferentes parámetros reactivos, tendrán variación en la práctica, dependiendo del rango de carga que se aplique, debido a la saturación del núcleo, de ésta manera las mediciones efectuadas en la determinación de los mismos, estarán sujetas a inexactitudes. Asi mismo las resistencias efectivas serán mayores que la simple medición óhmica de las mismas debido a la distribución no uniforme de la corriente en la sección del conductor.

Ventajosamente la diferencia de las magnitudes "constantes" es de segundo orden y en otros casos es muy pequema comparada con los valores de las restantes, que su efecto , queda enmascarado.

En resumen la conclusión es, que el límite entre la verdad absoluta y la de hechos observados es difusa pero ésa inexactitud sirve para simplificar procedimientos; de tal manera que podemos resaltar el hecho, de que aún cuando el circuito "exacto" no lo sea riguramente en el sentido matemático , tiene un gran valor por los principios y procedimientos que involucra.

3.2.1 Deducción analítica del diagrama circular exacto

Del circuito equivalente, de la figura 3.3, la admitancia total leída entre los bornes ab seria:

$$
(G^2 + B^2)^{1/2}
$$

cuya parte resistiva es:

 $G/(G^2 + B^2)$  ohms

y la reactiva

 $B/(G^2 + B^2)$  ohms

En los bornes cd la impedancia total se reduce en  $R_1 + jX_1$  continuando de la misma manera a

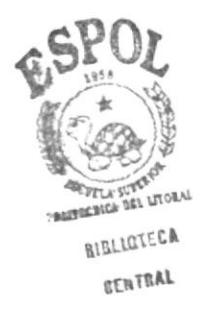

Si llamamos  $V_{cc}$ , I<sub>cc</sub> y P<sub>cc</sub> a la tensión, corriente y potencia de entrada respectivamente reducidas a valores por fase, de acuerdo al circuito aproximado tendremos que:

$$
P_{cc} = I_{cc}^{2} (R_1 + R_2)
$$

pero como R, es determinable por medidas directas, podremos establecer el valor de R<sub>o</sub>.

También podrá deducirse el valor de  $X_1 + X_2$ puesto que:

$$
V_{cc} / I_{cc} = I (R_t)^2 + (X_1 + X_2)^2 J^{1/2}
$$

니

$$
R_t = R_1 + R_2
$$

son magnitudes conocidas , se determina la suma de las reactancias. Con este valor a su vez es posible calcular el diámetro del círculo que será:

$$
V_1 \, / \, (X_1 + X_2)
$$

través del circuito se tiene el siguiente cuadro que puesto en forma tabular es el siguiente:

#### TABLA 3.1

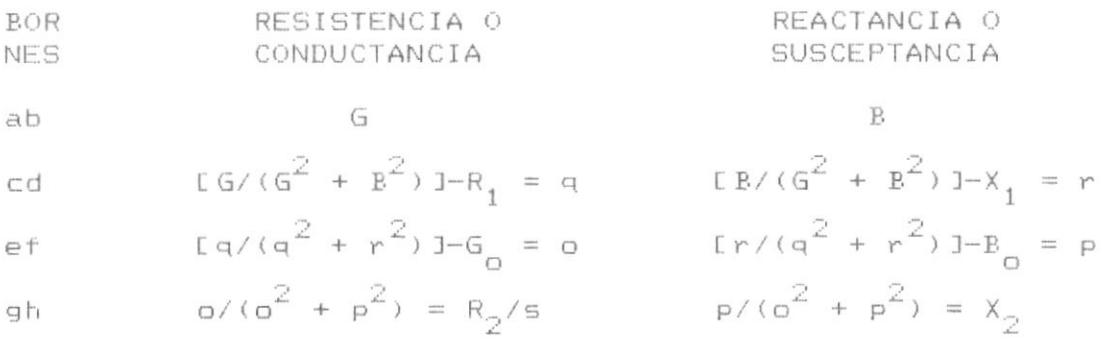

 $\frac{1}{\epsilon}$ 

 $\mathfrak{f}$ 

 $\sim$ 

Ь

A las variables N, P y M se le asigna los valores que a continuación se formulan:

$$
N = R_1 X_2 Y_0^2 + R_1 B_0 + X_2 G_0
$$
  
\n
$$
P = X_1 X_2 Y_0^2 + B_0 (X_1 + X_2) + 1/2
$$
  
\n
$$
M = X_1 + X_2 U_1 + (Z_1 Y_0)^2 + 2(R_1 G_0 + X_1 B_0) J + Z_1^2 B_0
$$

Resolviendo el sistema de ecuaciones, por eliminación de o, p, q y r; dará como resultado:

$$
(G - N / M)^{2} + (B - P / M)^{2} = (1 / 2 M)^{2}
$$

Por la forma de esta ecuación, se deduce inmediatamente, que es un círculo, que representa el lugar geométrico de las variables G y B. Dicho circulo tendrá como radio 1/2 M y las coordenadas de su centro serán N/M y P/M, con esto se demuestra que el lugar geométrico de la admitancia equivalente es un circulo, al multiplicar por  $V_1$  las variables G y B resulta los valores de corriente en fase y en cuadratura respectivamente, de lo cual se infiere que así mismo ésta tendrá un círculo como lugar geométrico.

#### 3.2.1.1 Método de inversión

El método de demostración utilizado anteriormente requiere el manejo prolijo de seis ecuaciones y su resolución resulta engorrosa y prolongada, por lo que a continuación se expone otro método, que llega a la misma conclusión rápida y fácilmente basado en la ecuación de vectores:

 $V_1 = I_1 (R_1 + JX_1 + 1/LG_0 - JB_0 + 1/(R_2/s +$  $JX_{\gamma}$ ) ]}

la cual demuestra que referido al primario, la tensión aplicada por fase es igual a la corriente por fase multiplicada por una impedancia que es el término encerrado entre llaves. Esta misma ecuación se puede poner en la forma:

$$
I_1 = V_1 / (R_1 + jX_1 + 1 / [G_0 - jB_0 + 1 / (R_2 / s +
$$

 $JX_2$ ) I}

En esta ecuación la expresión entre llaves representa, la admitancia equivalente total de la máquina, es  $\begin{array}{ccccccccccccc}\n\text{decir} & & \text{que} & \text{es} & \text{igual} & \text{a} & \text{G} & - \text{ jB}\n\end{array}$ multiplicada ésta por V, dá la corriente en el primario I, en dos componentes,  $V_1$ G en fase con  $V_1$  y  $V_1E$  en cuadratura con  $V_1$ . De aquí, es que solamente se necesita demostrar que el lugar geométrico de la admitancia es un círculo cuando la variable "s" toma todos los valores posibles.

Para la realización de dicha

demostración es indispensable establecer claramente las siguientes proposiciones:

- 1. Si el lugar geométrico del punto terminal de un vector es una línea recta, el lugar geométrico del punto terminal de su reciproco es un circulo.
- 2. Si el lugar geométrico del punto terminal de un vector es un círculo que no pasa por el origen del vector, el lugar geométrico del punto terminal de su inverso es un  $circulo.$

En la figura 3.4, la longitud OL = Z<sub>2</sub> representa la impedancia variable  $R_2$  / s +  $jX_2$ , (iltimo subdenominador de la ecuación anterior. La recta OK =  $X_{\infty}$  es la reactancia de dispersión del secundario y KL =  $R_2$  / s es la resistencia variable proporcional a la carga aplicada. El lugar geométrico del punto terminal de Z<sub>2</sub> es la línea AB, por lo tanto de acuerdo con la proposición 1, la inversa de Z<sub>2</sub> está representada por la cuerda OP de un circulo que tiene su centro C en una linea que pasa por 0 y es perpendicular a AB. Si se elige el radio del círculo de tal manera que OM sea igual a la unidad, tanto a la escala de ohmios como de mhos, entonces:

 $OP = 1 / Z_2$ 

De acuerdo a la ecuación G<sub>o</sub> - j $B_0$  debe sumarse geométricamente a 1 /  $Z_2$ , ésto se efectua separando G a la izquierda del origen 0 y Bo verticalmente hacia arriba del punto 0', con lo que la longitud O'P representará en magnitud y posición a:

 $G_{O}$  -  $JB_{O}$  + 1 / Z<sub>2</sub>

En el punto P' la linea O'P corta el circulo C, por lo tanto O'P' es proporcional a la inversa de O'P. Pero como geométricamente:

(0'P) (0'P') =  $(0^{\circ}T)^{2}$   $\leftrightarrow$  1

en esta expresión como 0'T es la tangente trazada desde 0' al circulo C, se deduce que O'P' no es igual a la inversa 0'P a la escala de ohmios que se determinó cuando se hizo OM = 1. Es necesario entonces construir un nuevo circulo con centro en C' sobre la linea O'C, de tal manera que exista la relación 1 /  $(0^{\circ}T)^2$  con respecto al  $c$ irculo  $C$ .

En la figura 3.5, las longitudes  $\mathbb{S}^{\mathbb{N}}$ trazadas desde O' hasta el círculo C' representan a escala la impedancia 1 /  $(G_n - jB_n + 1 / Z_2)$ , pero asi mismo de acuerdo a la ecuación hay que sumarle la impedancia de dispersión del primario  $R_1 + jX_1$ , lo que se logra gráficamente desplazando el origen desde O' hasta O''. Si O''Q es igual a  $R_1 + jX_1 + 1 / (G - jR_1 + 1 / Z_2)$ ; su inversa será proporcional a 0''Q'.

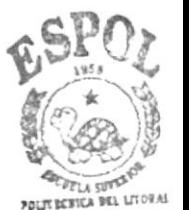

**BIBLIOTCCA** CENTRAL

El producto 0''Q' por 0''Q es  $(0' 'T'')^2$ , debiendo ser igual a la unidad si se mostrase a escala primitiva. Para lograr ésto  $5e$ construye un nuevo círculo C'' con la característica indicada. Finalmente la admitancia en su conjunto correspondiente a un valor arbitrario de Z<sub>2</sub> es O''Q'' en la figura 3.5.

De aqui es evidente que el lugar geométrico de la corriente del primario es un círculo.

### 3.3 DETERMINACION DE LAS CARACTERISTICAS DE LA MAQUINA

De las figuras 3.1 y 3.2, conforme se desplaza el punto C en sentido dextrógiro, el valor de la potencia de salida varía desde cero en el punto A hasta un valor máximo y luego tiene el valor cero en el punto S. Para cada valor que tome la potencia de salida entre estos dos puntos, existirán dos valores de las variables dependientes, éstas son, la corriente en el primario y en el secundario, factor de potencia, par motor, deslizamiento y rendimiento. Trazando los respectivos diagramas utilizando la potencia de salida como abcisa y las variables como ordenadas se obtiene la figura 3.6. La región de las curvas que se encuentran más allá del valor máximo de potencia de salida, semalan una región de inestabilidad y el único procedimiento para poder tomar lecturas consiste en conectar mecânicamente el motor de inducción a un motor de velocidad variable, el cual mantendrá la velocidad en los valores deseados.

El rango normal de trabajo del motor es decir, entre vacío y carga nominal está incluído dentro del punto de potencia máxima de salida, gráficamente representa un arco pequero próximo al punto A. Cuando la carga aplicada al motor iguala a la potencia máxima o es mayor, el motor se detendría al alcanzar el punto crítico pero en la práctica esto no debería suceder puesto que la protección respectiva del motor cortaria la alimentación eléctrica del mismo, antes de alcanzar dicho punto, evitando recalentamientos excesivos.

El punto C de potencia máxima de salida se encuentra en la intersección del radio del círculo perpendicular a la línea de potencia de salida, asi mismo el par motor máximo corresponde a la intersección del radio perpendicular a la línea del par motor con el círculo es decir el punto  $C_{+}$ . La potencia máxima se consigue con un deslizamiento ligeramente inferior al del par máximo, es decir a

medida que la carga aplicada va aumentando, primero llegamos al punto  $C_p$  y luego al  $C_t$ .

De la figura 3.7, es evidente que el factor de potencia máximo se obtendrá cuando OC sea tangente al círculo, esto es que  $\theta_1$  tenga un valor mínimo  $\theta$  $1m^*$  Para esta condición AX = AY, de donde:

$$
I_{0} \text{ sen } (\theta_{0} - \theta_{1m}) = V_{1} L1 - \cos(\theta_{1m}) \text{ J/E } (X_{1} + X_{2})
$$

Con lo que se determina el factor de potencia máximo en función de magnitudes conocidas. Si  $\theta_0$  está próximo a 90°C grados es posible reducir la ecuación anterior a:

Máximo Factor de Potencia =

el significado geométrico de esta expresión se lo presenta en la figura 3.8.

El valor de la corriente está expresado en amperios, y esta escala se corresponde con el diámetro del circulo AB, que es igual a  $V_1 / (X_1 + X_2)$ . De aquí es que se puede fácilmente convertir las magnitudes correspondientes a potencia en vatios simplemente

multiplicando el número de la escala en amperios por  $m_1V_1$ , tal es el caso de CE y CF.

En motores de alto rendimiento, o sea aquellos en que la resistencia total es muy pequena, la corriente de arranque se aproxima al diámetro del circulo y el par crítico se aproxima al radio del circulo. Por esta razón se deduce que el par máximo por unidad será menor que la mitad de la corriente de arranque por unidad y la potencia máxima de salida será menor que la mitad de los voltamperios de arranque.

La American Standard Association, ha fijado para los motores de inducción un par crítico no inferior al 200% del par con carga nominal. Para una variación de la tensión de -10%, se experimentaría una reducción del par crítico a 200 x  $0.90^2 = 162\%$ **POM** esta razón se hacenlos proyectos para un par crítico que se aproxima al 250% del par con carga nominal. La ASA asi mismo prescribe que la corriente de arranque para motores trifásicos mayores de 15 HP y 220 voltios de tensión nominal, no exceda de 14,5 amperios por HP. La corriente nominal por HP es:

746 /  $(1,732 \times 220 \times 0,8) = 2,45$  amp

t

la corriente de arranque sería 14,5 / 2,45 = 6,0 veces la nominal de plena carga. El par de arranque esto es para s = 1, se calcularía de la ecuación:

$$
T = (7,04 \times m_1 \times I_2^2 \times R_2) / (n_1 s)
$$

si se conoce la resistencia del secundario.

 $\mathsf{I}$ 

#### CAPITULO IV

## PRUEBAS EN MAQUINAS DE INDUCCION

#### 4.1 DETERMINACION DE RESISTENCIAS

Previa a la realización de las pruebas (vacío, rotor bloqueado, carga) el primer paso es la determinación de los valores de la resistencia del estator, la cual se realiza utilizando el método de corriente continua, con la utilización del puente de Wheatstone para mayor precisión. En la figura 4.1 se muestra el esquema de conexiones utilizado; del circuito establecido en la misma deducimos:

 $R_{dc} = \emptyset$ , 5 x V / I

Donde V es el voltaje directo aplicado e I la corriente continua medida.

La determinación del valor de la resistencia rotórica se puede efectuar por el mismo método, pero es preferible calcular dicho valor referido al estator utilizando los resultados obtenidos de la

prueba a rotor bloqueado, debido a los errores que podrían introducirse cuando se utiliza la relación de transformación.

Debido al efecto "piel" el valor de la resistencia se incrementa hasta\_un\_valor\_mayor conocido como "resistencia efectiva". Basados en la experiencia, se ha establecido que el factor que relaciona la resistencia efectiva con la resistencia D.C., para motores de pequena capacidad es de 1,1 y para los de gran capacidad el factor es aproximadamente 1,3. En el presente estudio el motor es de 1,5 HP por lo que se selecciona el valor 1,1, por lo tanto:

 $R_1 = 1, 1 \times R_{dC}$ 

La variación de temperatura afecta los valores de resistencia de acuerdo a la fórmula:

$$
R_{t2} = R_{t1} (234, 5 + t_2) / (234, 5 + t_1)
$$

Puesto que hay un incremento de temperatura durante la operación del motor, es necesario conocer los valores de la resistencia a dichas temperaturas, lo cual se realiza utilizando la fórmula anterior. En la tabla 4.1 presentamos los valores de la resistencia del devanado estatorico, medida D.C.,

efectiva a 25<sup>°</sup>C grados y efectiva en operación a  $75^{\circ}$ C grados.

### TABLA 4.1

VALORES DE RESISTENCIA DEL DEVANADO DEL ESTATOR MEDIDA D.C. EFECTIVA EFECTIVA  $A$  25<sup>°</sup>C  $A$  25<sup>°</sup>C  $A$  75<sup>o</sup>c 2,236  $2,460$ 2,934 OHMS OHMS OHMS

#### 4.2 PRUEBA EN VACIO

Con la realización de esta prueba y la de vacío ideal se podrá determinar:

Los parámetros de excitación. Las pérdidas en vacío.

Las pérdidas mecânicas.

Considerando el circuito equivalente del motor de la figura 4.2, en la presente prueba queda reducido, al diagrama de la figura 4.3, puesto que, como su nombre lo indica la máquina debe funcionar sin carga y en esas condiciones la resistencia variable que representa la carga-sería cero suprimièndose el ramal del secundario, pues estaria a circuito abierto.

De acuerdo a los valores especificados en la placa, y realizadas las conexiones de acuerdo a la figura 4.4 se alimenta al motor con la tensión nominal a la frecuencia nominal y se toma las lecturas de la tension entre lineas  $V_{0}$ , la corriente primaria I<sub>o</sub> y la potencia de entrada P<sub>o</sub>.

Como no existe potencia de salida, toda la potencia de entrada será consumida en el cobre del estator  $P_{\text{cu}}$ , en el núcleo  $P_{(h+f)}$ , perdidas por fricción y ventilación del rotor P<sub>(f+v)</sub>, y en el hierro debidas a la rotación y abertura de las ranuras P<sub>(fetrot)</sub>, considerándose estas dos últimas como pérdidas mecânicas (P<sub>mer</sub>). De aquí se tiene que:

$$
P_0 = P_{cu} + P_{(h+f)} + P_{(f+v)} + P_{(f+vt)}
$$

Reemplazando

$$
P_{\text{mec}} = P_{(f+v)} + P_{(f e + rot)}
$$

dará

$$
P_o = P_{cu} + P_{(h+f)} + P_{mec}
$$

luego

$$
P_{(h+f)} + P_{mec} = P_0 - 3I^2R_1
$$

El valor utilizado de  $R_1$  corresponde al de la resistencia efectiva, considerando la temperatura de los devanados en el momento de la prueba.

Para establecer los parámetros de excitación es necesario entonces conocer los valores de P<sub>mec</sub>, para lo cual se realiza una prueba adicional denominada "prueba de vacío ideal", que consiste en acoplar mecânicamente el rotor de la máquina a otro motor capaz de llevarlo a la velocidad sincrónica. En estas condiciones la corriente del rotor sería teórica y prácticamente cero siendo suministrada la  $P_{\text{mer}}$ , por la máquina auxiliar.

El procedimiento para efectuar esta prueba es el siguiente; una vez realizado el acoplamiento mecânico de la máquina auxiliar se la hace revolucionar hasta la velocidad sincronica, entonces se aplica el voltaje trifásico nominal teniendo cuidado que el sentido de giro del motor sea el mismo que el de la máquina auxiliar. En el caso de experimentarse alguna variación de velocidad ésta debe corregirse a la de sincronismo. Se toma las

lecturas de tensión  $V_{oi}$ , la corriente primaria I<sub>oi</sub> y la potencia de entrada P<sub>oi</sub>.

Como la P<sub>mec</sub> es suministrada por la máquina auxiliar entonces:

$$
P_{oi} = P_{cu} + P_{(h+f)}
$$

 $\ensuremath{\mathsf{I}}$ 

 $\mathsf{I}$ 

$$
P_{(h+f)} = P_{oi} - P_{cu} = P_{oi} - 3I_{oi}^2 R_1
$$

Aproximadamente también

 $P_{\text{mec}} = P_{\text{o}} - P_{\text{o}i}$ 

del circuito equivalente mostrado en la figura 4.3

$$
E_{1i} = (V_{oi} / 1,73)(R_1 + jX_1)
$$

El valor de  $X_1$  se lo obtiene de la prueba a rotor bloqueado. De la formula anterior, se calcula  $E_{1i}$  y conociendo  $P_{(h+f)}$  se determina G<sub>o</sub>.

$$
G_{\text{o}} = P_{(\text{h}+\text{f})} / 3 \times E_{\text{o}i}^2
$$

y también la admitancia de magnetización

$$
1Y_0
$$
1 =  $I_{0i}$  /  $E_{1i}$  =  $1G_0 - jB_0$ 

La susceptancia será:

$$
B_{\circ} = (Y_{\circ}^{2} - G_{\circ}^{2})^{1/2}
$$

Si se representa el ramal de excitación como una impedancia serie entonces:

 $Z_{\odot} = R_{\odot} + jX_{\odot}$ 

 $\mathsf{I}$ 

D

 $R_0 = G_0 / (G_0^2 + B_0^2)$ 

$$
X_{0} = B_{0} / (G_{0}^{2} + B_{0}^{2})
$$

A continuación se presentan en las tablas 4.2 y 4.3 los resultados de los valores obtenidos en las mediciones de las pruebas de vacío y vacío ideal a la temperatura indicada.

## TABLA 4.2

## MEDICIONES DE LA PRUEBA EN VACIO

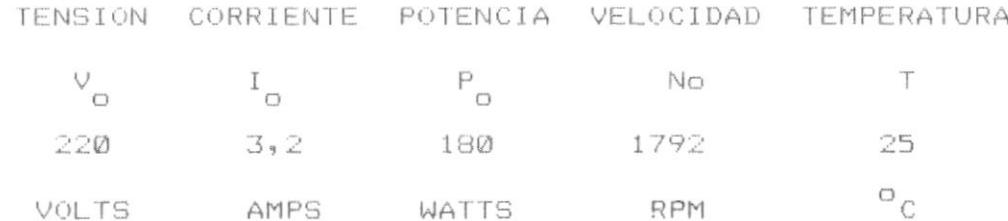

### TABLA 4.3

## MEDICIONES DE LA PRUEBA EN VACIO IDEAL

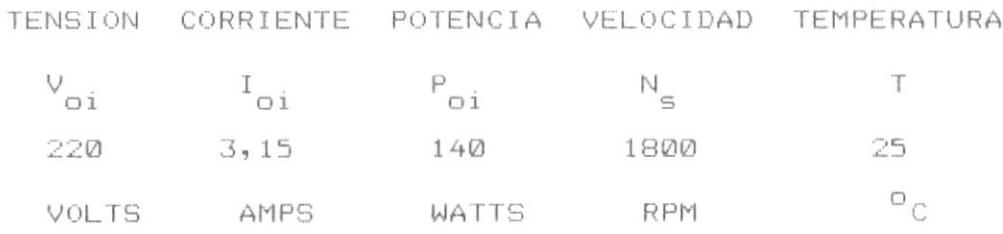

Cabe anotar que tebricamente la corriente de magnetización debe estar en el orden del 18% al 40% de la corriente nominal del motor, sin embargo se ha obtenido valores en ambas pruebas casi al 75% de la corriente nominal. La causa es que el motor Katto utilizado posee un entrehierro demasiado grande y por lo tanto la reluctancia será mayor que la normal, necesitándose entonces una mayor f.m.m. para obtener el flujo normal y en consecuencia la corriente magnetizante debe incrementarse para compensar las pérdidas en el entrehierro.

## 4.3 PRUEBA A ROTOR BLOQUEADO

La prueba a rotor bloqueado permite determinar los valores de los siguientes paràmetros:

La reactancia de dispersión del estator X<sub>1</sub>.

La reactancia de dispersión del rotor referida al estator  $X_{\gamma}$ .

La resistencia del rotor referida al estator R<sub>2</sub>.

La figura 4.5 muestra el esquema de conexiones a ser utilizado para la realizacion de esta prueba. En esta prueba el deslizamiento tiene el valor máximo de uno, porque el rotor está estacionario y R2/s toma asi mismo su valor máximo de R<sub>o</sub>; también la impedancia secundaria  $R_2 + jX_2$  toma entonces un valor mucho menor que la magnetizante R +  $jX_{0}$ , luego la caída de tensión en el primario será grande y la corriente de magnetización será prácticamente despreciable, por lo que puede omitirse el ramal de excitación, en estas condiciones el circuito equivalente se convierte en el de la figura 4.6.

En primer lugar es necesario bloquear el rotor mediante la aplicación de un freno que evite que este gire. A continuación se aplica al motor una tensión reducida que se la ajusta hasta que produzca en el primario una corriente igual a la nominal del motor. Entonces se procede a tomar las lecturas de tension de alimentación  $V_{cc}$ , corriente nominal I<sub>cc</sub>, y la potencia de entrada P<sub>CC</sub>.

En reposo, la potencia mecânica desarrollada y las pérdidas mecânicas son cero, luego P<sub>cc</sub> se consume en el cobre del estator y rotor o sea:

$$
P_{\text{CC}} = P_{\text{Cul}} + P_{\text{Cul2}}
$$

Del circuito equivalente a rotor bloqueado figura  $4.6.$ 

$$
R = R_1 + R_2
$$

 $x = x_1 + x_2$ 

$$
Z = R + X
$$

þ

Con los valores de las mediciones se calcula:

$$
R = P_{\text{CC}} / (3 \times I_{\text{CC}}^2)
$$

Por lo tanto:

$$
R_2 = R - R_1
$$

también

$$
Z = V_{\text{CC}} / (1,73 \times I_{\text{CC}})
$$

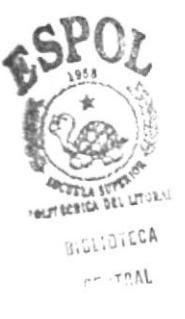

$$
x = (z^2 - R^2)^{1/2}
$$

Para encontrar los valores de  $X_1$  y  $X_2$  conociendo su suma, tendremos que referirnos a la tabla 4.4, tomada de una publicación de IEEE titulada "Código de pruebas para motores polifásicos de inducción y generadores", en que lista la relación de valores de  $x_1$ ,  $x_2$  y  $x$  de acuerdo a la clasificación del motor. Cuando se desconoce la clasificación del motor aconseja utilizar la relación:

 $x_1 = x_2 = \emptyset, 5 \times X$ 

ł

A continuación se presenta en forma tabular los resultados de las mediciones de esta prueba, Tabla No. 4.5 y la No. 4.6 con las proporciones empíricas de las reactancias.

## TABLA 4.5

## MEDICIONES DE LA PRUEBA A ROTOR BLOQUEADO

TENSION CORRIENTE POTENCIA VELOCIDAD TEMPERATURA

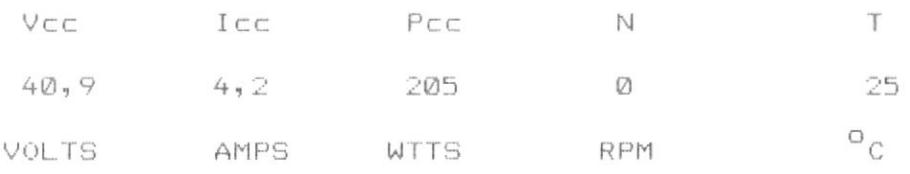

## TABLA 4.4

ţ

 $\mathbf{I}$ 

Þ

# RELACION DE REACTANCIAS EN MOTORES DE INDUCCION

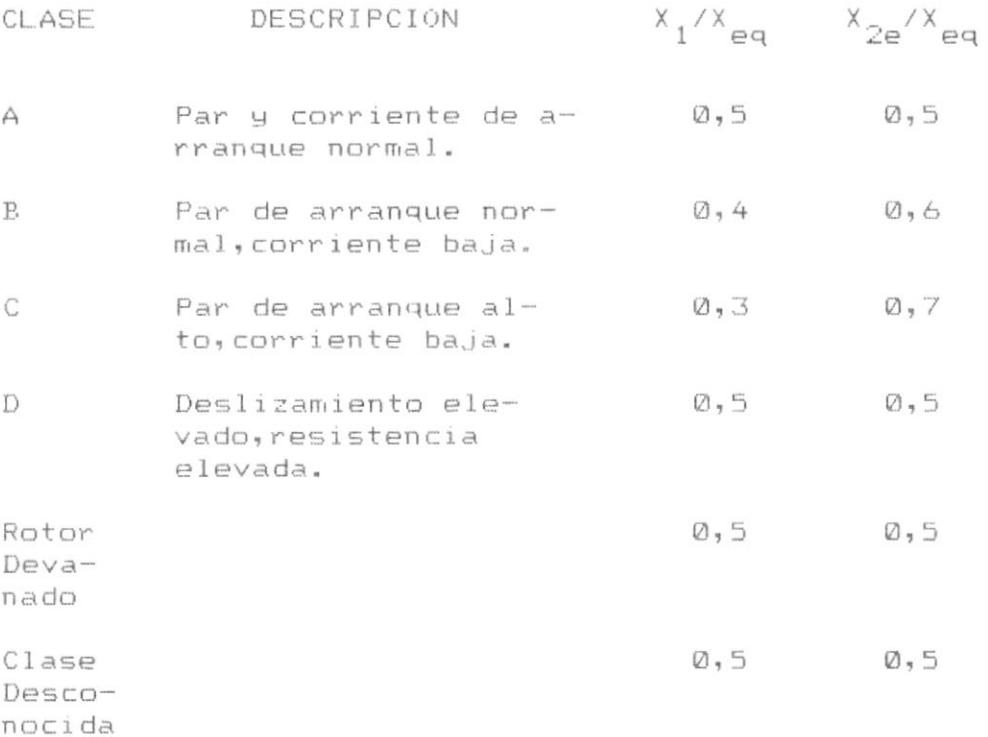

# TABLA 4.6

# VALORES CALCULADOS DE LOS PARAMETROS A PARTIR DE LAS PRUEBAS EN VACIO Y A ROTOR BLOQUEADO

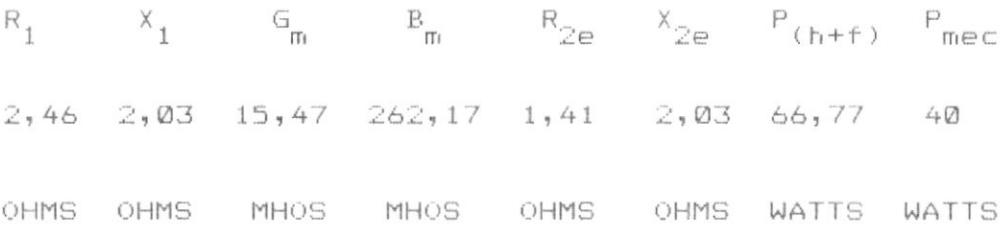

### 4.4 DETERMINACION DE LOS PARAMETROS

A partir de los circuitos equivalentes de las pruebas anteriores se obtienen los valores de los parámetros, en condiciones de arranque y operación para lo cual es necesario tomar en cuenta las siguientes consideraciones:

- 1. En la puesta en marcha del motor.
- a. La temperatura es de 25<sup>0</sup> C, salvo que el motor haya estado en operación anteriormente. Por lo tanto:

 $R_1 = 2,46$ 

$$
R_{\odot} = 1,41
$$

- b. Puesto que la frecuencia en el momento del arranque es la misma en el rotor que la del estator, R<sub>o</sub> tendrà el valor obtenido en la prueba a rotor bloqueado mostrado en el literal anterior.
- c. Cuando los deslizamientos son grandes así como también en el arranque, las corrientes tienen valores elevados y saturan el hierro que a su vez

forma parte de la trayectoria del flujo de dispersión; por éste motivo las reactancias  $X_1$  y  $X_{\infty}$  son menores en dicho momento que en operación.

La prueba a rotor bloqueado se la realiza a tensión reducida por lo que el efecto de saturación no es notorio, pero de las mediciones efectuadas se determina la corriente de rotor bloqueado a tensión nominal mediante la siguiente proporción:

$$
I_{cc} = I_{nom} (V_{nom} / V_{cc})
$$

$$
I_{CC} = 4,2 (220 / 40,9) = 22,59
$$

Este valor de la corriente debe ser menor que el real puesto que no considera la disminución del valor de las reactancias por la saturación, por lo tanto para el cálculo de la corriente de arranque debemos utilizar los valores de las reactancias de dispersión saturadas. Para ésto utilizamos el oscilograma de la corriente de arranque a tensión nominal. Realizando los cálculos correspondientes:

 $X_1 = 1,96$ 

$$
X_{\supset} = 1,96
$$

De aqui también se establece el factor de saturación:

 $F.S. = 2,034 / 1,96 = 1,035$ 

d. La reactancia de magnetización en forma similar a las reactancias de dispersión debido a la saturación sufre una ligera disminución durante el arranque, pero permanece prácticamente constante entre vacío y sobrecarga. A pesar de esto sigue siendo mucho mayor que la impedancia del rotor a deslizamientos elevados por lo que la ligera disminución de  $X_{0}$  supone efectos prácticamente despreciables en el motor y consecuentemente se la considera constante a cualquier deslizamiento, luego:

$$
B_{\text{O}} = 262,17 \times 10^{(-4)}
$$
 mhos

también

t

$$
G_{\text{o}} = 15,47 \times 10^{(-4)}
$$
 mhos

El diagrama en la figura 4.7 muestra el circuito equivalente del motor durante el arranque y la tabla No 4.7 presenta los seis parámetros del  $m \perp m \square$ .

- 2. Durante la operación.
- a. La temperatura de régimen será 75<sup>0</sup>C y por lo tanto de acuerdo a la fórmula:

 $R_1 = 2,93$  ohms

 $R_{\gamma} = 1,68$  ohms

b. En régimen de operación es decir entre vacío y sobrecarga practicamente no existe saturación del hierro en la trayectoria del flujo de dispersión, por lo tanto en este caso o sea con deslizamientos pequenos para efecto de los calculos se debe utilizar los valores de las reactancias no saturadas obtenidas de las pruebas a rotor bloqueado:

 $X_1 = 2,03$ 

 $X_2 = 2,03$ 

c. La frecuencia de las corrientes del rotor durante la operación tendrá valores pequenos, como

consecuencia de ésto se debe corregir los valores de R<sub>3</sub> y de X<sub>2</sub> ya que en la prueba a rotor bloqueado la frecuencia del secundario es 60 Hz. Asumiendo un factor pelicular de 1,1:

 $R_{\gamma}$  = 1,68 / 1,1 = 1,532 ohms

para la reactancia de dispersión, con un factor pelicular de 0,97 se tendrá:

 $X_0 = 2,03 \neq 0,97 = 2,10$  mhos

Ì

d. Los valores de la admitancia de magnetización permanecerán constantes durante la operación puesto que la saturación de la trayectoria en el hierro del flujo principal es mínima y ocasionaría sólo variaciones despreciables, por tanto:

$$
B_{\text{O}} = 262,17 \times 10^{(-4)}
$$
 mhos

 $G_{_{\rm O}} = 15,47 \times 10^{(-4)}$  mhos

La tabla 4.8 muestra los valores establecidos de los parámetros durante la operación del motor.

## TABLA 4.7

#### VALORES DE LOS PARAMETROS DURANTE EL ARRANQUE

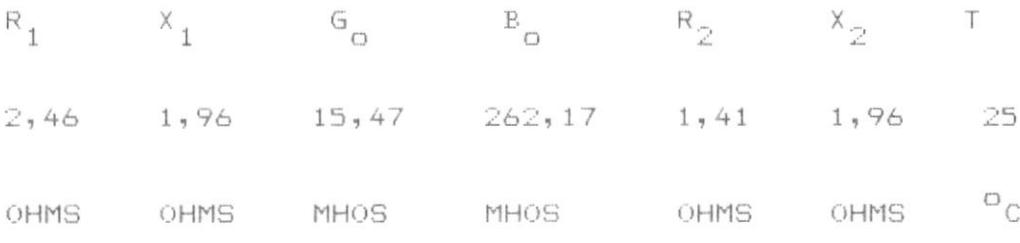

TABLA 4.8

## VALORES DE LOS PARAMETROS DURANTE OPERACION

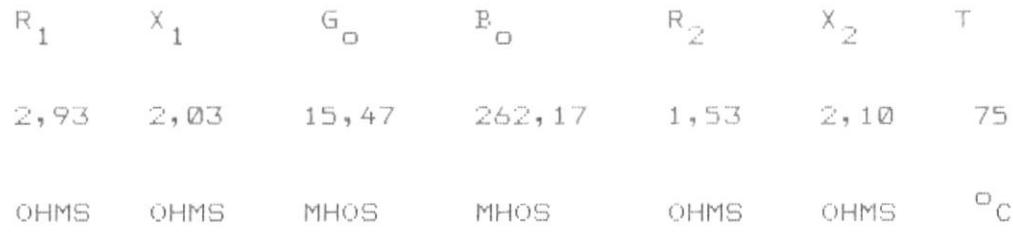

## 4.5 PRUEBA DE CARGA

Para la determinación experimental del comportamiento del motor de inducción se realizarán las conexiones mostradas en la figura 4.9, aplicandole al motor un voltaje trifasico balanceado. El freno que se aplicará al eje del motor, para simular la carga es un dinamómetro que se lo acciona como generador de excitación separada.

 $\ddagger$ 

 $\overline{1}$ 

El voltaje del generador de excitación separada se lo mantendrá constante en 75 voltios, para cada uno de los valores de carga. En estas condiciones se toman las lecturas de los vatimetros, la intensidad de corriente en el primario y la velocidad N en rpm, el voltaje de entrada es un valor constante. Para cada valor de par motor aplicado al freno se toman las lecturas en los diferentes instrumentos, lo que permite en forma directa obtener los valores de velocidad, corriente de entrada, potencia de entrada, torque útil, factor de potencia, rendimiento y el deslizamiento. Asi mismo se calcula otros parámetros de interés utilizando las siguientes relaciones:

$$
P_{\text{dtil}} = N \times T_{\text{dtil}} / 7.04
$$

 $P_{j5} = 3 \times I_1^2 \times R_1$  $(R_1 = 2.934)$ 

 $P_{jr}$  = s x  $P_{cgir}$  / 100

 $P_{cgir} = P_e - (P_{js} + P_{h+f})$  ( $P_{h+f} = 66.77$ )

 $P_{mecdes} = (1 - s / 100) P_{cgin}$ 

 $F.P. = P_e / (3^{1/2} V_1 I_1)$ 

 $n\% = P_{\text{tit1}} \times 100 / P_{\text{e}}$ 

 $S'' = (N_{S} - N) \times 100 / N_{S}$ 

De las lecturas obtenidas y utilizando las formulas anteriores se elabora la tabla 4.9 en la que se listan los valores característicos del motor operando en condiciones normales. Para efecto de visualizar el comportamiento de la máquina se grafican las curvas características; en las figuras  $4.10a4.18.$ 

De la curva eficiencia vs. velocidad se puede observar que la mayor eficiencia se obtiene para la corriente nominal (4.2 amp); en estas condiciones el motor entrega en el eje una potencia útil de 865 wtts. que es la salida nominal. Con esta consideración se puede establecer los parámetros principales del motor de los datos experimentales:

 $P_{util}$  = 865 Wtts.

 $N = 1731$  RPM

 $I = 4.2$  AMP

 $T_{\text{util}}$  = 3.51 Lb-Pie
$\begin{array}{ccc} \mathsf{P}_{_{\mathsf{C}}} & = & 116\text{\textsf{W}}\;\mathsf{Wtts}\,. \end{array}$  $P_{j5}$  = 160 Wtts  $P_{\text{jr}}$  = 37.5 Wtts. Eff.  $\frac{1}{4}$  = 74.57

 $\bar{t}$ 

 $\blacktriangleright$ 

 $\bar{\rm b}$ 

# TABLA 4.9

 $\bar{1}$ 

 $\mathbf{I}$ 

þ

### RESULTADOS EXPERIMENTALES

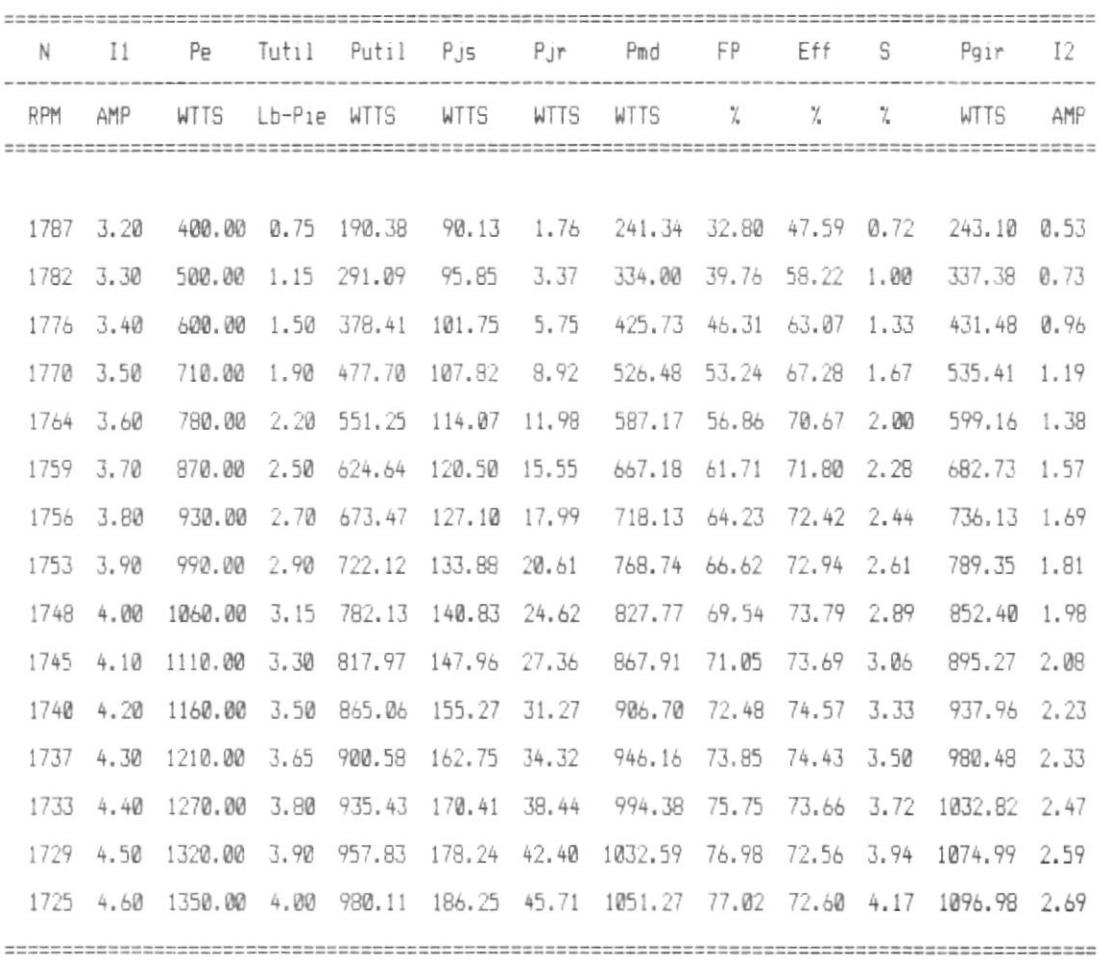

uslocidad (rpm)

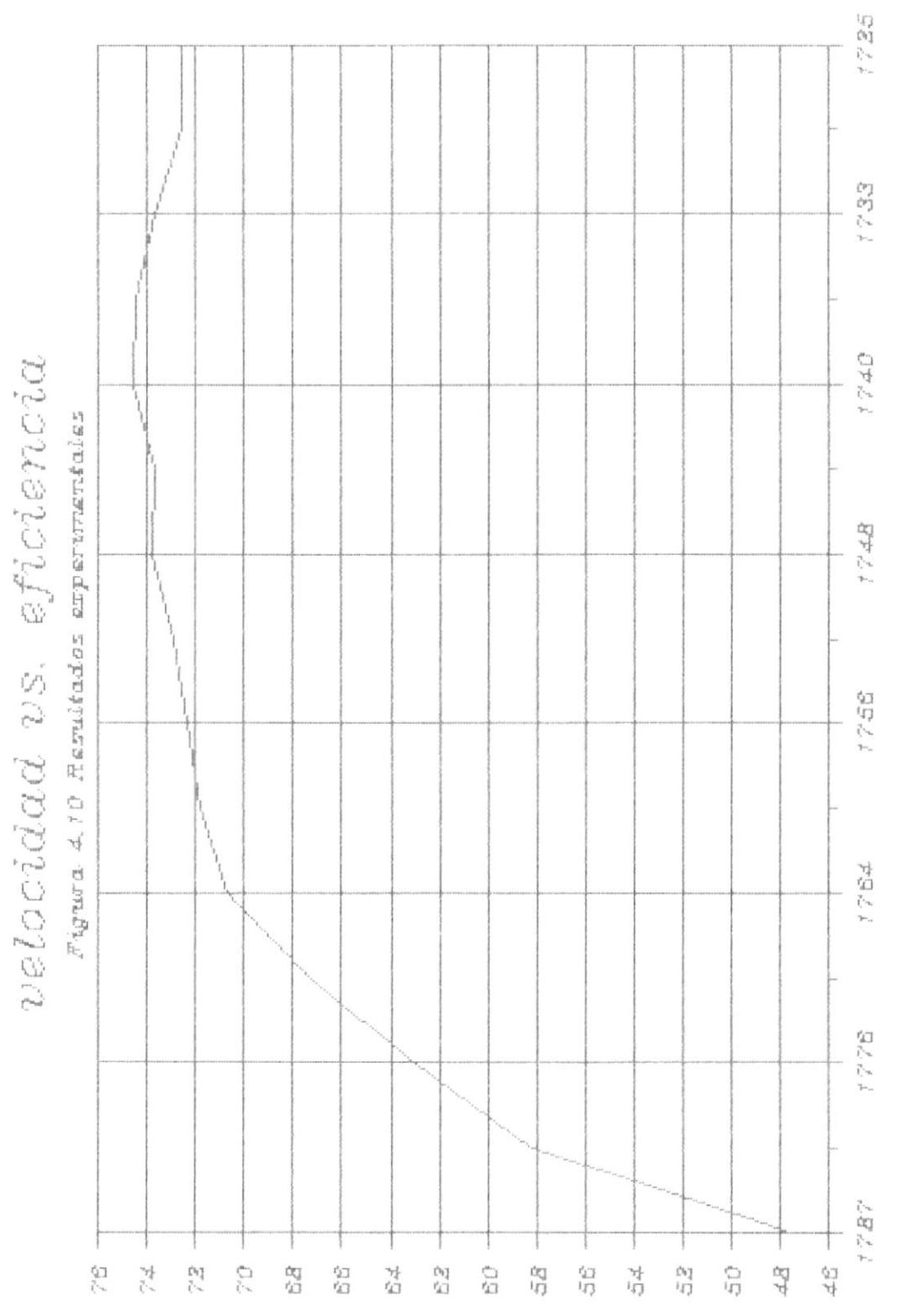

ł

 $\,$ 

 $\bullet$ 

(96) manuescripto

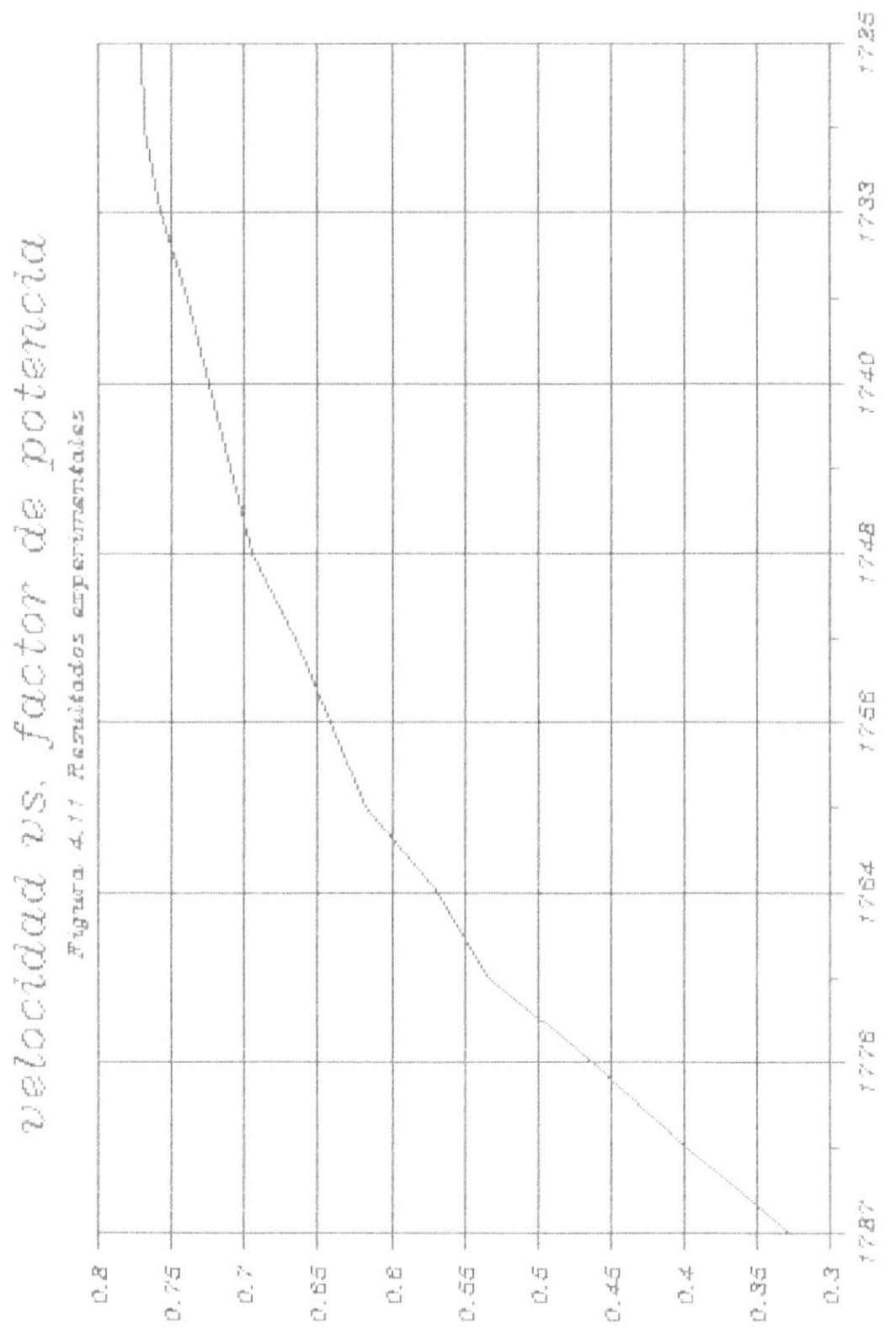

 $\pmb{\flat}$ 

k

J

(%) mournd ep mionf

 $\upsilon$  algoridad  $[\tau p m]$ 

velocidad vs. corriente I1

 $\mathbf{r}$ 

þ

þ

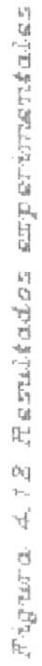

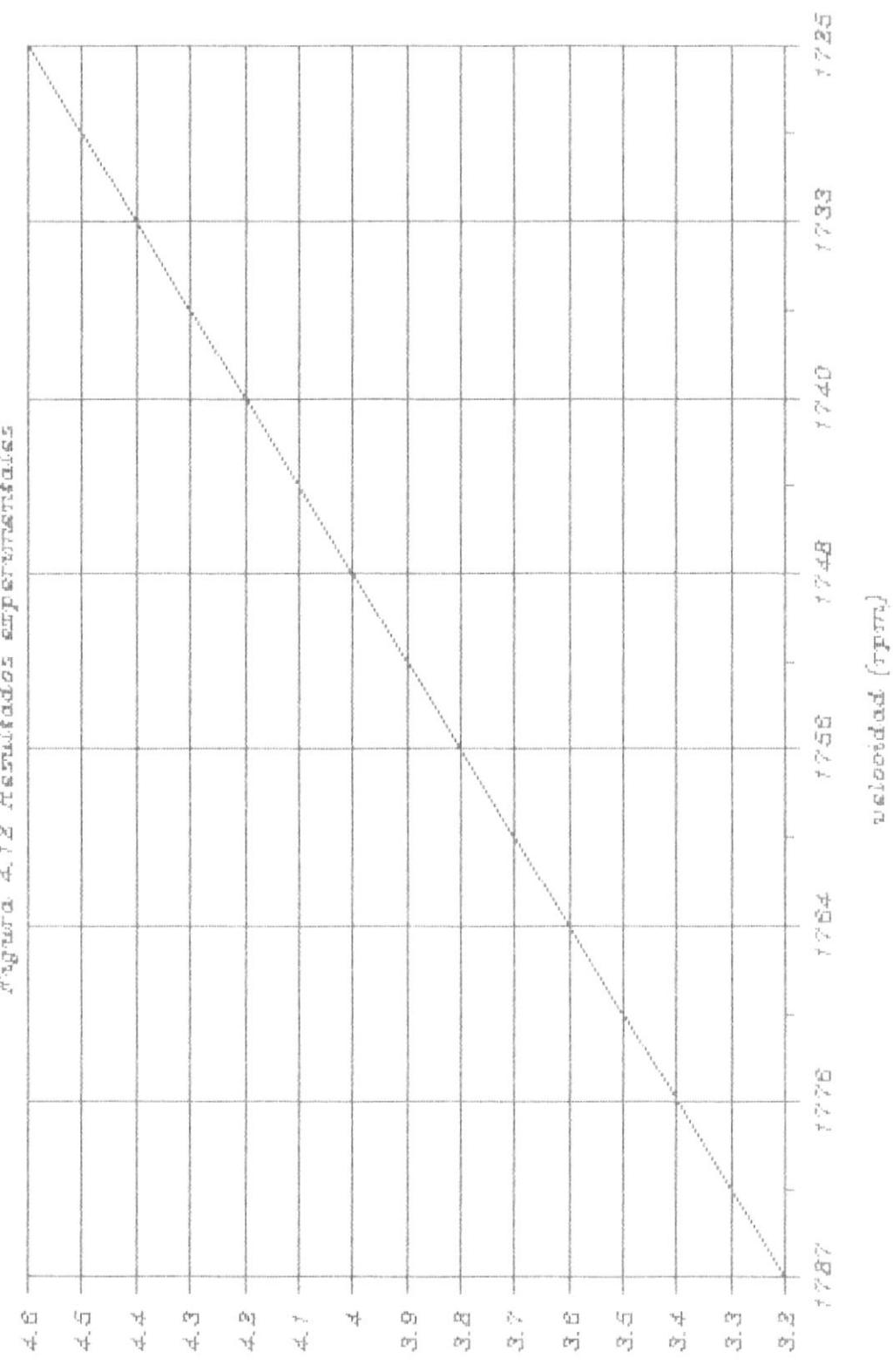

 $(\text{softmax})$  operation

velocidad vs. corriente I2

ŀ

 $\begin{array}{c} \hline \end{array}$ 

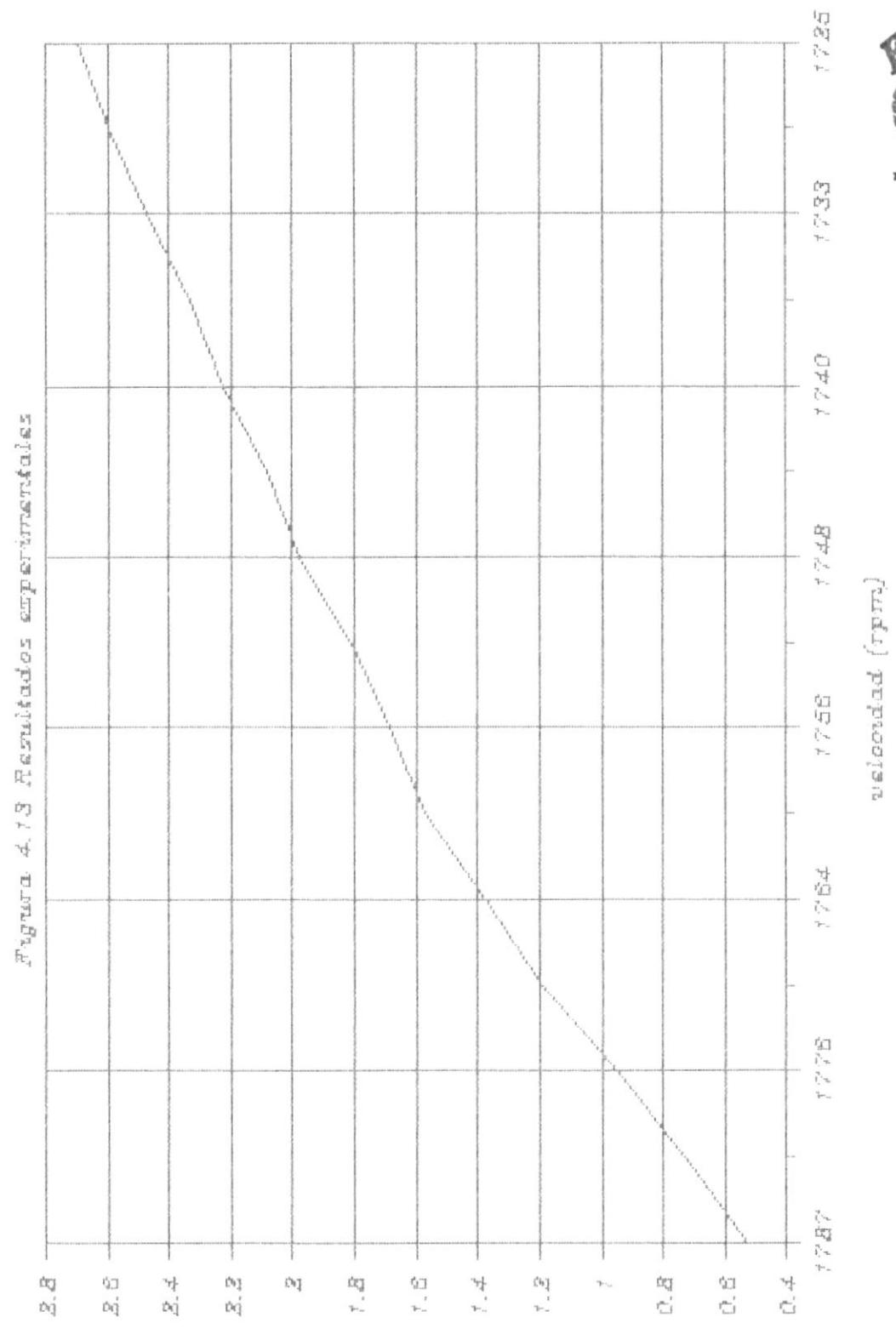

BROZ

 $0.771$  M

BIBLIOTECA **CENTINAL** 

(sturp) operations

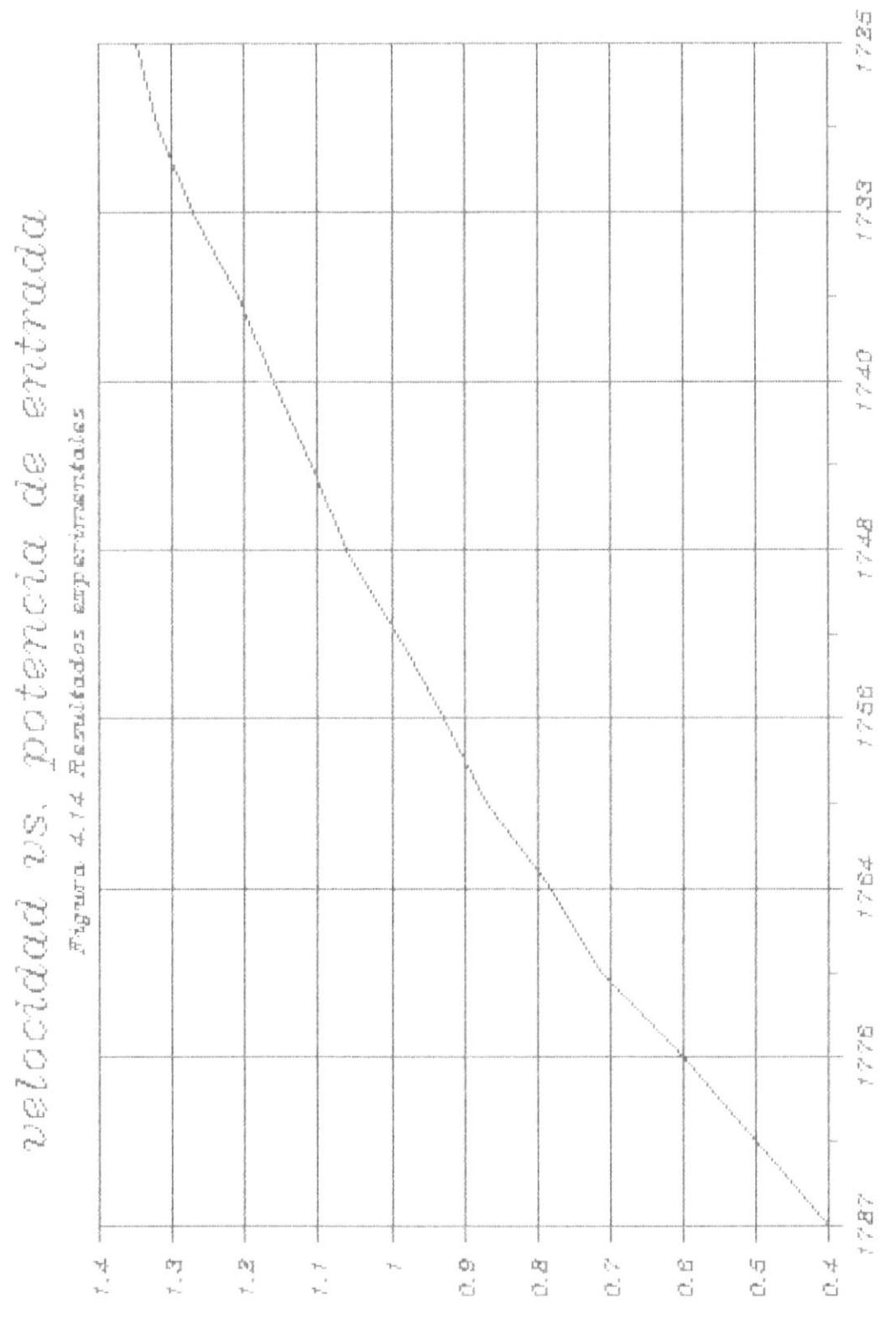

¥

þ,

 $\blacktriangleright$ 

uslecidad (rpm)

 $(sp$  up show  $L)$ (support) potentine

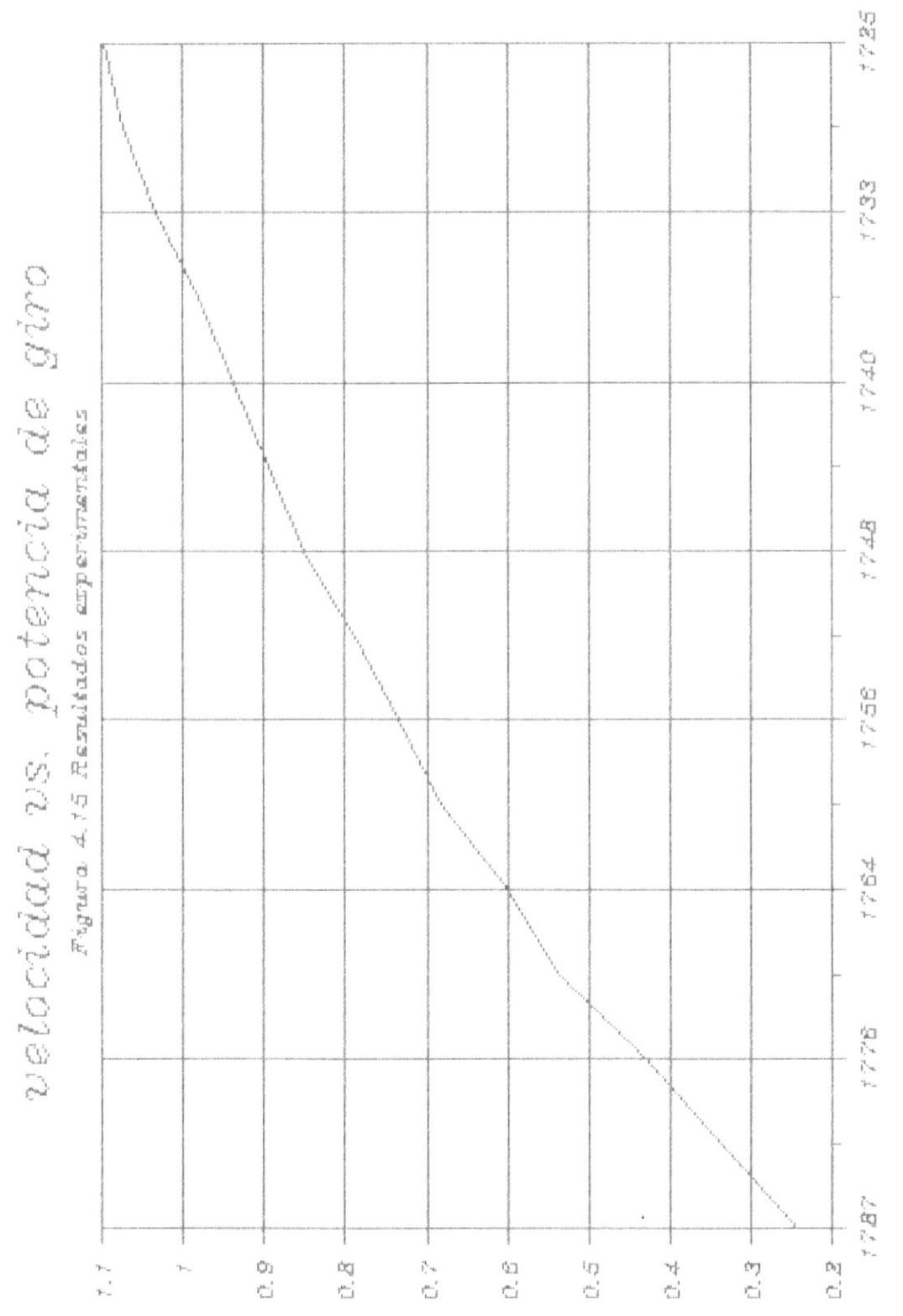

 $\pmb{\mathfrak{f}}$ 

 $\blacktriangleright$ 

 $\blacktriangleright$ 

 $(sp$  un snau $L)$ (support) manuaged uslocidad (rpm)

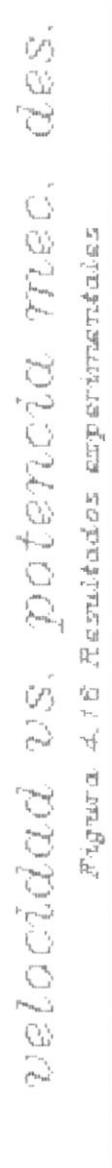

f

 $\mathbf{r}$ 

 $\qquad \qquad \blacktriangleright$ 

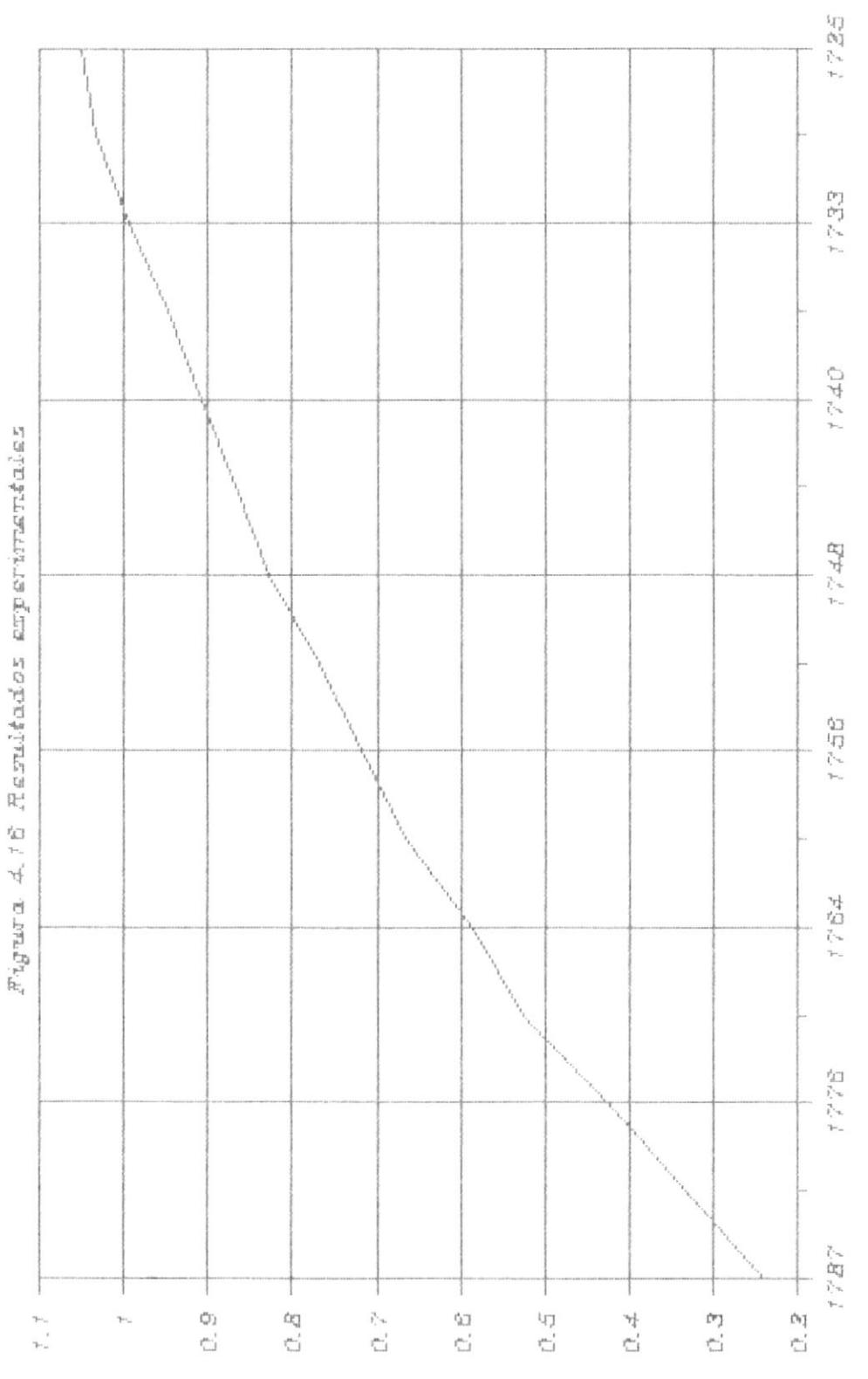

palopidad (rpm)

(spunsnaut)<br>(saypo) mauajad

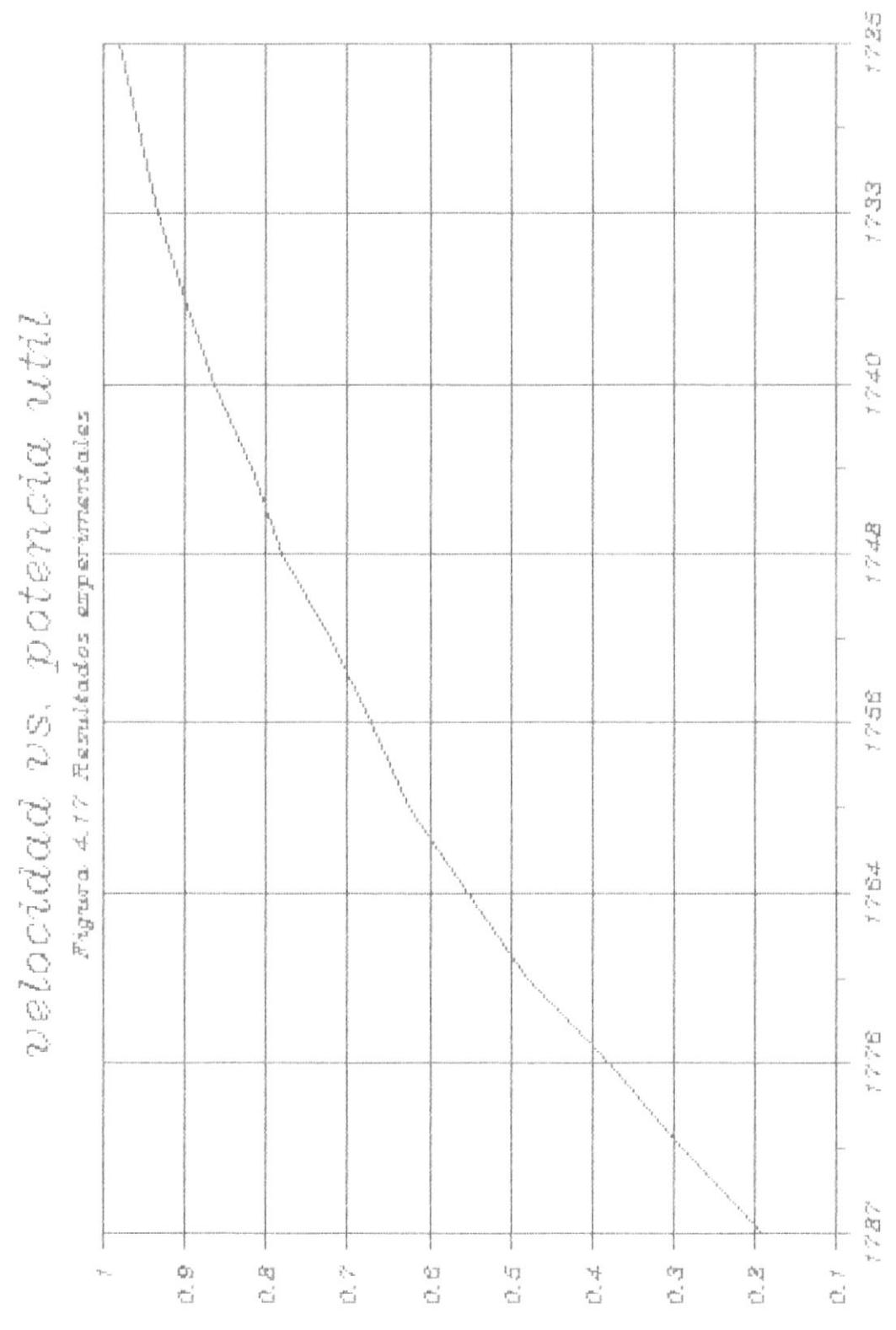

palopidad (rpm)

 $\genfrac{(}{)}{}{}{(spussnay_L)}{(sospp_l)\enspace ppsuspad}$ 

,

*DELOCIQUA DS. torque util* 

J.

 $\pmb{\downarrow}$ 

I

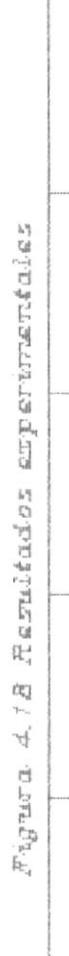

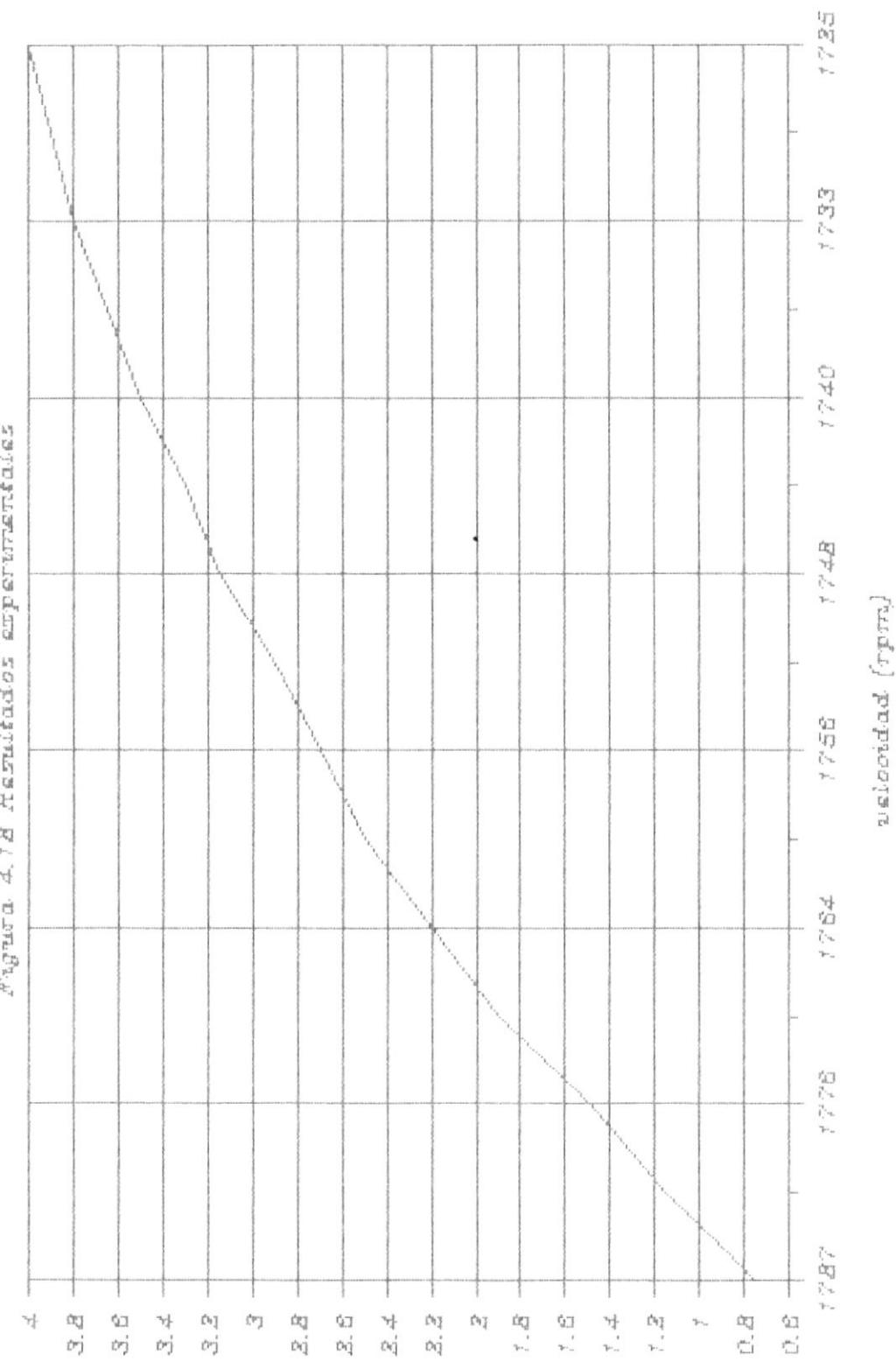

 $(v, d - sy)$  onbig

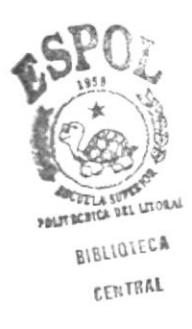

#### CAPITULO V

#### ANALISIS COMPARATIVO

#### 5.1 PROGRAMAS DE COMPUTACION

Actualmente todas las ramas de la ingeniería se apoyan en el uso de las computadoras para analizar problemas difíciles y extensos. La utilización de las computadoras por el ingeniero electrico para la realización de los numerosos cálculos necesarios  $F2T1$ la determinación de las características de los motores le permiten contar con un método preciso y confiable para obtener grandes conjuntos de resultados, que facilitan y aceleran el estudio del comportamiento del motor eléctrico.

Se ha escogido la utilización del lenguaje BASIC para la realización de los programas para el cálculo del comportamiento del motor polifásico de inducción por ser un lenguaje sencillo y que presta facilidades en la estructuración de los programas en este tipo de problemas.

A continuación se listan en los Apendices 1 y 2, dos programas para la resolución del analisis del comportamiento del motor de inducción, el uno utilizando el circuito equivalente "T" y el otro el equivalente "L". Ambos están estructurados de la misma forma es decir se componen de: entrada de datos, cálculo de parámetros en el arranque, cálculo de parámetros en operación, impresión de los mismos, cálculo de las características del motor utilizando las diferentes técnicas, creación de un archivo de resultados e impresión tabulada de éstos.

En la primera parte de los programas se realiza el ingreso de los datos experimentales de las pruebas realizadas: medición de resistencia del estator, prueba de vacío, prueba de vacío ideal y de la prueba a rotor bloqueado. Luego el programa realiza el calculo de los parametros  $R_1$ ,  $R_2$ ,  $X_1$ ,  $X_2$ ,  $R_0$ ,  $X_0$ ,  $G_0$ ,  $B_0$  y también de  $P_{mec}$  y  $P_{h+f}$ , los cuales son las constantes del motor en el arranque. Estos resultados son enviados para su impresión tabular. La línea 550 corresponde a los códigos de la impresora DMP-105 (Tandy).

A continuación se realiza el cálculo de los parametros durante la operación y los resultados son presentados igualmente impresos.

Se envia un tono para que se ingrese los valores del rango que se desea-analizar y luego se pide la unidad de incremento para los diferentes puntos. Con estos datos el programa procede a realizar los cálculos correspondientes, con las fórmulas desarrolladas para el circuito equivalente "L" o "T" de acuerdo al programa que se este utilizando, en el rango y con los incrementos especificados. Los resultados serán almacenados en un archivo e impresos en forma tabular. Para esto el programa pedirá que se ingrese el nombre del archivo y su vía de acceso.

El programa permite analizar otro rango con diferente incremento de ser el caso, y recalcula igualmente las características para el nuevo rango, manteniendo los valores de las constantes anteriormente estimadas. Así mismo es posible reiniciar el programa para ingresar valores de nuevas mediciones o pruebas realizadas, en cuyo caso el programa calcularà otra vez los paràmetros.

En las Tablas  $1 \times 2$  se presentan los resultados obtenidos para el rango N=1725 a N=1787 con incremento unitario. Previamente los archivos de resultados generados por el programa fueron interpretados por Lotus.

## 5.2 ANALISIS COMPARATIVO DE LAS DIFERENTES TECNICAS

Para facilitar la comparación de los resultados obtenidos de las predicciones del comportamiento del motor polifásico de inducción, con los programas de computación, tanto para el circuito equivalente "L" como para el "T", contra los resultados de la prueba de carga obtenidos experimentalmente, se los ha graficado en las figuras 5.1 a 5.10. En estas curvas se presentan los valores característicos experimentales y de cada uno de los métodos vs. la velocidad en r.p.m..

La curvas características correspondientes (Fig. 5.1) a la Eficiencia, presentan una estrecha variación entre la experimental y "T", con la salvedad que la del "T" continua incrementandose sin definir en este rango el punto máximo. A pesar de la diferencia de un +10% aproximadamente del experimental con el "L", este coincide con el experimental en el punto máximo de eficiencia. Se observa también que los valores experimentales decaen bajo el "T" una vez que se sobrepasa el punto máximo de eficiencia.

Ī

Del anàlisis de las curvas del Factor de Potencia (Fig.5.2), se puede decir que presentan gran similitud en forma, existiendo por lo tanto una diferencia constante entre-las tres curvas. Los valores del "T" y del "L" son inferiores a los experimentales, pero los del "T" están muy próximos a los experimentales.

Las curvas de I, (Fig. 5.3) asi mismo tienen gran similitud en forma, notandose mayor exactitud en el "T", a pesar de que dicho valor es inferior al experimental. Los valores del "L" son superiores al experimental en un +10% aproximadamente.

En los valores de I., (Fig. 5.4), encontramos una mayor coincidencia con los resultados experimentales en el rango considerado, los cuales se aproximan aúm más en las cercanías de la velocidad de sincronismo. $\blacklozenge$ En este caso tanto los valores tanto del "T" COMO del "L" son superiores a los experimentales.

**BIETIGTECT CENTUAL** 

Con referencia a la Potencia de Entrada (Fig. 5.5), los valores teóricos son ligeramente inferiores a los experimentales, pero ambos coinciden en su mayor parte, salvo pequenas diferencias.

Con respecto a la Potencia de Giro (Fig. 5.6), existe coincidencia del "L" con el experimental en todo el rango considerado, por otra parte el "T" es

inferior a ambos valores, pero mantiene una forma similar de la curva.

F

En las pérdidas en el cobre del rotor, Pj (Fig. 5.7), encontramos nuevamente coincidencia de los valores del experimental con el "L", los valores del "T" son ligeramente inferiores.

La figura 5.9 nos muestra las curvas características correspondientes a la Potencia Mecánica Desarrollada, aquí observamos otra vez coincidencia de los valores del experimental con el "L" y valores próximos pero inferiores del "T".

En igual forma la Potencia Util y el Torque Util (Figs. 5.9 y 5.10), del "L", coinciden con los valores experimentales y asi mismo el "T" es ligeramente inferior en ambos casos.

Resumiendo podemos decir, que existe coincidencia de los valores experimentales con los del "L" para los valores de las potencias, siendo los valores del "T", ligeramente inferiores. Salvo en el caso de la Potencia de Entrada en el cual ambos valores teóricos son inferiores al experimental.

En el caso de las corrientes, con respecto a la del

rotor ambos valores tebricos son ligeramente superiores a los experimentales y para la corriente de entrada notamos coincidencia-del "T" con el experimental y valores superiores del "L".

 $\mathbf{t}$ 

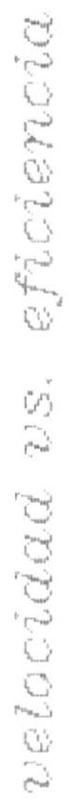

ľ

ł

 $\vert$ 

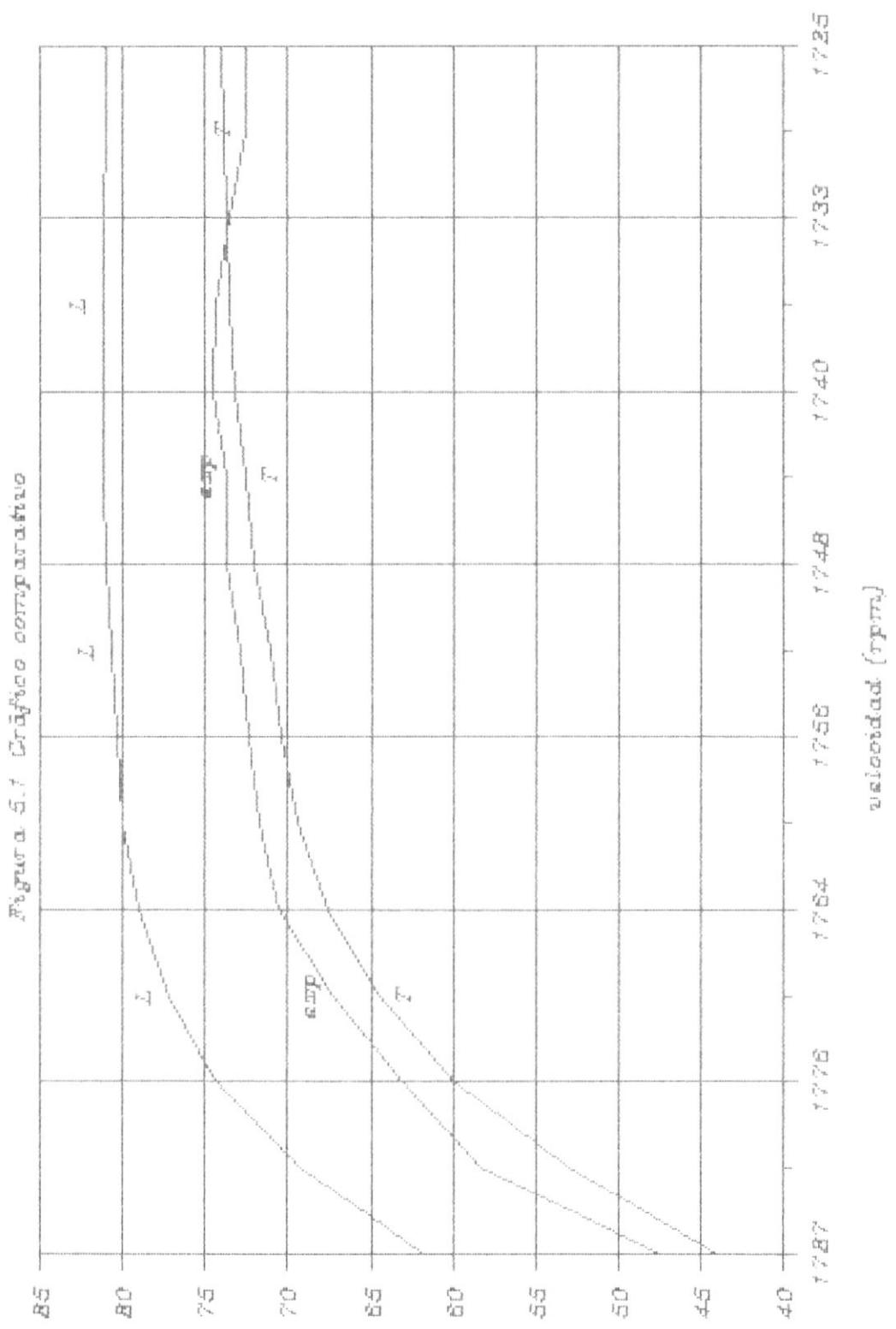

 $(96)$  psoundary for

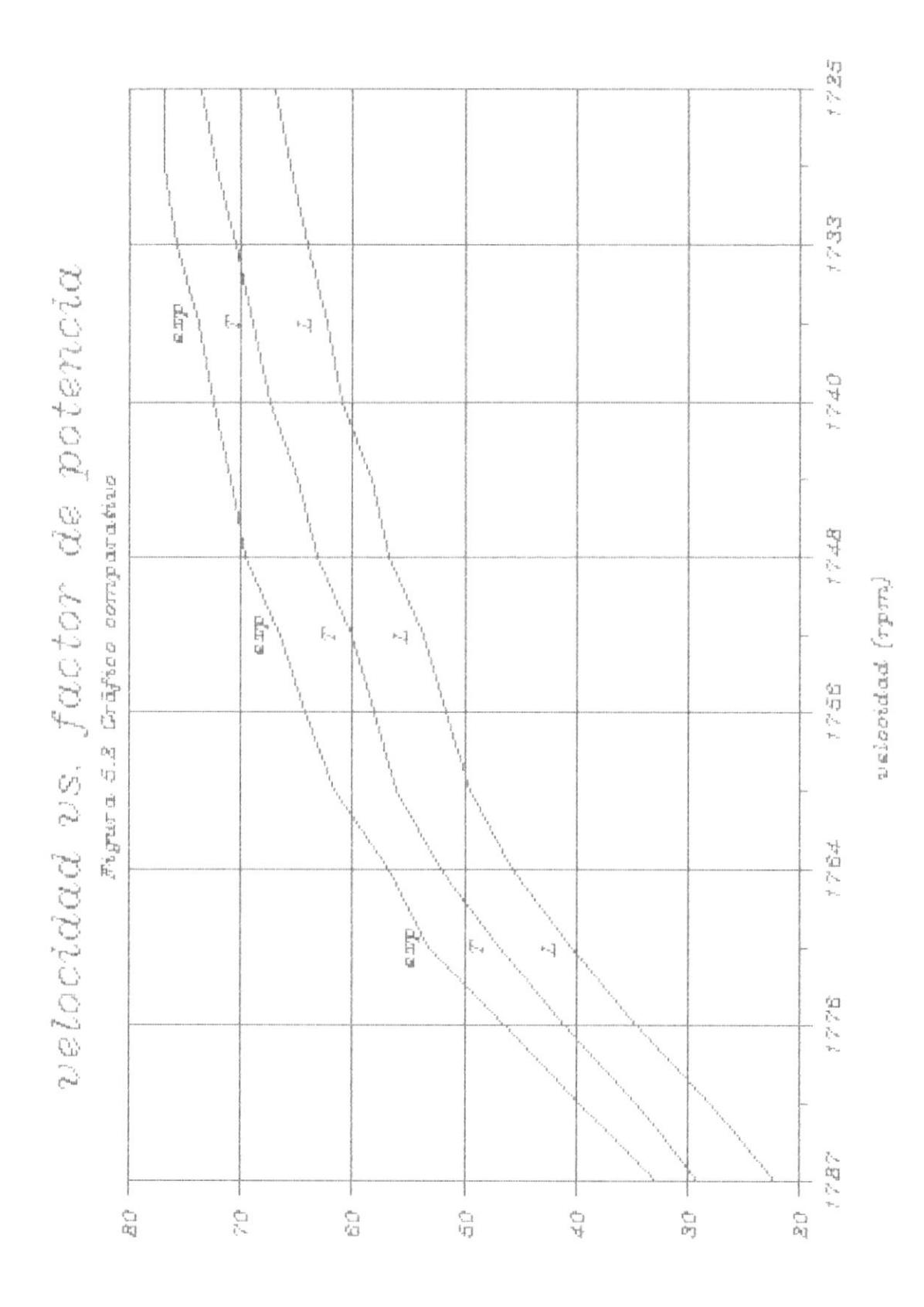

F

 $\begin{array}{c} \hline \end{array}$ 

ļ

(%) moused sp wind

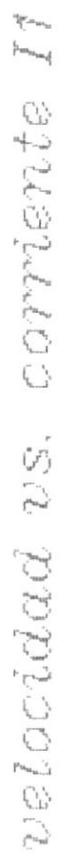

ł

 $\mathsf{I}$ 

þ

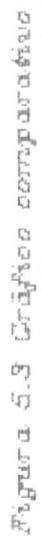

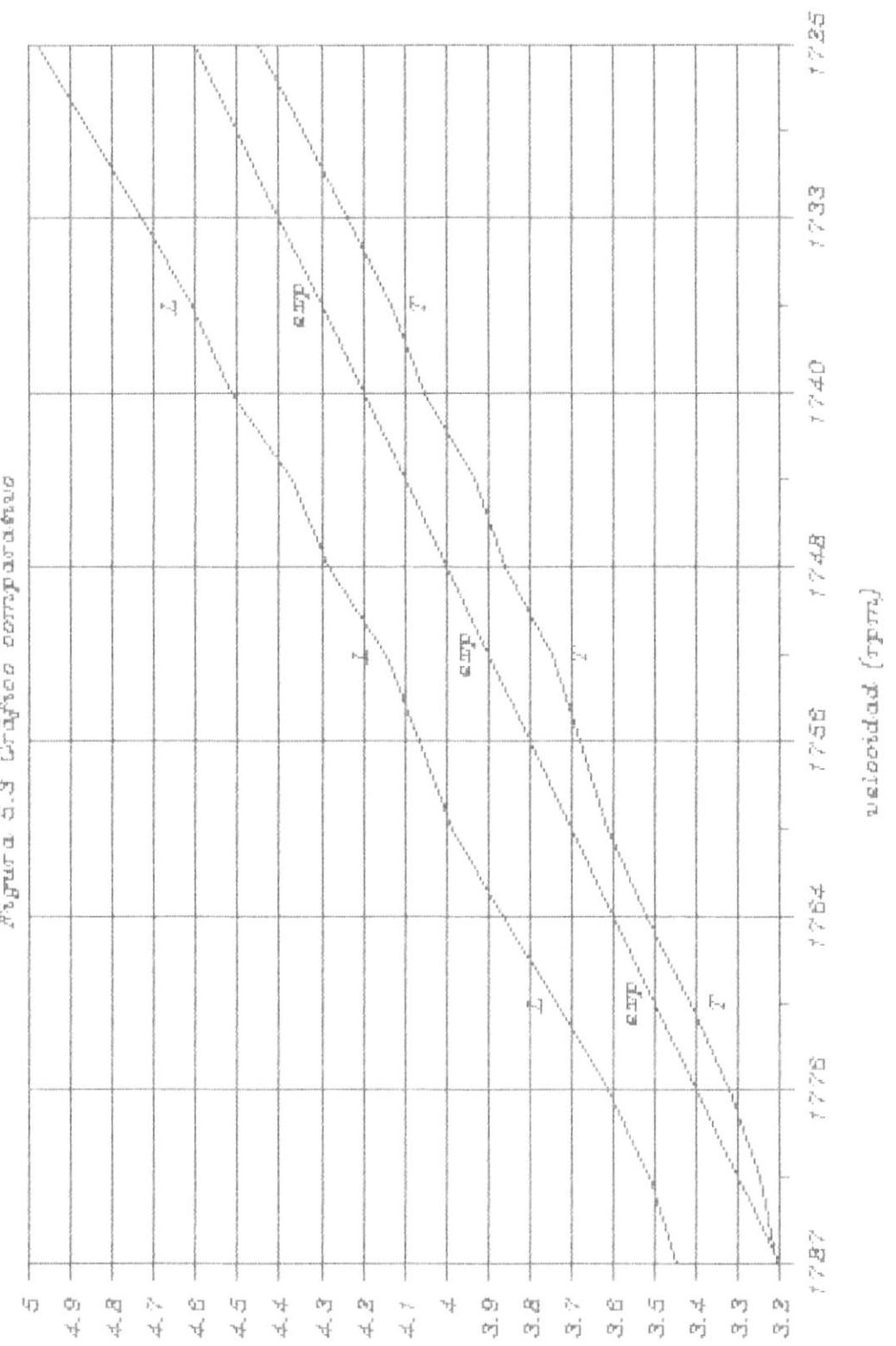

(sturp) operation

velocidad vs. corriente I2

 $\pmb{\mathfrak{z}}$ 

 $\mathbf i$ 

,

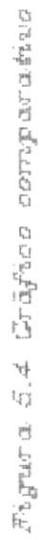

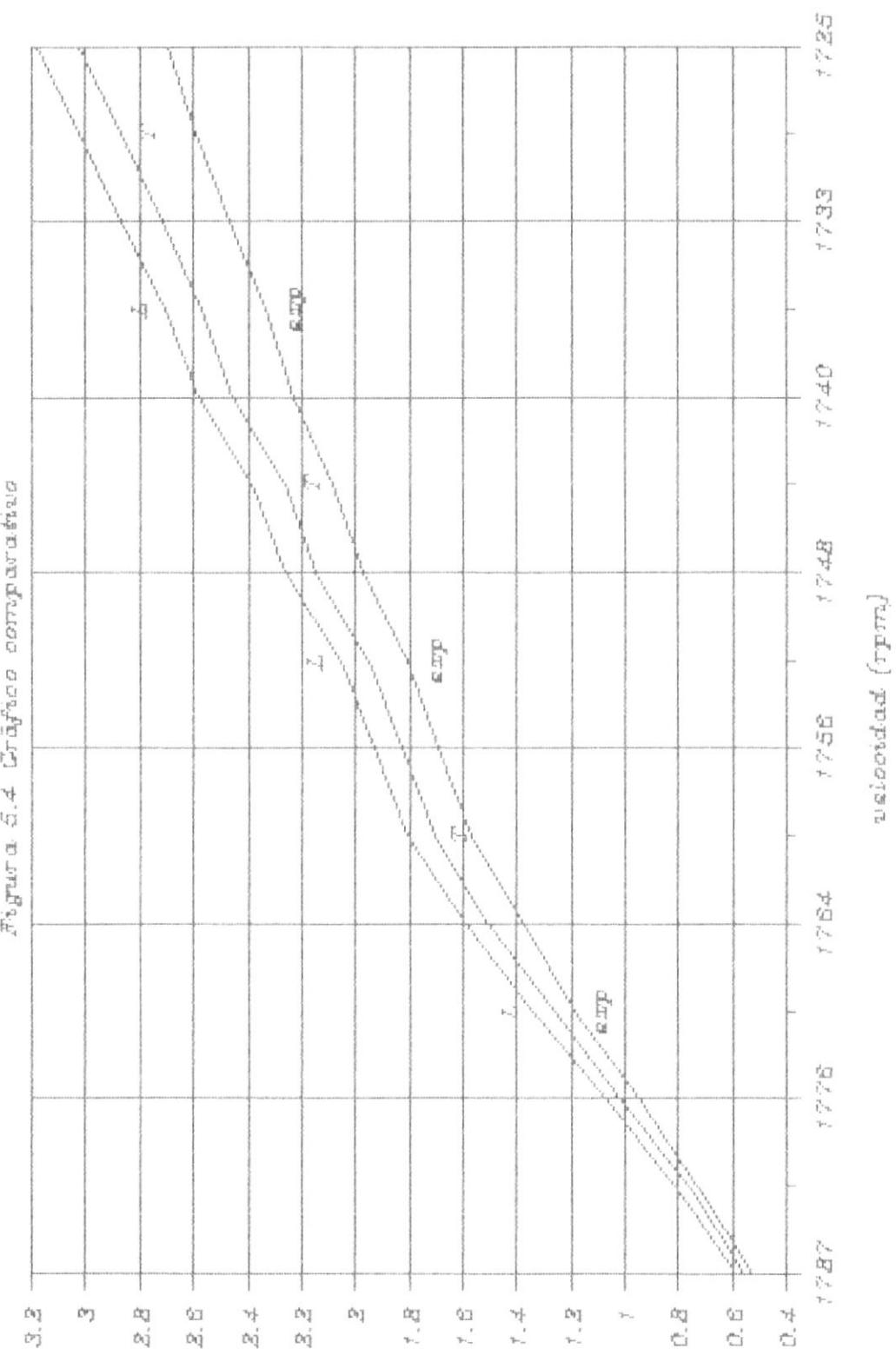

postant renessed

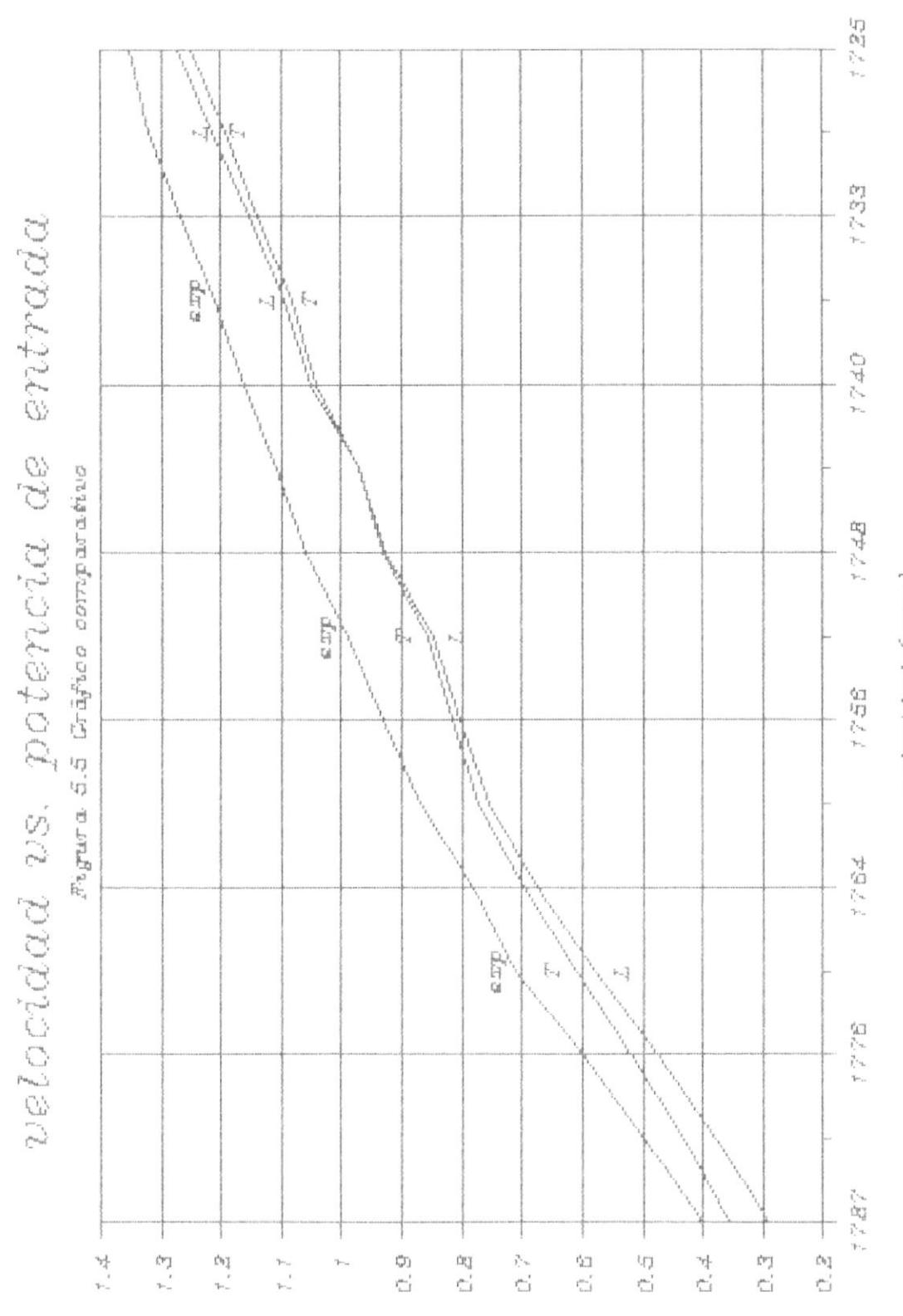

 $($ sp $u$ psna $u_L$ ) (sespon) manuaged  $wascdad$  (rpm)

ı

ţ

þ

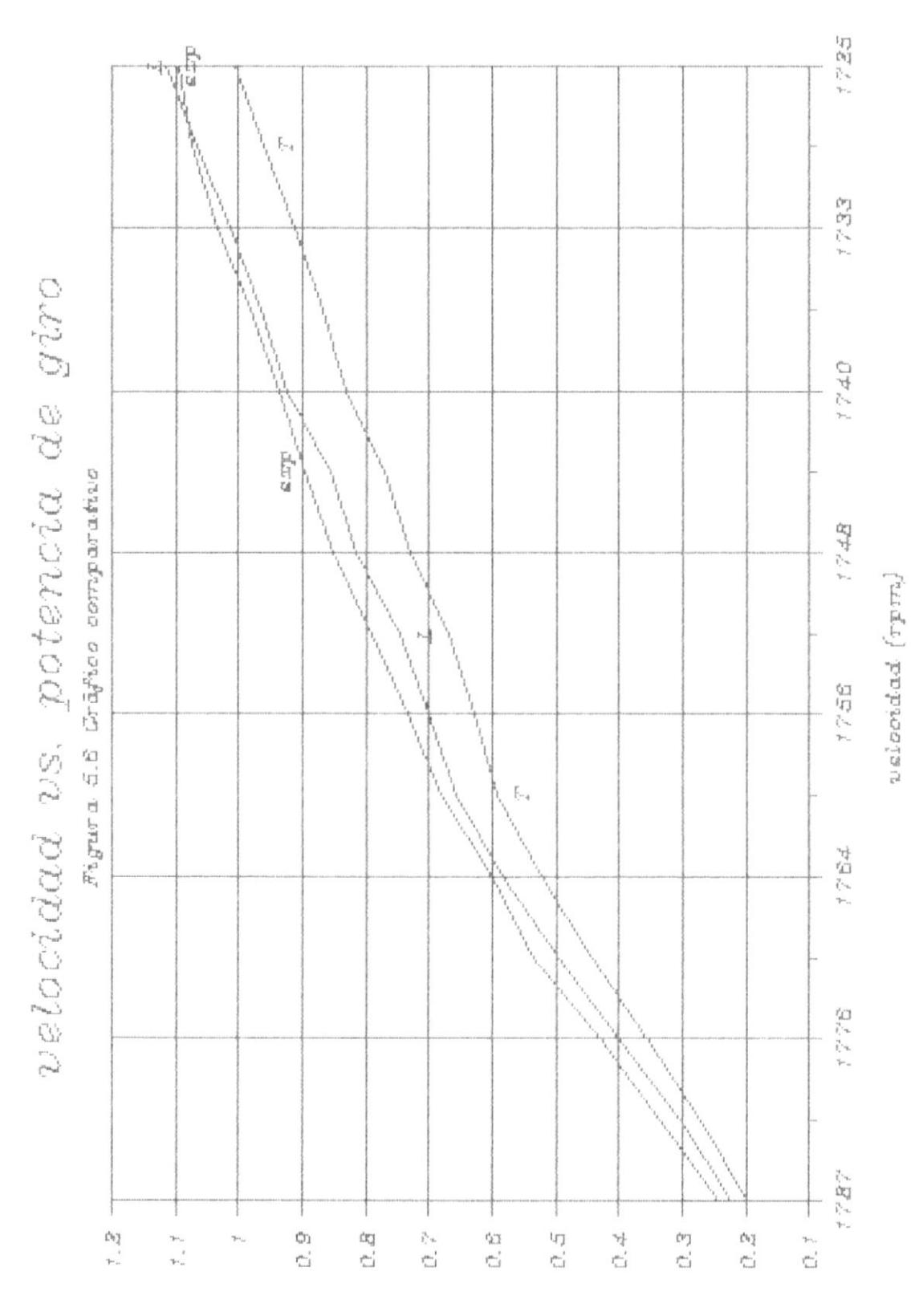

 $(sp$  un shary $L)$ (support) marinaged

 $\pmb{\cdot}$ 

þ

 $\pmb{\}$ 

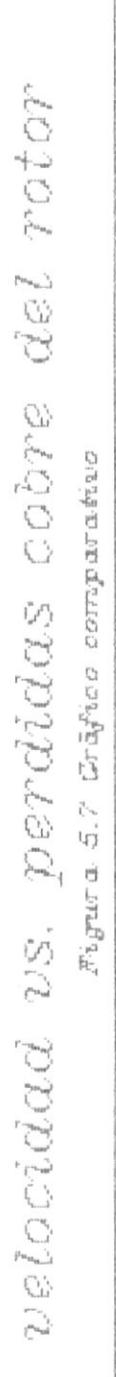

ï

 $\pmb{\downarrow}$ 

Þ

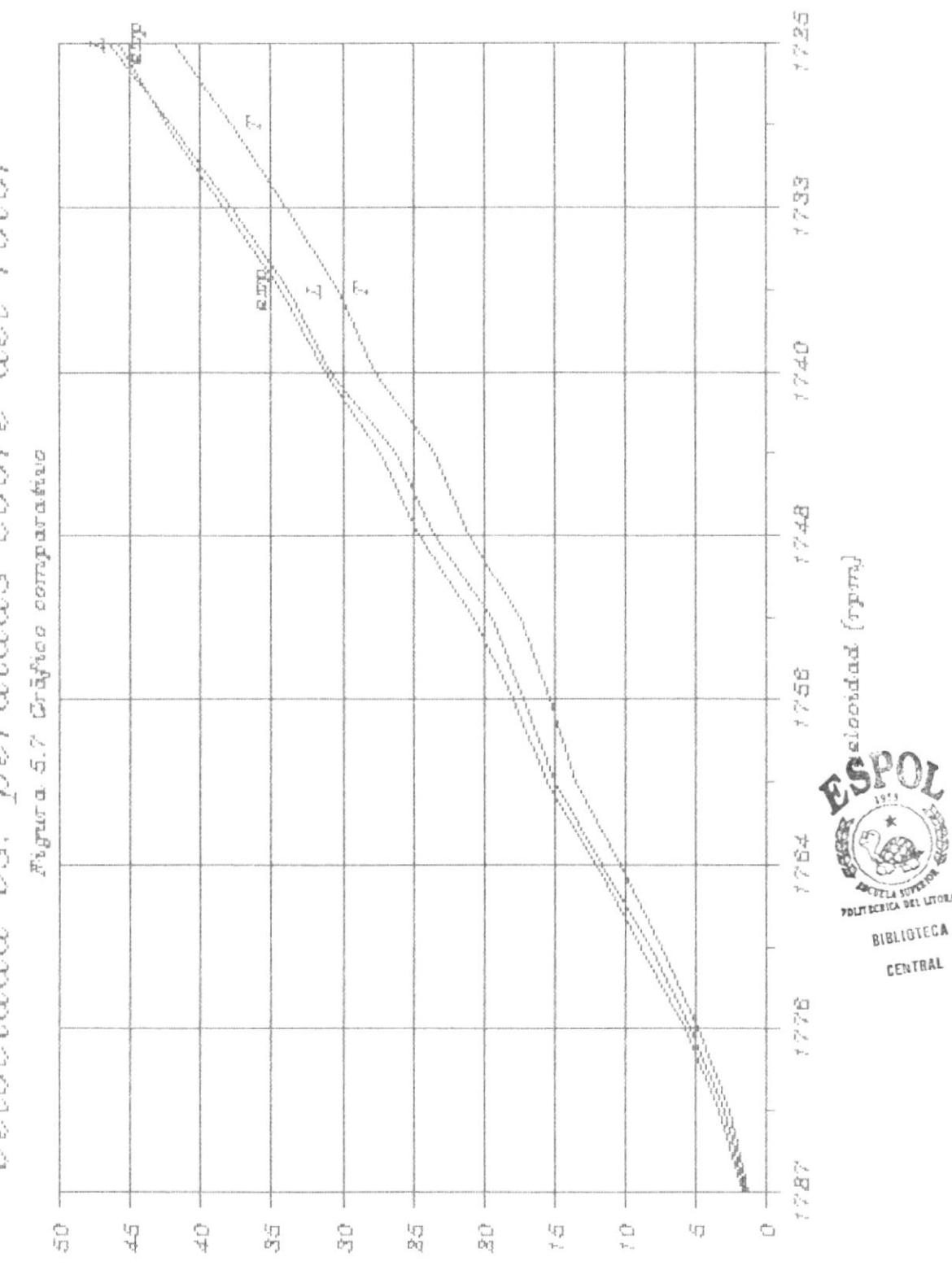

**DEL LITORAL** 

(segma) managed

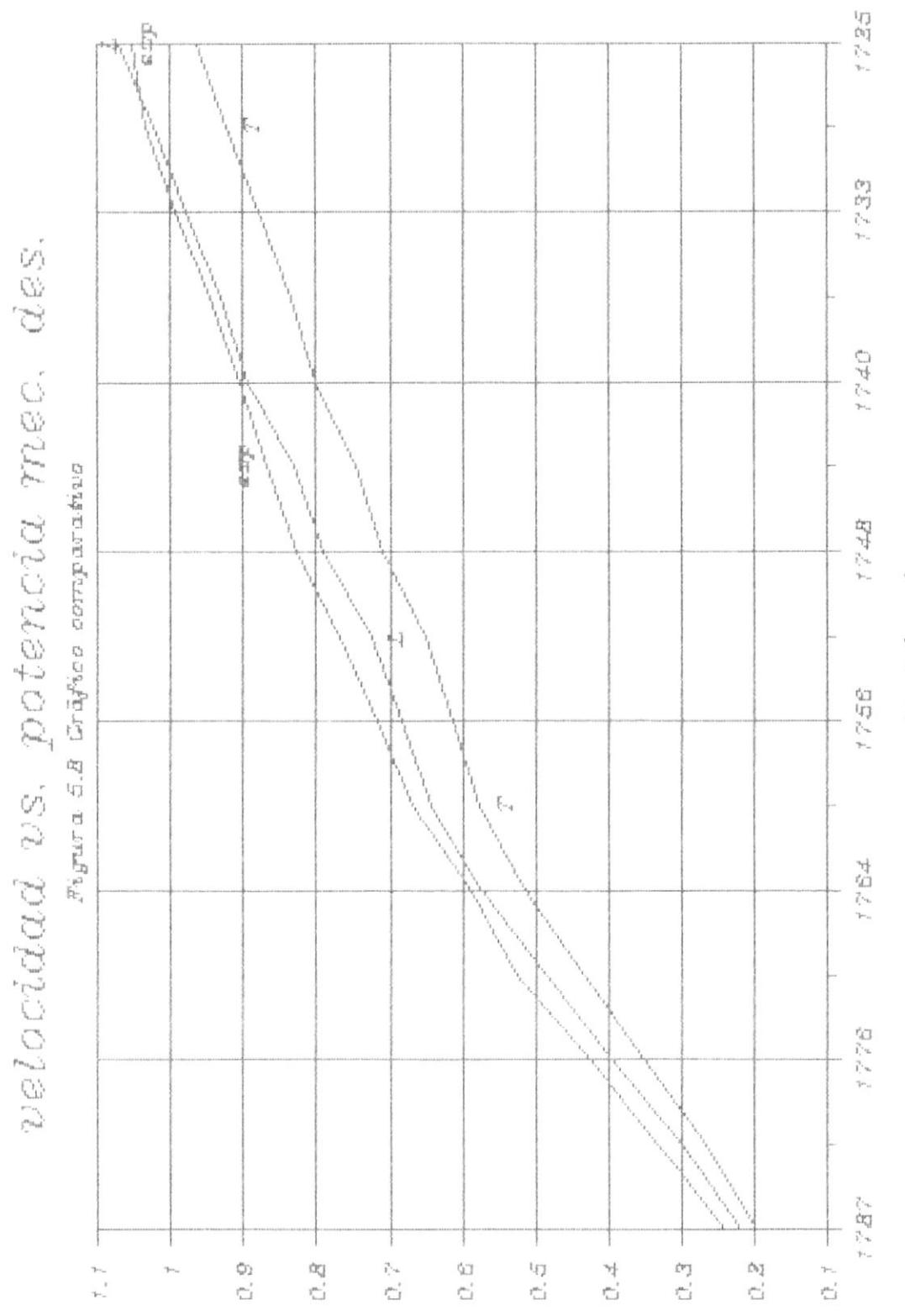

,

 $\big)$ 

 $\blacktriangleright$ 

 $\begin{array}{c} (spumpsnny_L)\\ (suppn)~~ppmuppd \end{array}$ 

 $u$ electidad (r $\mu$ m)

velocidad vs. potencia util

 $\mathbf{I}$ 

 $\begin{array}{c} \end{array}$ 

 $\overline{\phantom{a}}$ 

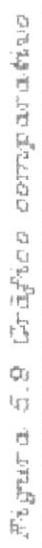

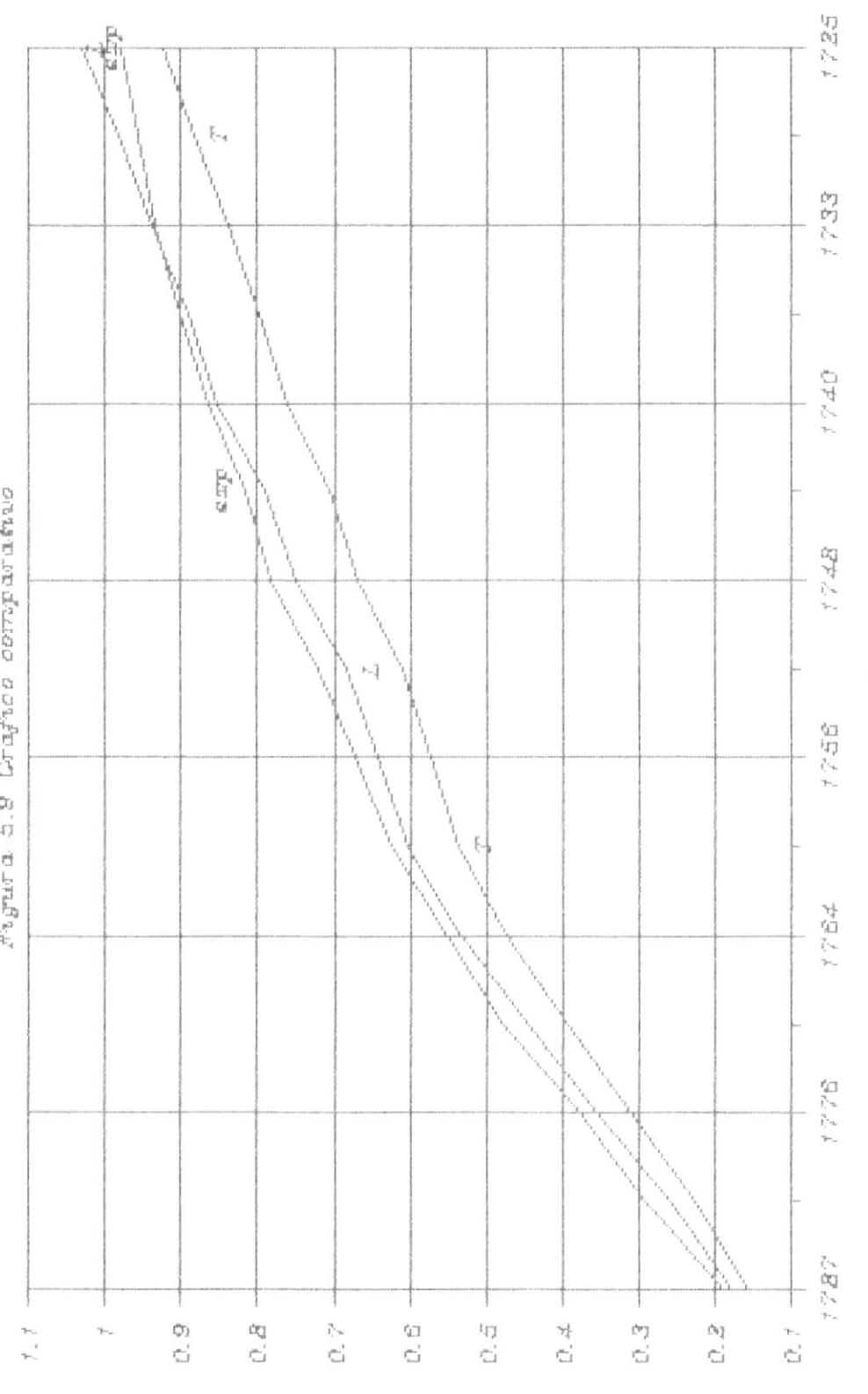

 $\genfrac{(}{)}{}{}{(spussnry_L)}{(sospph)~psusppt}$ 

uelocidad (rpm)

velocidad vs. torque util

ŗ

 $\pmb{\}$ 

þ

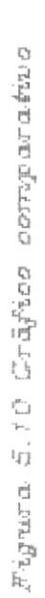

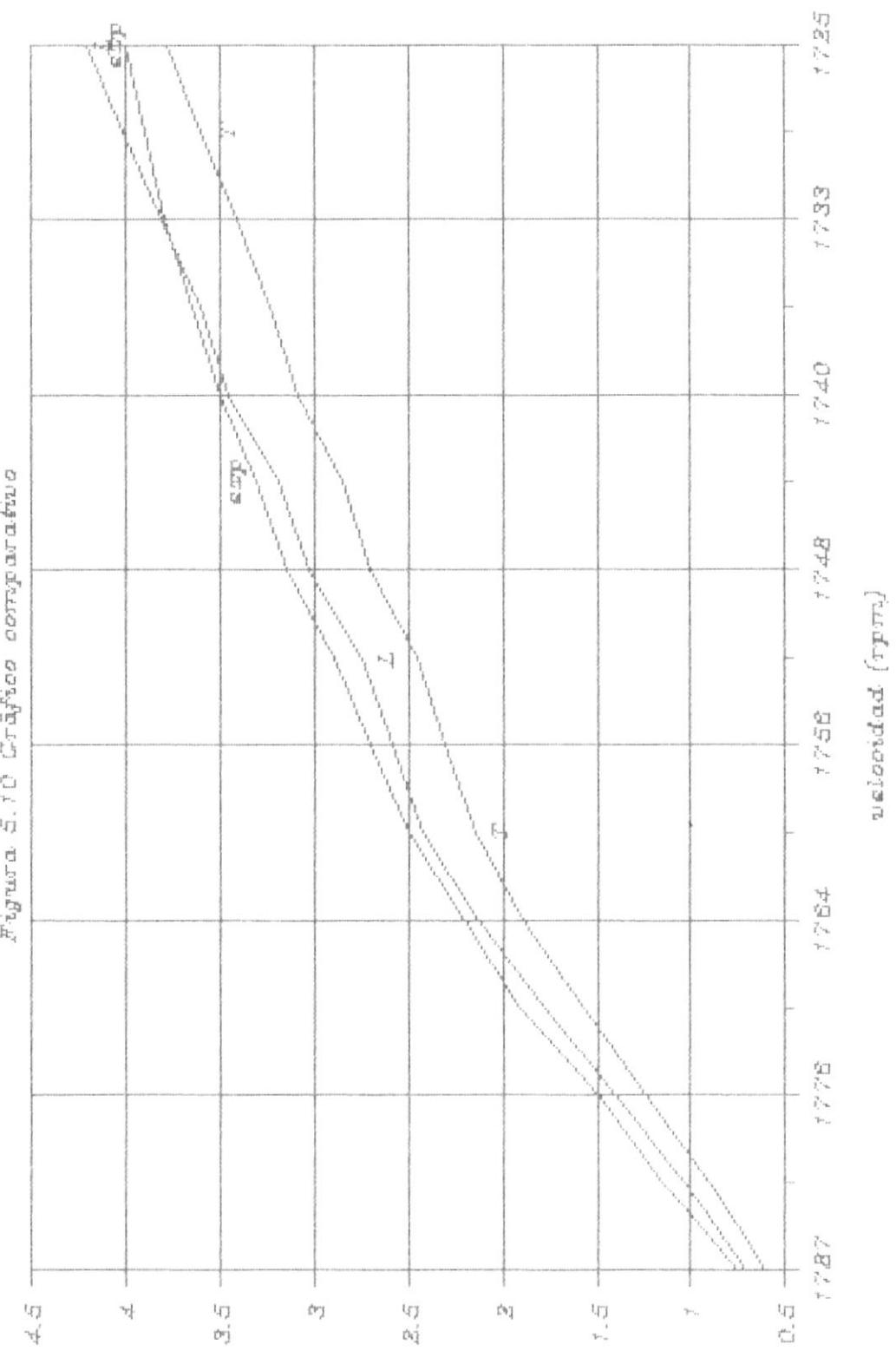

 $(0, 4 - 39)$   $0.5.03$ 

#### CONCLUSIONES Y RECOMENDACIONES

Aunque el comportamiento del motor polifásico de inducción puede visualizarse por el diagrama de circulo, es inconveniente hacer calculos repetidos por métodos gráficos. Para este proposito el cálculo directo desde el circuito equivalente ofrece un método más versátil y conveniente para el análisis.

El fundamento en el cual se basa la exactitud de los diferentes métodos usados para predecir el comportamiento se apoya totalmente en la precisión con la que se obtienen los parámetros de la máquina.

La utilización del circuito equivalente "T" en contraposición al más sencillo "L" equivalente puede justificarse solamente si los valores de los parámetros se obtienen con un alto grado de precisión. Sin embargo existen algunas fallas en el calculo de los parametros. En primer lugar los valores de  $R_2$  y  $X_1$  son obtenidos utilizando los resultados de la prueba a rotor bloqueado, también se asume que  $X_1 = X_2 = X_1 / 2$ , y de las pruebas efectuadas para encontrar separadamente estos valores se ha

demostrado la imposibilidad de lograrlo con cierto grado de precisión. De hecho cualquier método disemado para obtener los valores de  $X_1$  y  $X_2$  no tiene significado práctico puesto que estos valores están sujetos a variación en el rango de carga de la māquina.

t

Aunque no han sido consideradas las pérdidas por armónicos, ni de torques parásitos, los resultados para los valores teóricos de las potencias en ambos métodos tienen suficiente aproximación a los resultados experimentales como para ser considerados vålidos.

Asi mismo se observa la casi coincidencia y gran aproximación de los valores teóricos estimados del método "L" con los experimentales. Por lo cual se puede afirmar que la utilización del circuito equivalente "L" ofrece una mejor idea y más precisa del comportamiento de la máquina, pudiéndose afirmar que es el método más conveniente para realizar un análisis preciso del motor de inducción.

Dentro del campo de la teoría y para efectos de disero de motores de inducción es posible, realizar transformaciones al circuito "T", utilizando el teorema introducido por Douglas y probado con los teoremas de Thevenin Hemholtz y el de superposición, que den una representación más exacta de la realidad física y que brinden mayor facilidad para el establecimiento de las ecuaciones que permiten determinar el comportamiento del motor.

Seria recomendable investigar estas nuevas transformaciones del circuito "T", realizar las simplificaciones necesarias, para que el circuito equivalente en realidad temga importancia práctica y comparar sus resultados contra los valores experimentales.

ŀ

 $\pmb{\mathfrak{p}}$ 

APENDICES

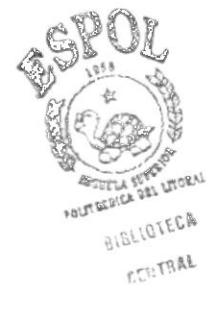

#### APENDICE 1

PROGRAMA EN LENGUAJE BASIC PARA-EL CALCULO DE LAS CARACTERISTICAS DEL MOTOR POLIFASICO DE INDUCCION UTILIZANDO EL CIRCUITO EQUIVALENTE "T"

- 'PREDICCION DE LAS CARACTERISTICAS" 10
- 'DEL MOTOR POLIFASICO DE INDUCCION' 20
- $\sim 20$ 30
- 'CIRCUITO EQUIVALENTE T 40
- $\mathcal{I}$ 50
- 60 CLS
- 70 CLEAR
- 80 'INGRESO DE DATOS
- 90  $\tau$
- INPUT "NUMERO DE POLOS DEL ESTATOR"; POL 100
- 110 INPUT "CORRIENTE NOMINAL"; IN
- INPUT "TENSION NOMINAL"; V 120
- PRINT "" 130
- 140 INPUT "RESISTENCIA DEL ESTATOR POR FASE"; RM1
- $150$ PRINT ""

 $\ddot{\phantom{a}}$ 

- 160 INPUT "CORRIENTE EN VACIO"; IO
- INPUT "TENSION EN VACIO"; VO  $170$
- 180 INPUT "POTENCIA EN VACIO"; PO

 $X2 = .5*X$ 

- 440 'CONSTANTES DE MAGNETIZACION
- 450  $\cdot$
- $\,$ 430

PHF=P0I-3\*IOI^2\*R1

 $X1 = .5*X$ 390

PMEC=PO-POI

 $X = ( (Z) ^22 - (R^22) ) ^2.5$ 

- 
- 370  $Z=VCC/(3^0.5*ICC)$
- 360  $R2 = R - R1$
- 350  $R = PCC / (3 * (ICC) 2)$
- 
- 340  $R1 = R$  $M1 * 1$ . 1
- $\mathcal{I}$ 330

380

 $400$ 

 $410$ 

420

- 'DETERMINACION DE PARAMETROS 320
- $\mathcal{F}$ 310
- INPUT "TEMPERATURA DE LAS PRUEBAS":T1 300
- 290 INPUT "TEMPERATURA DE OPERACION"; T2
- INPUT "FRECUENCIA DE LA RED";F 280
- PRINT "" 270
- INPUT "POTENCIA A ROTOR BLOQUEADO"; PCC 260
- 250 INPUT "TENSION A ROTOR BLOQUEADO"; VCC
- INPUT "CORRIENTE A ROTOR BLOQUEADO"; ICC  $240$
- PRINT "" 230
- 220 INPUT "POTENCIA EN VACIO IDEAL"; POI
- INPUT "TENSION EN VACIO IDEAL"; VOI  $210$
- INPUT "CORRIENTE EN VACIO IDEAL"; IOI 200
- PRINT "" 190

 $\mathbf{t}$ 

۱

Þ

- R2=R2/1.1 680
- 670 R2=R2\*(234.5+T2)/(234.5+T1)
- $R1 = R1 * (234.5 + T2) / (234.5 + T1)$ 660
- 650  $\gamma$
- 'PARAMETROS DURANTE LA OPERACION 640
- 
- 
- $\mathcal{P}$ 630
- LPRINT "" 620
- O; BO; PHF; PMEC
- $610$ LPRINT SPC(15); USING "###.####"; R1; R2; X1; X2; RO; X0; G
- LPRINT "" 600

 $(6)$  "Pmec"

590 LPRINT SPC(19) "R1"SPC(6) "R2"SPC(6) "X1"SPC(5) "X2"SPC (6) "Ro"SPC(6) "Xo"SPC(6) "Go"SPC(6) "Bo"SPC(6) "Phf"SPC

580 LPRINT ""

ROTOR BLOQUEADO A "; T1; CHR\$(166); "C"

- 560 WIDTH LPRINT 120 570 LPRINT SPC(30)"PARAMETROS DE LAS PRUEBAS DE VACIO Y
- LPRINT CHR\$(27); CHR\$(20); CHR\$(27); CHR\$(21) 550
- $\mathcal{D}$ 540

ł

в

- 530 XO=BO/(GO^2+BO^2)
- RO=GO/(GO^2+BO^2) 520
- $510$  $BO = (YOI^2 - GO^2)$ , 5
- 500 YOI=IOI/EOI
- $GO=PHF/(3*EOI^2)$ 490
- $EOI = (REOI^2 + IEOI^2)$ . 480
- 470  $IEOI = IOI * X1$
- 460 REOI=VOI/3^.5-IOI\*R1

 $\sim$ 870

TOR POLIFASICO DE INDUCCION"

- LPRINT SPC(25)"PREDICCION DEL COMPORTAMIENTO DEL MO 860
- INPUT "INGRESE EL INCREMENTO DE DESLIZAMIENTO (#.## 850
- $840$ INPUT "INGRESE EL RANGO DE DESLIZAMIENTO (#.###,#.# ##)";S1,S2
- PRINT "CIRCUITO EQUIVALENTE 'T'" 830
- MOTOR"

##) " : ST

- 820 CLS:PRINT "DETERMINACION DE LAS CARACTERISTICAS DEL
- INPUT "PRESIONE LA TECLA <ENTER> PARA CONTINUAR";A\$  $810$
- 
- 
- CLS: BEEP 800

LPRINT ""

O; BO; PHF; PMEC

- 
- 
- 
- 
- 
- 
- 
- 
- 
- 
- 
- 
- 
- 
- 
- LPRINT "" 790
- 
- 
- 
- 
- 
- 
- 
- 
- 
- 770 LPRINT ""
- (6) "Ro"SPC(6) "Xo"SPC(6) "Go"SPC(6) "Bo"SPC(6) "Phf"SPC  $(6)$  "Pmec" LPRINT "" 750
- 720

T2; CHR\$(166); "C"

LPRINT SPC(35) "PARAMETROS DURANTE LA OPERACION A ";

LPRINT SPC(19)"R1"SPC(6)"R2"SPC(6)"X1"SPC(5)"X2"SPC

LPRINT SPC(15); USING "###.####"; R1; R2; X1; X2; R0; X0; G

 $710$ LPRINT ""

LPRINT<sup>um</sup>

- 700 LPRINT ""
- 690 X2=X2/.97

 $\frac{1}{\xi^2}$   $\rightarrow$ 

730

 $740$ 

760

780

k
- $1060$  A=RO\*(RO+R1)+XO\*(XO+X1)
- 1050 N=NS\*(1-S)
- 1040 NS=120\*F/POL
- 1030 FOR S=S1 TO S2 STEP ST
- 1020 '
- 1010 'CALCULO I2
- 1000 OPEN "0", 2, F\$
- $\sim$ 990
- 980 F\$=C\$+B\$
- 970 INPUT "DESIGNE VIA DE ACCESO (A:, B:, C:)";C\$
- BEEP: INPUT "NOMBRE AL ARCHIVO"; B\$ 960
- ARCHIVO"
- 950 CLS: PRINT "ESTE PROGRAMA GRABA LOS RESULTADOS EN UN
- 940 LPRINT ""
- $AB(111)^nLb-pie^n$

930 LPRINT TAB(14)"RPM"TAB(24)"%"TAB(32)"%"TAB(40)"%"TA B(48) "AMP" TAB(55) "AMP" TAB(62) "Wtts" TAB(71) "Wtts" TAB (78) "Wtts" TAB (87) "Wtts" TAB (94) "Wtts" TAB (102) "Wtts" T

920 LPRINT""

1

Þ

 $1)$  "Tutil"

LPRINT TAB(15)"N"TAB(24)"S"TAB(32)"Eff"TAB(40)"FP"T  $910$ AB(47)"I1"TAB(56)"I2"TAB(62)"Pe"TAB(71)"P.is"TAB(78) "Pgir"TAB(88)"Pjr"TAB(94)"Pmd"TAB(102)"Putil"TAB(11

- T' Y LOS PARAMETROS DE OPERACION" LPRINT "" 900
- 
- PRINT "" 880 890 LPRINT SPC(25)"UTILIZANDO EL CIRCUITO EQUIVALENTE '
- 1070 B=RO\*X1-R1\*XO
- 1080 DRE=((A\*R2/S-B\*X2)/(R0^2+X0^2))+R1
- 1090 DIMG=((A\*X2+B\*R2/S)/(RO^2+XO^2))+X1
- 
- 
- 1120 I2=(V/3^.5)/(DRE^2+DIMG^2)^.5
- $1130$  '

Т

h

- 1140 'CALCULO DE I1
- $1150$  '
- 1160 U=RO\*R1-XO\*(X1+X2)-X1\*X2+(RO+R1)\*R2/S
- 1170 W=RO\*(X1+X2)+R1\*(XO+X2)+(XO+X1)\*R2/S
- 1180 I1IM=(V/3^.5)\*(-W\*(RO+R2/S)+U\*(XO+X2))/(U^2+W^2)
- 1190 I1RE=(V/3^.5)\*(U\*(RO+R2/S)+W\*(XO+X2))/(U^2+W^2)
- 1200 I1=(I1RE^2+I1IM^2)^.5
- $1210$  '
- 1220 'CALCULO DE POTENCIAS
- 1230 PJS=3\*11^2\*R1
- 1240 PJR=3\*12^2\*R2
- 1250 PGIR=3\*I2^2\*R2/S
- 1260 PMD=PGIR\*(1-S)
- 1270 PE=PGIR+PJS+PHF
- 1280 PUTIL=PMD-PMEC
- 1290 TUTIL=7.04\*PUTIL/N
- 1300 FP=PE/(3^.5\*V\*I1)
- 1310 EFF=PUTIL\*100/PE
- $1320$   $^{\circ}$
- 1330 PRINT # 2, N, 100\*S, EFF, 100\*FP, I1, I2, PE, PJS, PGIR, PJR,

PMD, PUTIL, TUTIL

1340 WIDTH LPRINT 132

- 1350 LPRINT SPC(10); USING "#####. ##"; N; 100\*S; EFF; 100\*FP; I1; I2; PE; PJS; PGIR; PJR; PMD; PUTIL; TUTIL
- 1360 NEXT S

 $\mathbf{i}$ 

I

ĥ

- 1370 CLOSE 2
- 1380 INPUT "DESEA PROBAR OTRO RANGO DE DESLIZAMIENTOS (Y  $/N$ ) " $\frac{2}{3}A$ \$
- 1390 IF A\$="Y" GOTO 820
- 1400 INPUT "REINICIAR EL PROGRAMA (Y/N)";D\$
- 1410 IF D\$="Y" GOTO 60

1420 END

## APENDICE 2

PROGRAMA EN LENGUAJE BASIC-PARA-EL CALCULO DE LAS CARACTERISTICAS DEL MOTOR POLIFASICO DE INDUCCION UTILIZANDO EL CIRCUITO EQUIVALENTE "L"

- 'PREDICCION DE LAS CARACTERISTICAS" 10
- 'DEL MOTOR POLIFASICO DE INDUCCION' 20
- 30
- 'CIRCUITO EQUIVALENTE "L" 40
- 50  $\mathcal I$
- **CLS** 60
- 70 CLEAR

 $\mathcal{P}$ 

- 80 'INGRESO DE DATOS
- $\mathcal I$ 90
- INPUT "NUMERO DE POLOS DEL ESTATOR"; POL 100
- INPUT "CORRIENTE NOMINAL"; IN 110
- INPUT "TENSION NOMINAL"; V 120
- 130 PRINT ""
- INPUT "RESISTENCIA DEL ESTATOR POR FASE"; RM1 140
- PRINT "" 150
- INPUT "CORRIENTE EN VACIO"; IO 160
- INPUT "TENSION EN VACIO"; VO 170
- 180 INPUT "POTENCIA EN VACIO"; PO
- 190 PRINT ""

ţ.

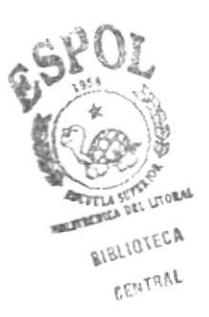

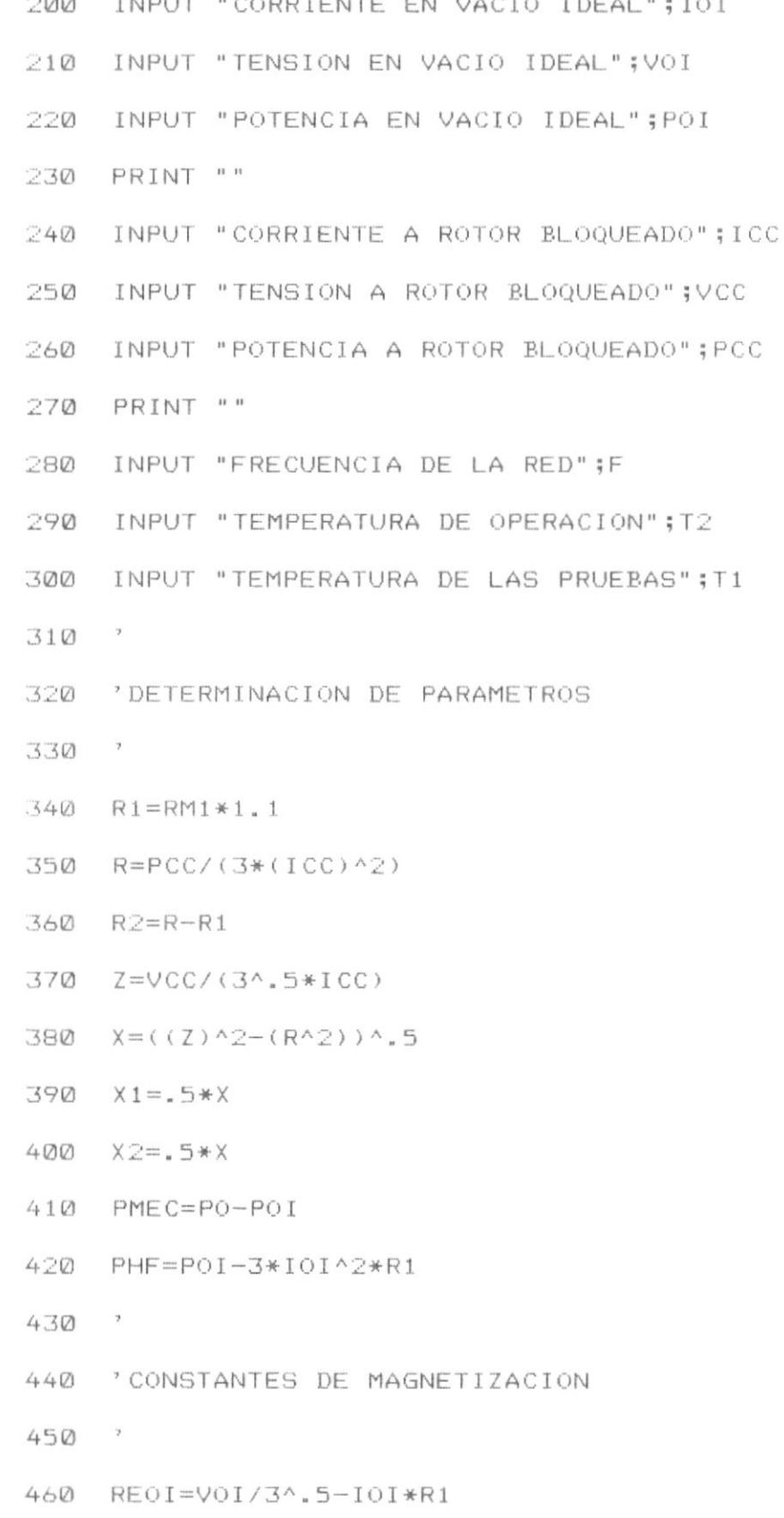

.

 $\pmb{\flat}$ 

t

J,

- $470$   $IEOI = IOI * X1$
- $EOI = (REOI^2+IEOI^2)$ <sup>4</sup>.5 480
- 490  $GO=PHF/(3*EOI^2)$
- 500 YOI=IOI/EOI
- $BO = (Y0I^2 GO^2)$ , 5  $510$
- 520 RO=GO/(GO^2+BO^2)
- 530  $XO=BO / (GO^2+BO^2)$
- $\rightarrow$ 540
- 550 LPRINT CHR\$(27); CHR\$(20); CHR\$(27); CHR\$(21)
- 560 WIDTH LPRINT 120
- 570 LPRINT SPC(30) "PARAMETROS DE LAS PRUEBAS DE VACIO Y ROTOR BLOQUEADO A "; T1; CHR\$(166); "C"
- 580 LPRINT ""
- LPRINT SPC(19) "R1"SPC(6) "R2"SPC(6) "X1"SPC(5) "X2"SPC 590 (6) "Ro" SPC(6) "Xo" SPC(6) " Go" SPC(6) " Bo" SPC(6) " Phf " SPC  $(6)$  "Pmec"
- 600 LPRINT ""
- 610 LPRINT SPC(15); USING "###.####"; R1; R2; X1; X2; R0; X0; G O; BO; PHF; PMEC
- LPRINT "" 620
- 630  $\overline{\mathcal{F}}$
- ' PARAMETROS DURANTE LA OPERACION 640
- $\tau$ 650
- $R1 = R1 * (234.5 + T2) / (234.5 + T1)$ 660
- R2=R2\*(234.5+T2)/(234.5+T1) 670
- 680 R2=R2/1.1
- 690 X2=X2/.97
- 700 LPRINT ""
- $710$ LPRINT ""
- 720 LPRINT SPC(35) "PARAMETROS DURANTE LA OPERACION A " ; T2; CHR\$ (166); "C"
- LPRINT "" 730
- LPRINT SPC(19)"R1"SPC(6)"R2"SPC(6)"X1"SPC(5)"X2"SPC 740 (6) "Ro"SPC(6) "Xo"SPC(6) "Go"SPC(6) "Bo"SPC(6) "Phf"SPC  $(6)$  "Pmec"
- LPRINT "" 750
- LPRINT SPC(15); USING "###.#####"; R1; R2; X1; X2; R0; X0; G 760 O; BO; PHF; PMEC
- 770 LPRINT ""
- LPRINT "" 780
- 790 LPRINT ""
- 800 CLS:BEEP
- INPUT "PRESIONE LA TECLA <ENTER> PARA CONTINUAR"; A\$ 810
- 820 CLS:PRINT "DETERMINACION DE LAS CARACTERISTICAS DEL MOTOR"
- PRINT "CIRCUITO EQUIVALENTE 'L'" 830
- 840 INPUT "INGRESE EL RANGO DE DESLIZAMIENTO (#.###,#.#  $##$ ) "; S1, S2
- INPUT "INGRESE EL INCREMENTO DE DESLIZAMIENTO (#.## 850 ##)";ST
- LPRINT SPC(25) "PREDICCION DEL COMPORTAMIENTO DEL MO 860 TOR POLIFASICO DE INDUCCION"
- 870  $\sim$

 $\lambda$ 

880 PRINT ""

- 890 LPRINT SPC(25)"UTILIZANDO EL CIRCUITO EQUIVALENTE ' L' Y LOS PARAMETROS DE OPERACION"
- 900 LPRINT ""
- LPRINT TAB(15)"N"TAB(24)"S"TAB(32)"Eff"TAB(40)"FP"T  $910$ AB(47)"I1"TAB(56)"I2"TAB(62)"Pe"TAB(71)"Pjs"TAB(78) "Pgir"TAB(88)"Pjr"TAB(94)"Pmd"TAB(102)"Putil"TAB(11  $1)$  "Tutil"
- LPRINT"" 920
- LPRINT TAB(14) "RPM"TAB(24) "%"TAB(32) "%"TAB(40) "%"TA 930 P(48)"AMP"TAB(55)"AMP"TAB(62)"Wtts"TAB(71)"Wtts"TAB (78) "Wtts"TAB(87) "Wtts"TAB(94) "Wtts"TAB(102) "Wtts"T  $AB(111)^nLb-pie^n$
- LPRINT ""

 $F$ \$= $C$ \$+ $B$ \$

1000 OPEN "0", 3, F\$

1030 FOR S=S1 TO S2 STEP ST

1010 'CALCULO I2

1040 NS=120\*F/POL

1050 N=NS\*(1-S)

 $1060$   $X = X1 + X2$ 

CLS: PRINT "ESTE PROGRAMA GRABA LOS RESULTADOS EN UN

INPUT "INDIQUE LA VIA DE ACCESO (A:, B:, C:)";C\$

- 
- 950
- 
- 940

960

970

980

990

 $1020$   $^{\circ}$ 

 $\gamma$ 

۱

ARCHIVO"

1070 I2RE=((V/3^.5)\*(R1+R2/S))/((R1+R2/S)^2+X^2)

BEEP:INPUT "NOMBRE AL ARCHIVO"; B\$

- 
- 
- 
- 

1080 I2IM=(V/3^.5)\*X/((R1+R2/S)^2+X^2)

- 1090 I2=(I2RE^2+I2IM^2)^.5
- 1100 '

þ

١

Ì

- 1110 'CALCULO DE Io
- $1120$  '
- 1130 IORE=(V/3^.5)\*RO/(RO^2+XO^2)
- 1140 IOIM=(V/3^.5)\*XO/(RO^2+XO^2)
- 1150 IO=(IORE^2+IOIM^2)^.5
- $1160$  '
- 1170 'CALCULO DE I1
- 1180 '
- 1190 I1RE=I2RE+IORE
- 1200 I1IM=I2IM+IOIM
- 1210 I1=(I1RE^2+I1IM^2)^.5
- 1220 \*
- 1230 'CALCULO DE POTENCIAS
- $1240$  '
- 1250 PJS=3\*I2^2\*R1
- 1260 PJR=3\*12^2\*R2
- 1270 PGIR=3\*12^2\*R2/S
- 1280 PMD=PGIR\*(1-5)
- 1290 PE=PGIR+PJS+PHF
- 1300 PUTIL=PMD-PMEC
- 1310 TUTIL=7.04\*PUTIL/N
- 1320 FP=PE/(3^.5\*V\*I1)
- 1330 EFF=PUTIL\*100/PE
- $1340 -$
- 1350 PRINT # 3, N, 100\*S, EFF, 100\*FP, I1, I2, PE, PJS, PGIR, PJR, PMD, PUTIL, TUTIL
- 1360 WIDTH LPRINT 132
- 1370 LPRINT SPC(10); USING "#####.##"; N; 100\*S; EFF; 100\*FP; I1; I2; PE; PJS; PGIR; PJR; PMD; PUTIL; TUTIL
- 1380 NEXT S

 $\bar{1}$ 

 $\mathbf{b}$ 

 $\cdot$ 

- 1390 CLOSE 3
- 1400 INPUT "DESEA PROBAR OTRO RANGO DE DESLIZAMIENTOS (Y  $/N$ ) ";  $A$ \$
- 1410 IF A\$="Y" GOTO 820
- 1420 INPUT "REINICIAR EL PROGRAMA (Y/N)";D\$
- 1430 IF D\$="Y" GOTO 60
- 1440 END

## **BIBLIOGRAFIA**

- 1. ALGER, P.L. " The Nature of Polyphase Induction Machines ", John Wiley & Sons, Inc., New York,  $N. Y. 1951.$
- 2. DRAPER, A. " Electrical Machines ", Longman Inc., New York, N.Y., 1967.
- 3. LANGSDORF, A. " Theory of Alternating Current Machinery ", Mc Graw Hill, New York, 1963.
- 4. LAWRENCE, R. " Principles of Alternating Current Machinery ", Mc Graw Hill, Inc., 1953.
- 5. LIWSHITZ, GARIK and CLIDE " Maguinas de Corriente Alterna ", C.E.C.S.A., 1959.
- 6. MIDDENDORF, W.H. " Analysis of Electric Circuits ", John Wiley & Sons, Inc., New York, N.Y., 1950.
- 7. MIDDENDORF, W.H. " Calculation of Induction Motor Torque and Power ", AIEE Transaction, December 1958.

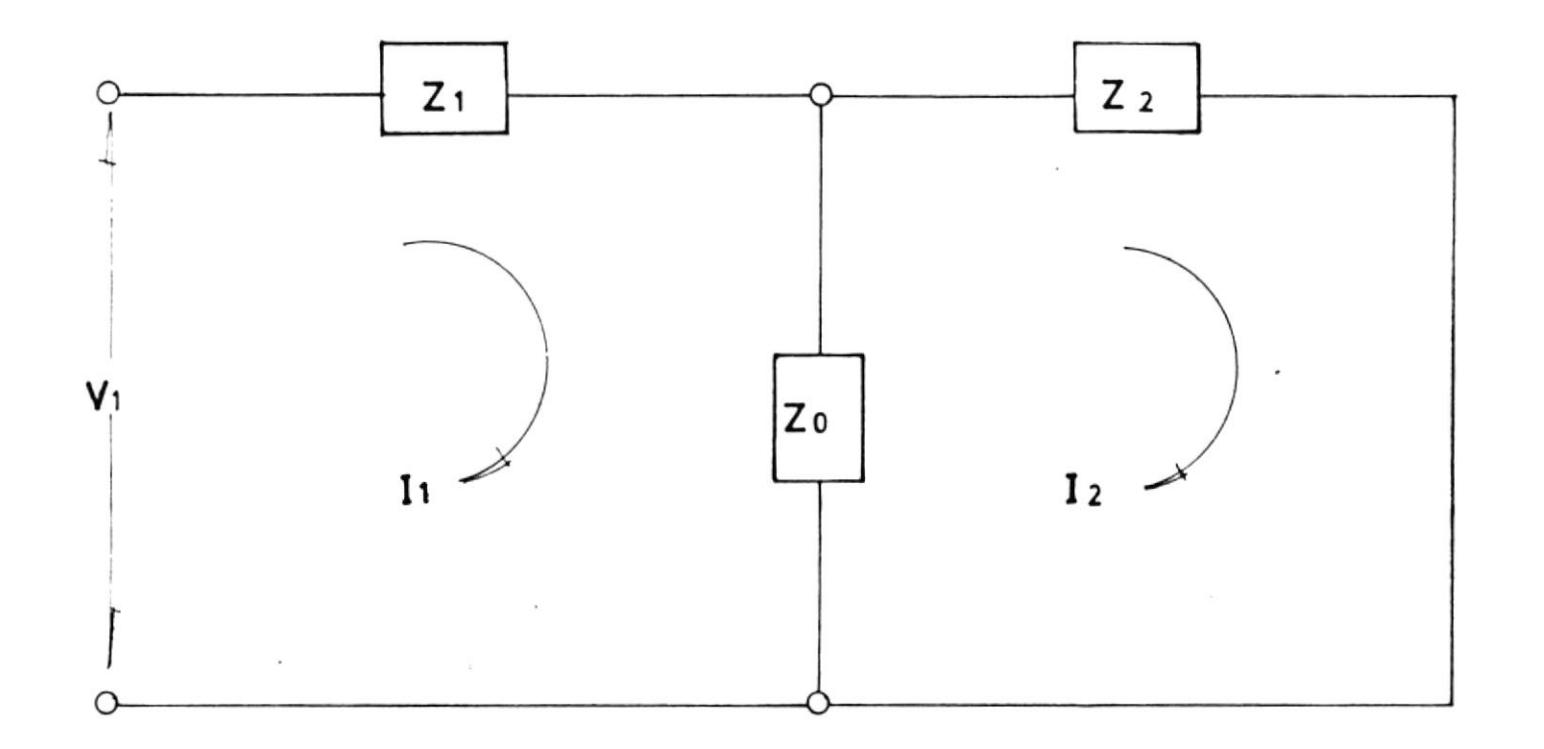

FIG. 1.5 CIRCUITO EQUIVALENTE "T" CON LOS PARAMETROS CONCENTRADOS

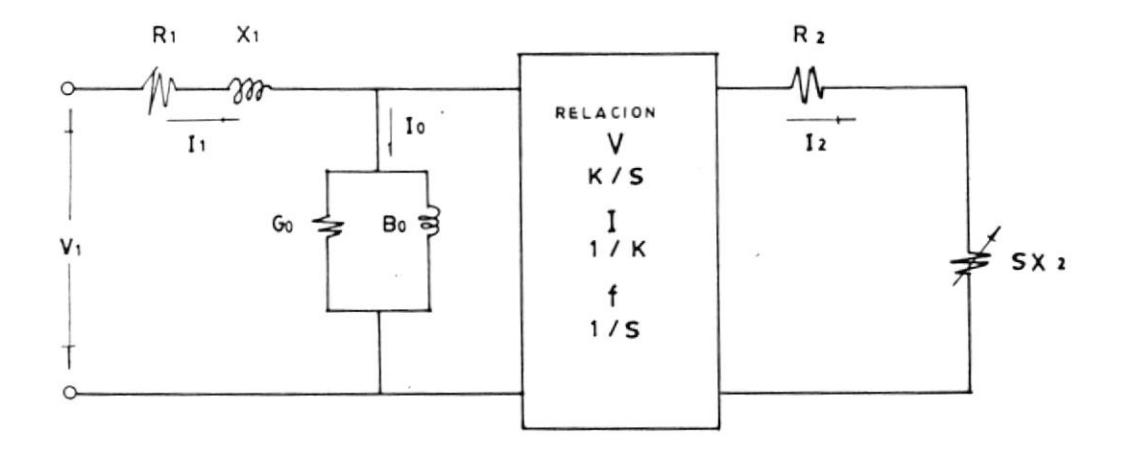

FIG. 1.3 CIRCUITO EQUIVALENTE DE LA NAQUINA IDEAL

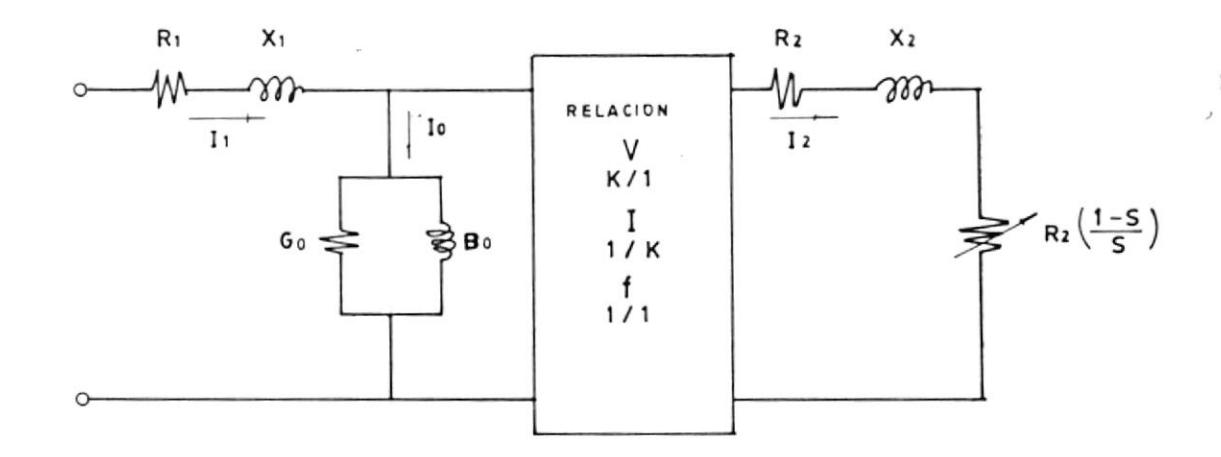

FIG. 1.4 CIRCUITO EQUIVALENTE OBTENIDO AL DIVIDIR EL VOLTAJE E IMPEDANCIA EN EL LADO DEL ROTOR PARA EL DESLIZAMIENTO.

f

 $\mathbf{I}$ 

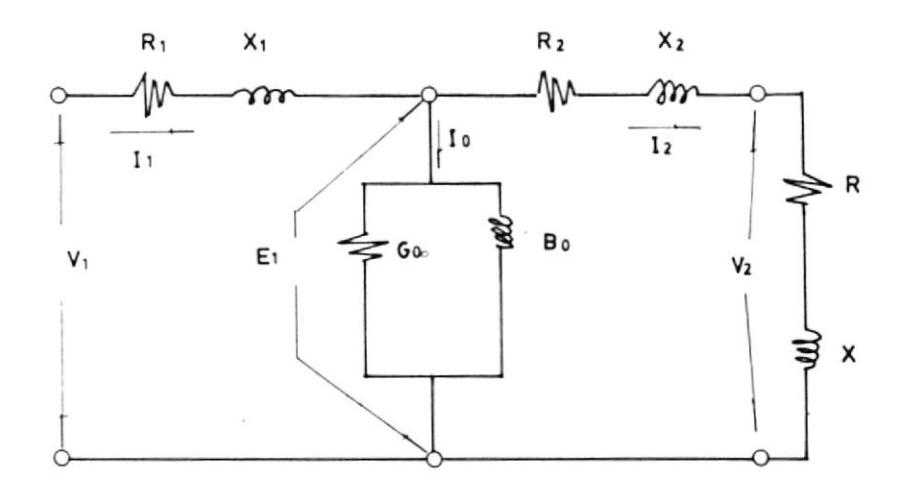

FIG. 1.1 CIRCUITO EQUIVAL ENTE DEL TRANSFORMADOR

I

ľ

Þ

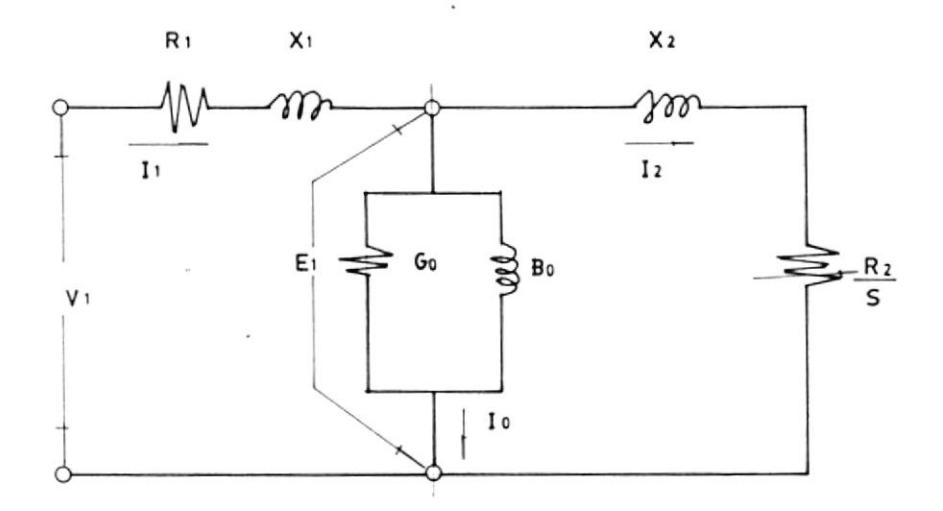

FIG. 1.2 CIRCUITO EQUIVALENTE DEL NOTORPOLAFASICO DE INDUCCION

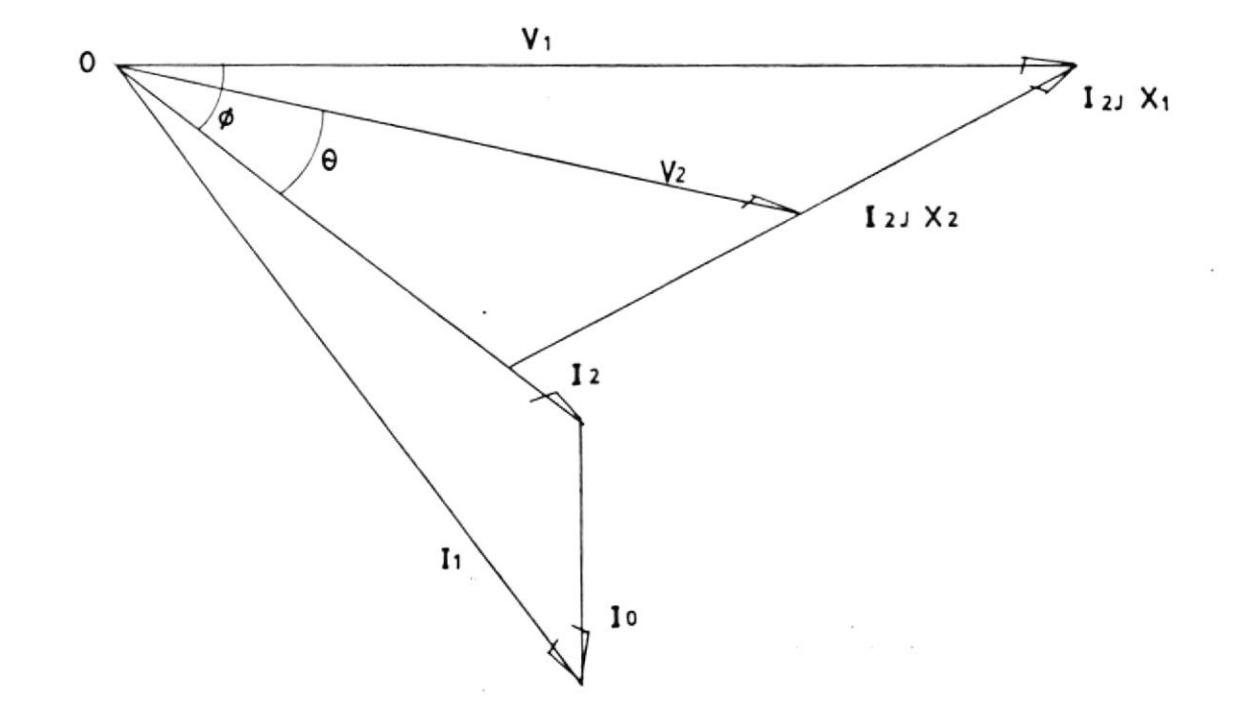

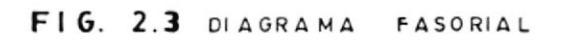

 $\mathsf{I}\hspace{-1.5pt}\mathsf{I}$ 

I

Þ

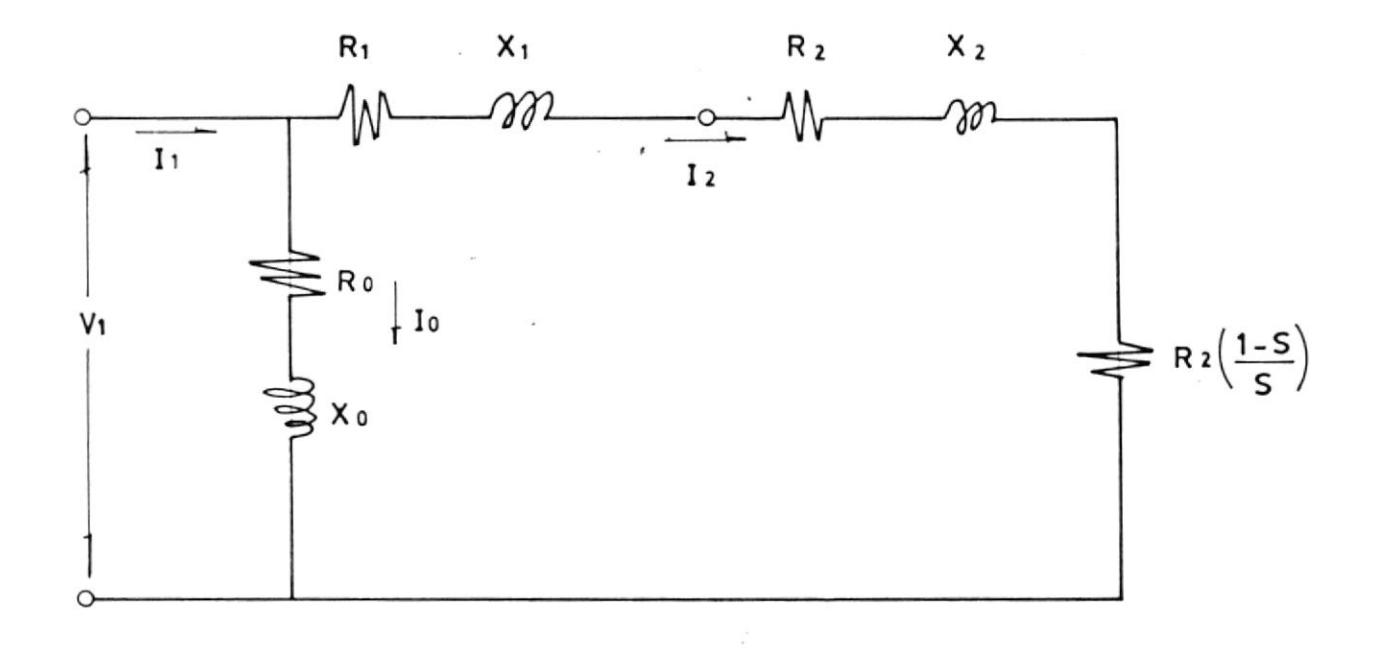

FIG. 2.4 CIRCUITO EQUIVALENTE "L"

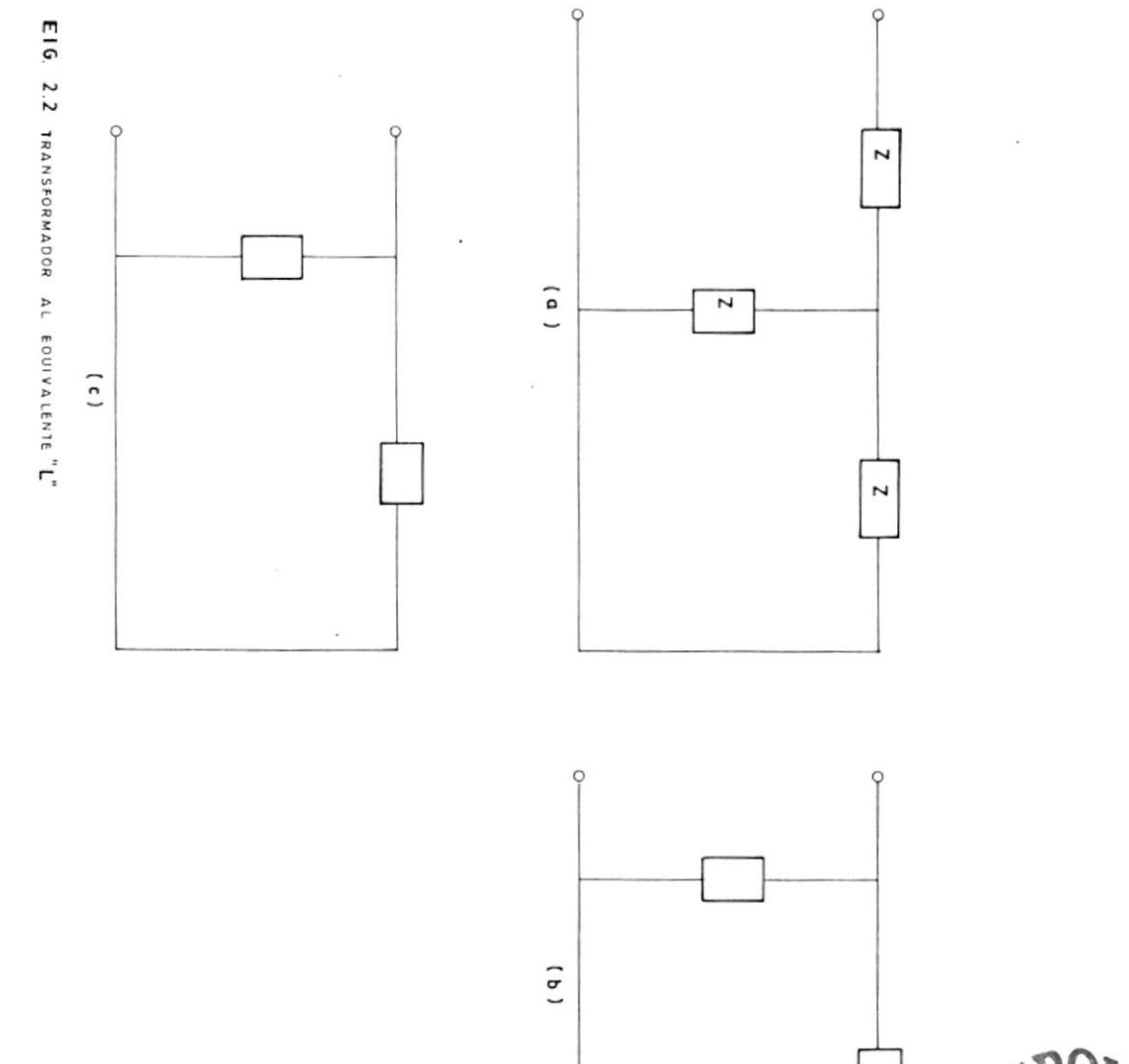

۱

 $\tilde{\epsilon}$ 

I

Þ

ACCELLA SET LITORAL Kalling of the CA<br>Kalling of the CA

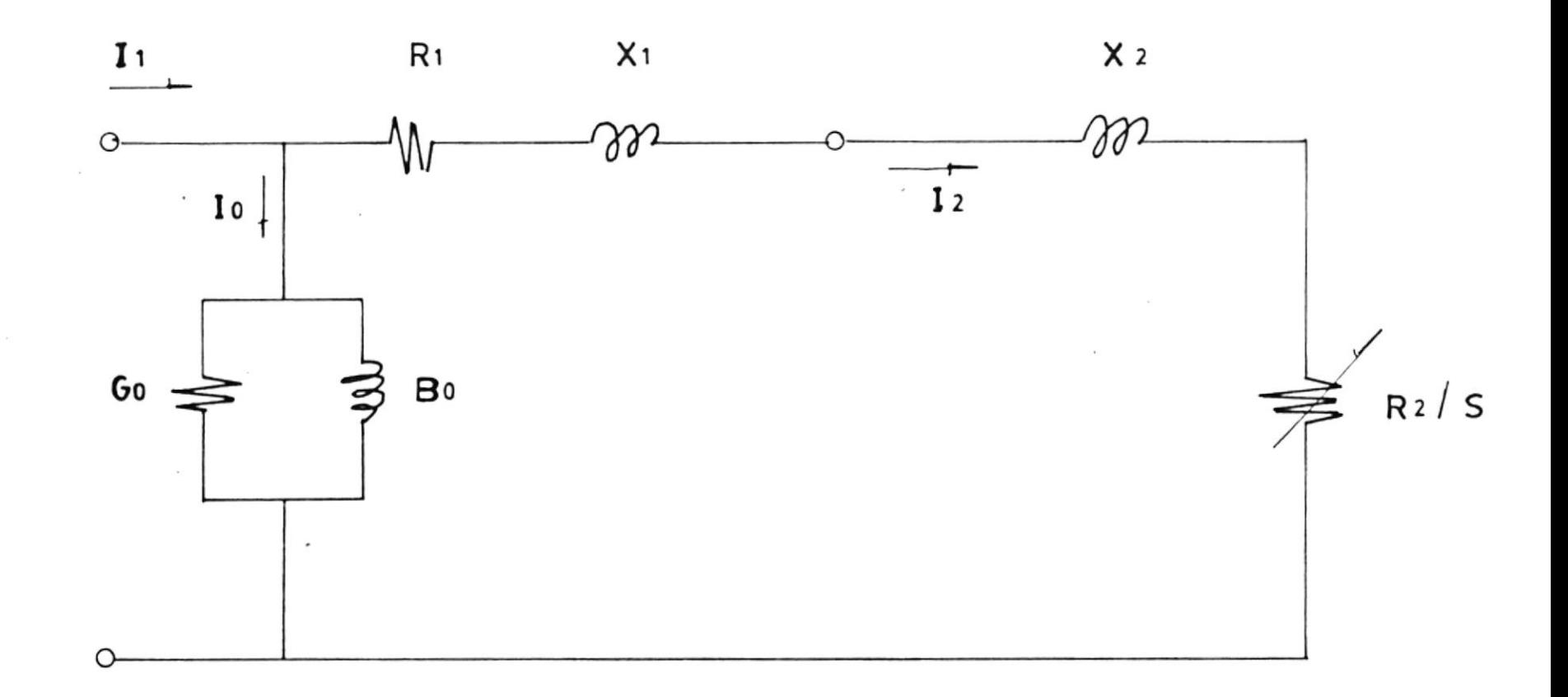

FIG. 2.1 CIRCUITO EQUIVALENTE "L"

 $\ddot{\phantom{0}}$ 

 $\sim$ 

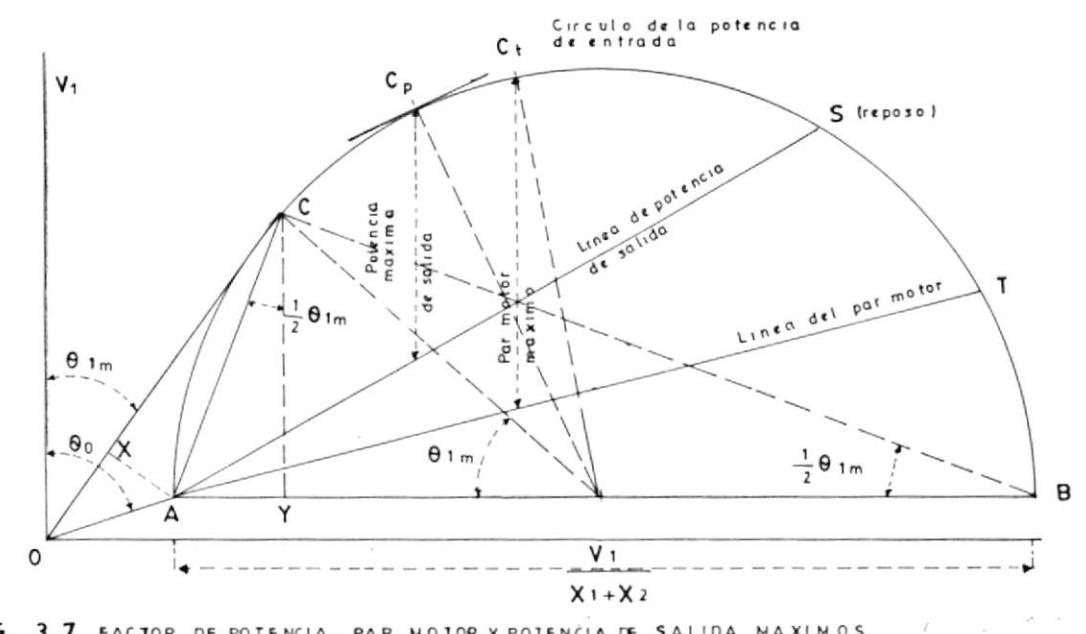

FIG. 3.7 FACTOR DE POTENCIA, PAR MOTOR Y POTENCIA DE SALIDA MAXIMOS

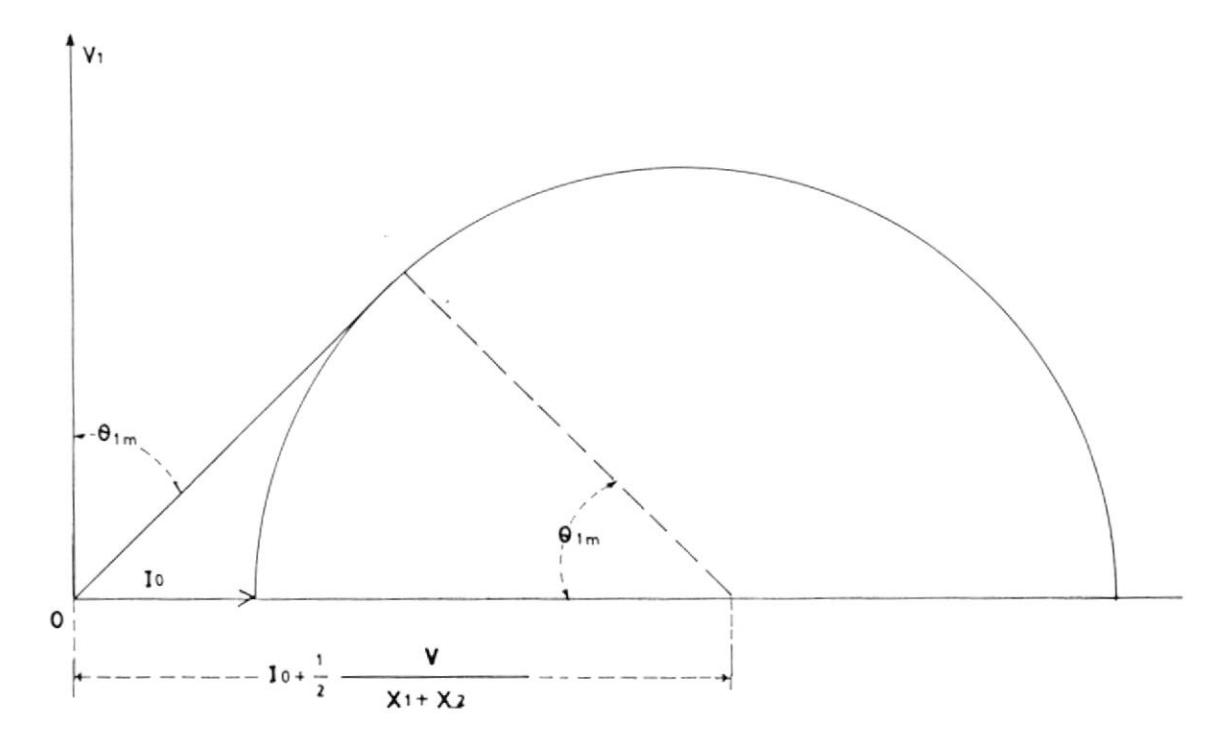

 $\mathcal{A}_{\mathcal{A}}$ 

 $\omega$ 

FIG. 3.8 CONDICION APROXIMADA PARA FACTOR MAXIMO DE POTENCIA

 $\mathbf{K}$ 

×

Ì

 $\pmb{\dagger}$ 

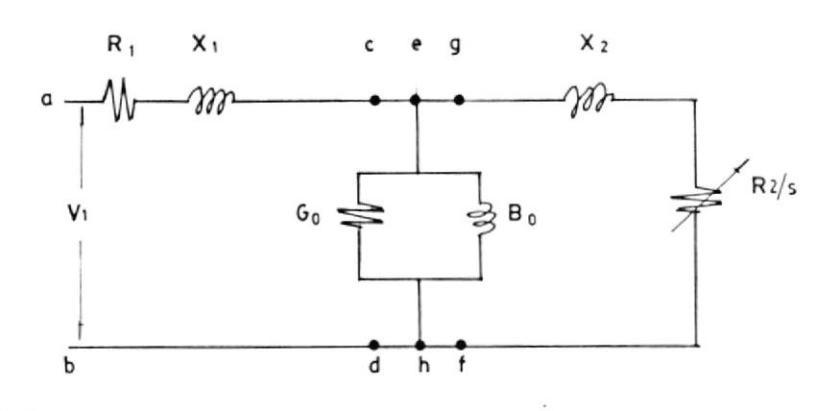

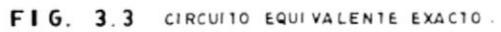

ı

t

b

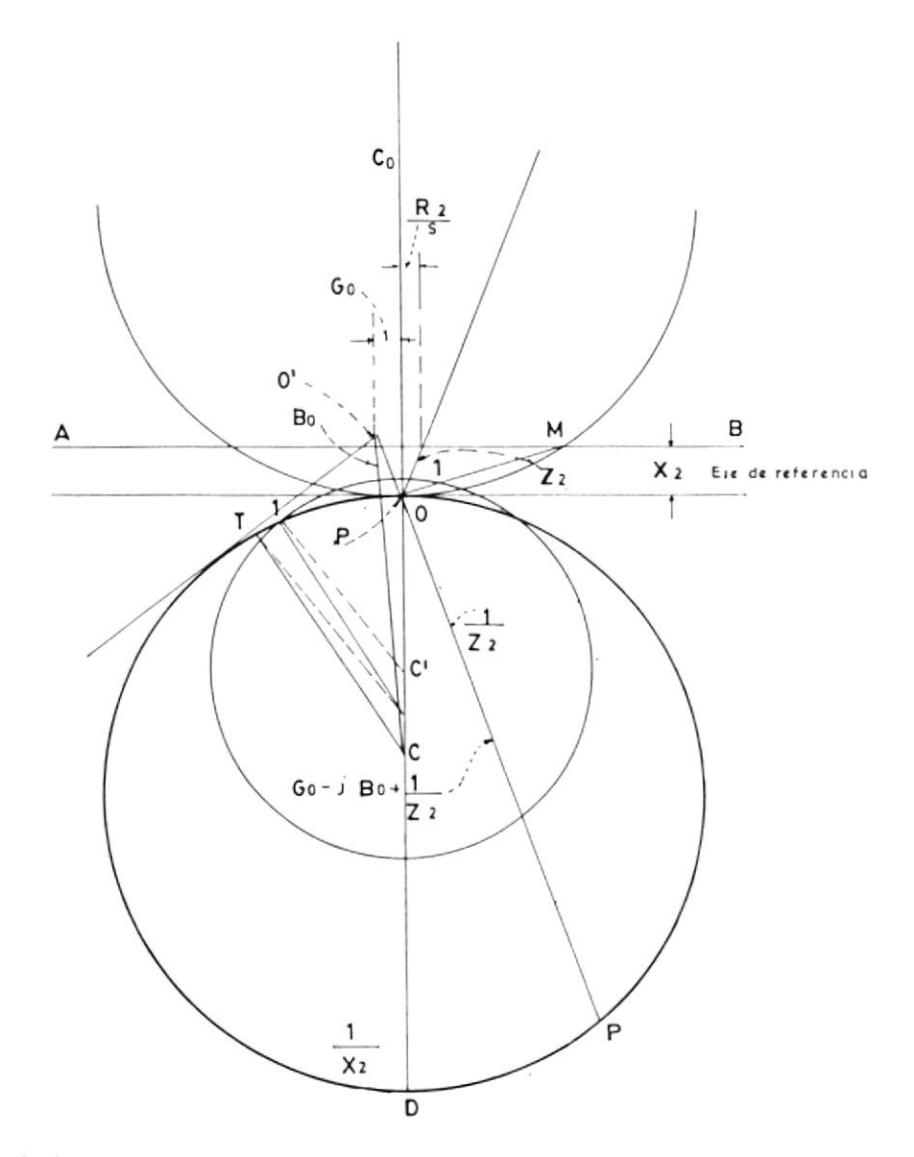

FIG. 3. 4 VARIACION DE LA ESCALA DE LA INVERSA.

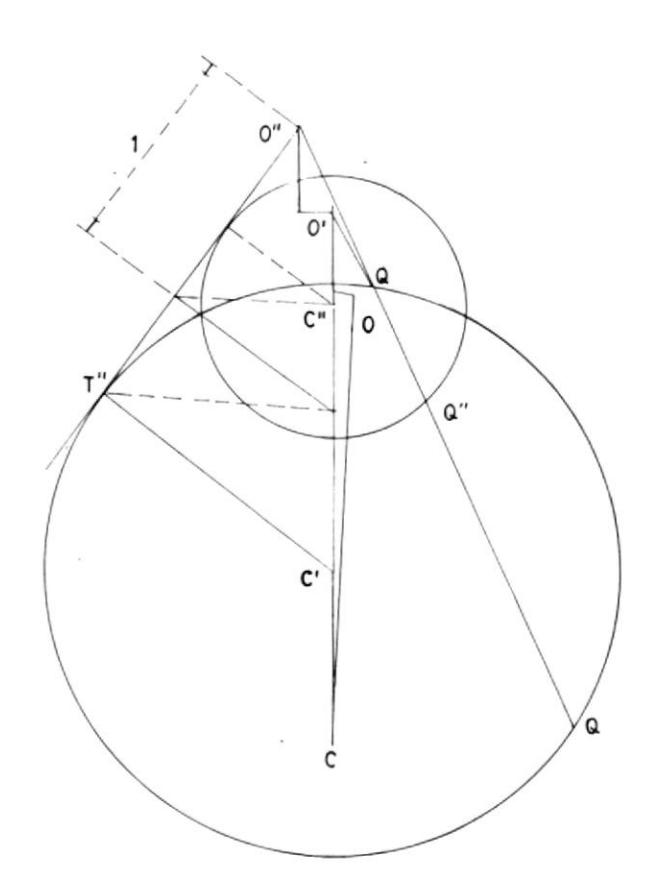

FIG. 3.5 ETAPA FINAL DE LA INVERSION.

Ì

ţ

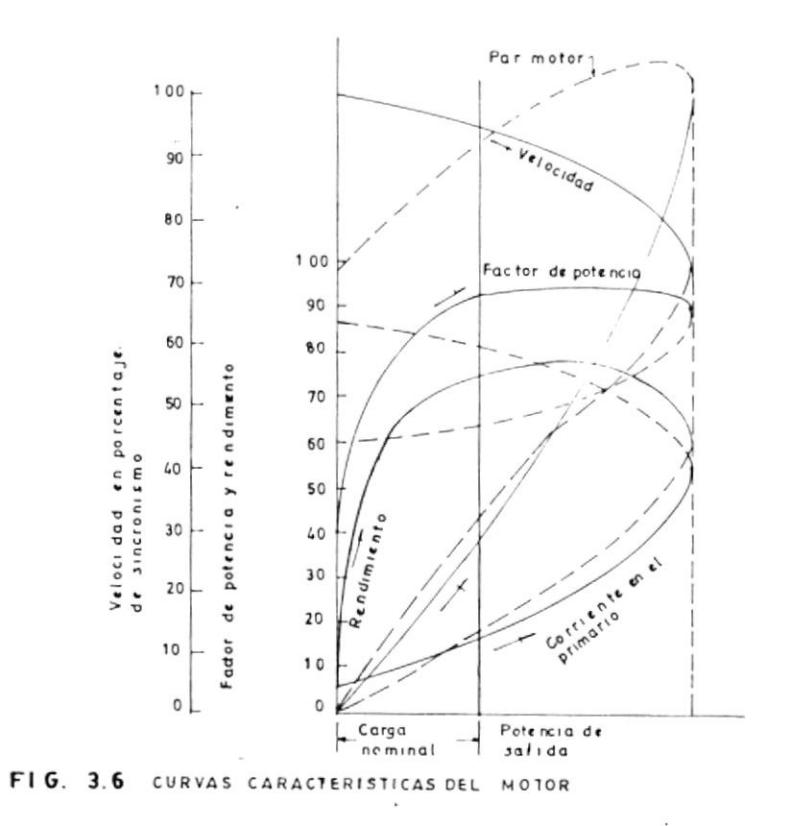

Ý.

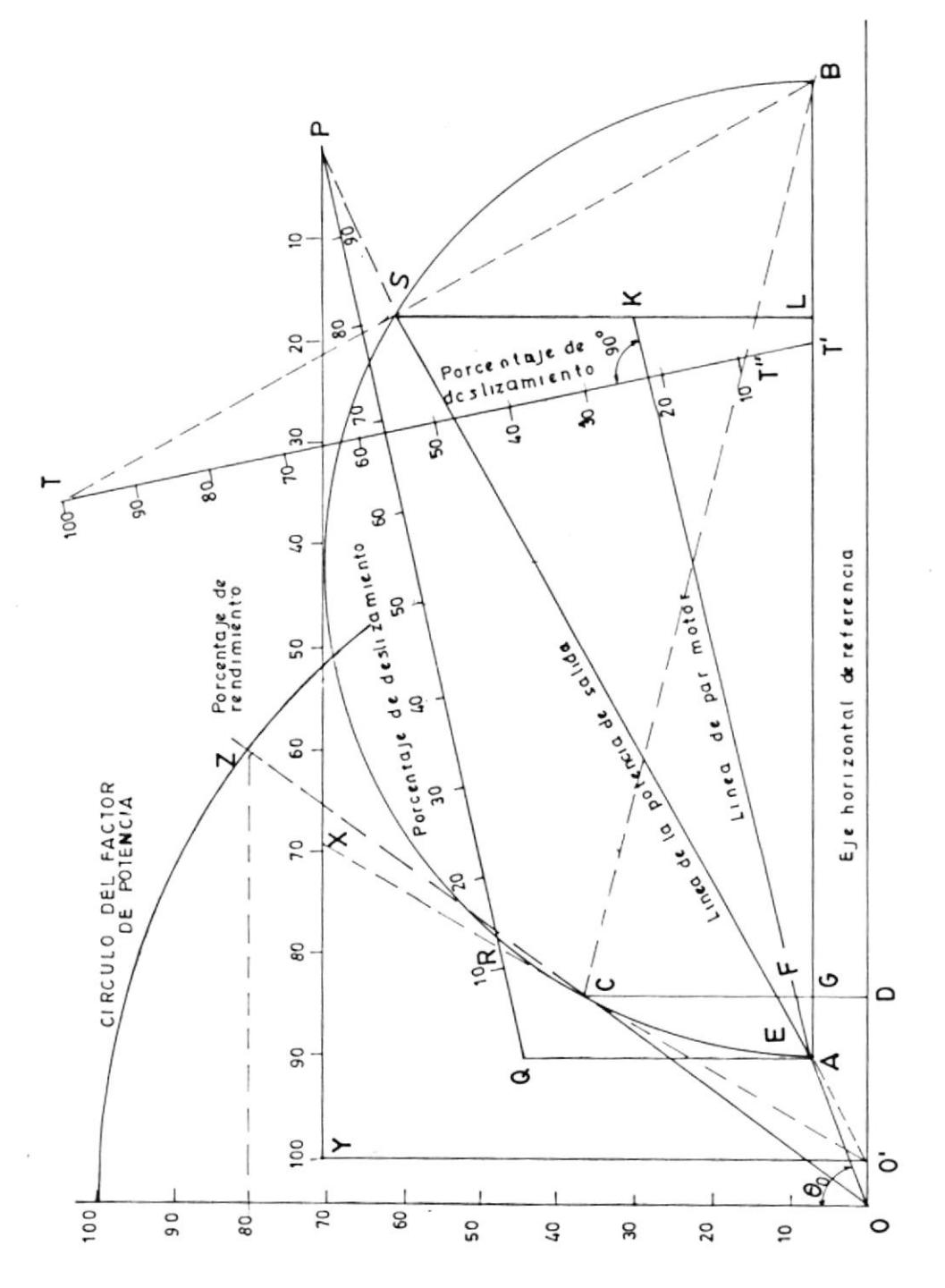

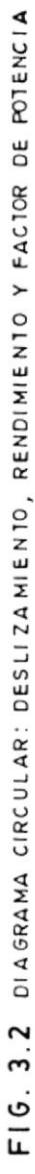

Þ

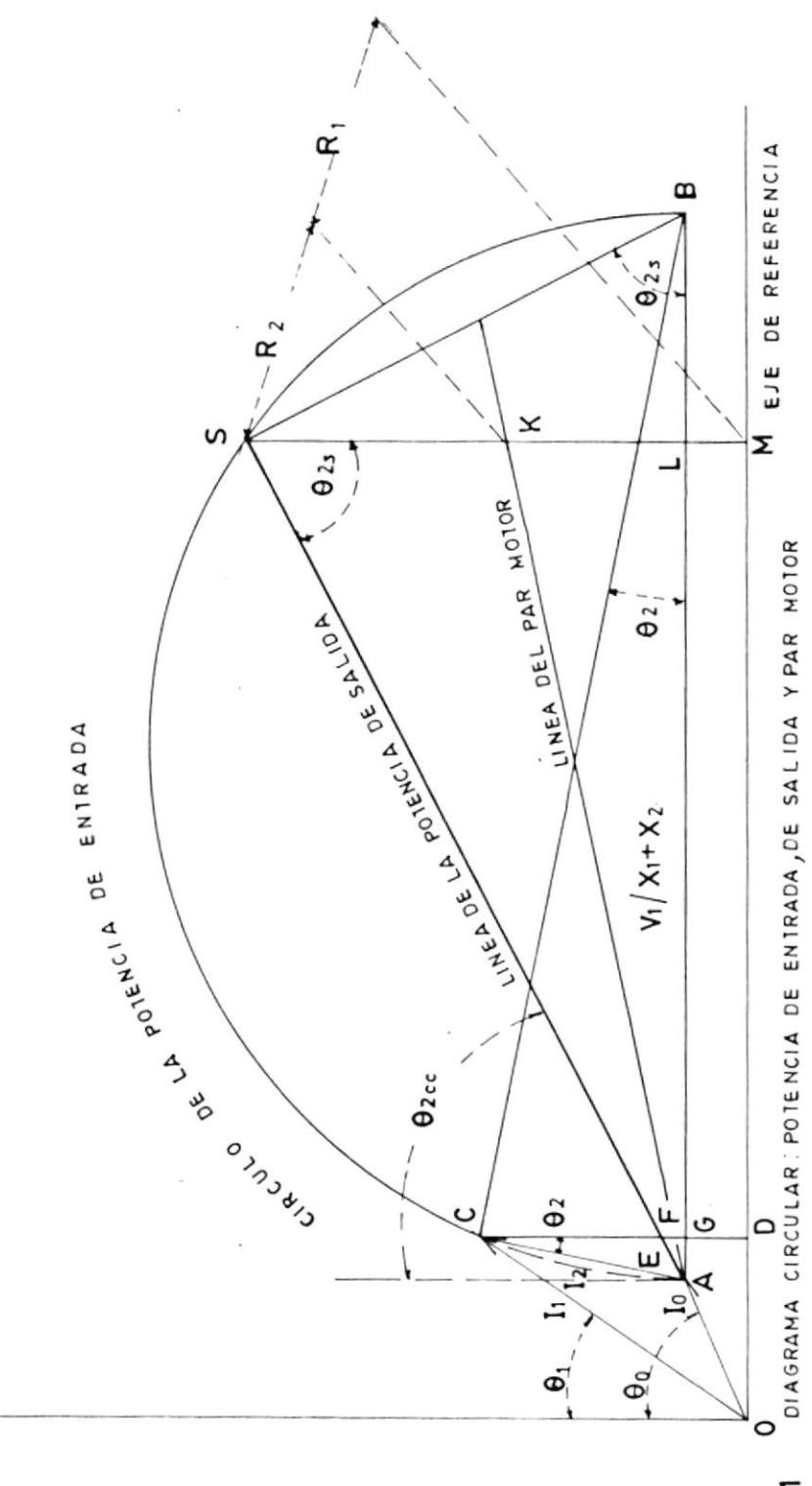

F16.3.1

ħ

k

 $\dot{z}$ 

 $\pmb{\dagger}$ 

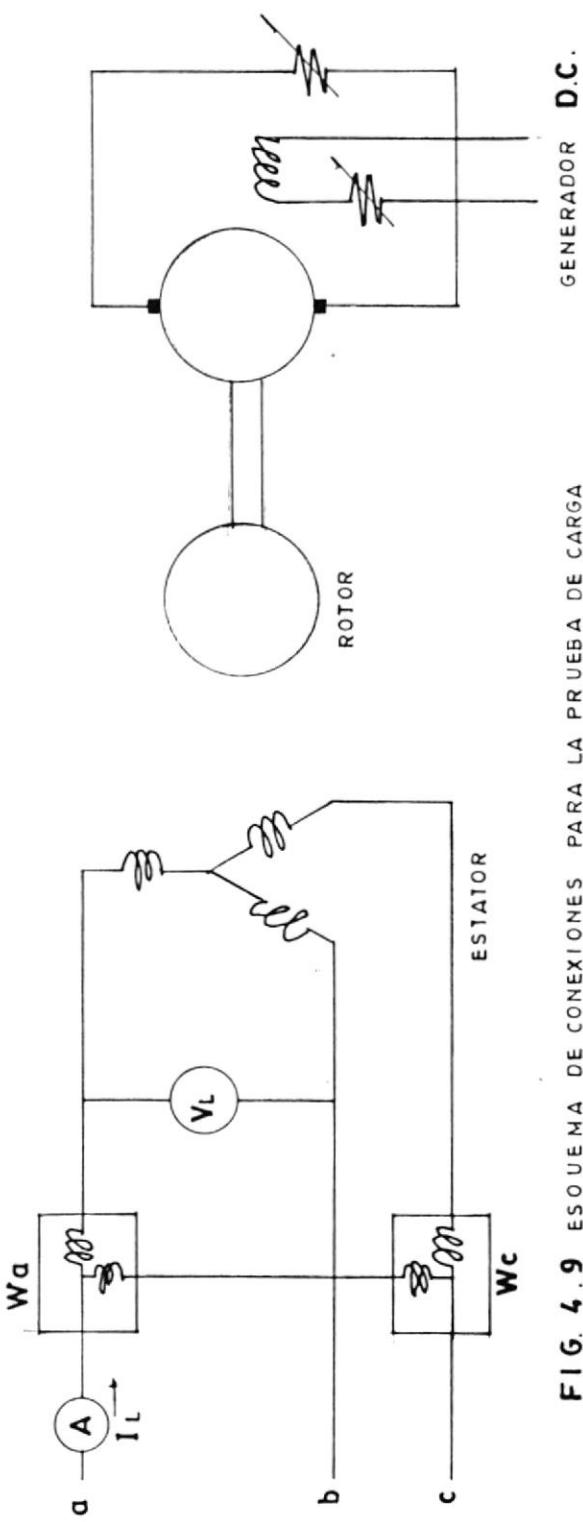

 $\overline{\phantom{a}}$ 

 $\mathbf{\mathsf{I}}$ 

Ì

j

FIG. 4.9 ESOUENA DE CONEXIONES PARA LA PRUEBA DE CARGA

 $\lambda$ 

,

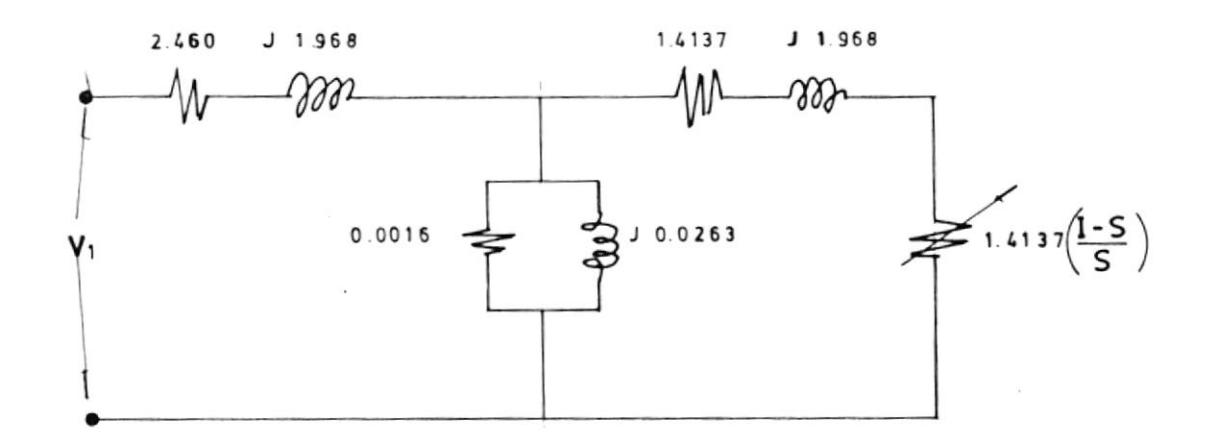

FIG. 4.7 CIRCUITO EQUIVALENTE DURANTE EL ARRANQUE

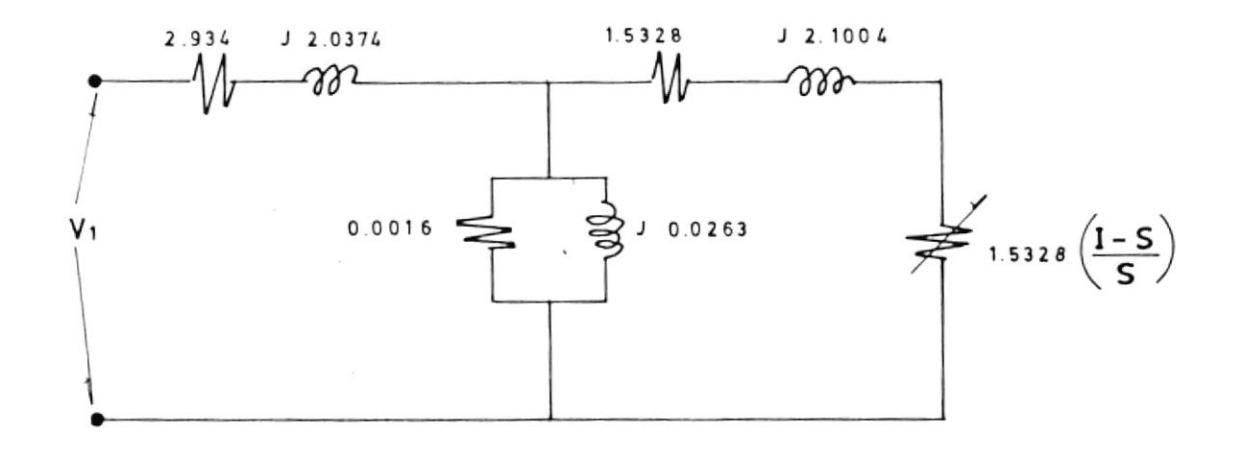

FIG. 4.8 CIRCUITO EQUIVALENTE DURANTE LA OPERACION

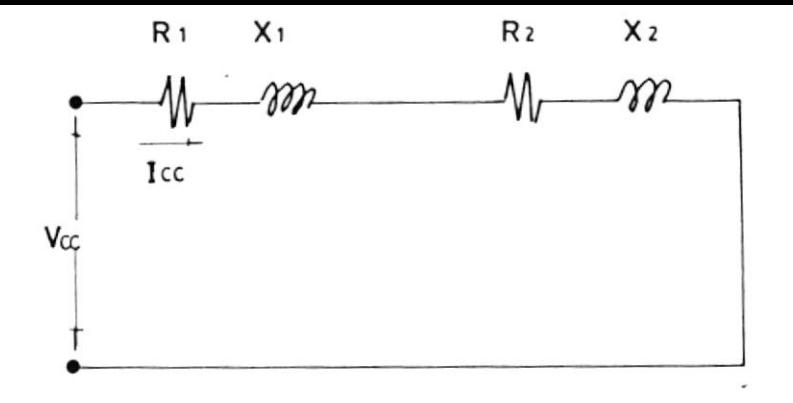

FIG. 4.6 CIRCUITO EQUIVALENTE EN LA PRUEBA DE ROTOR BLOQUEADO

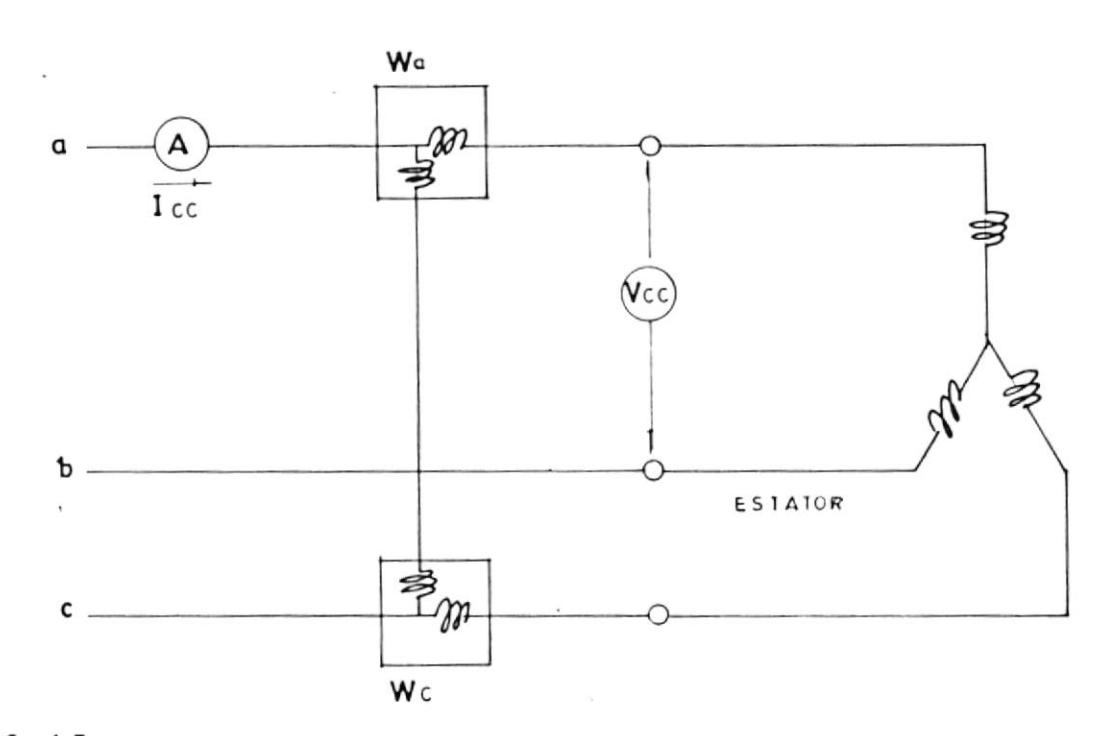

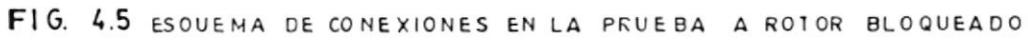

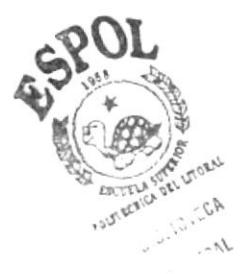

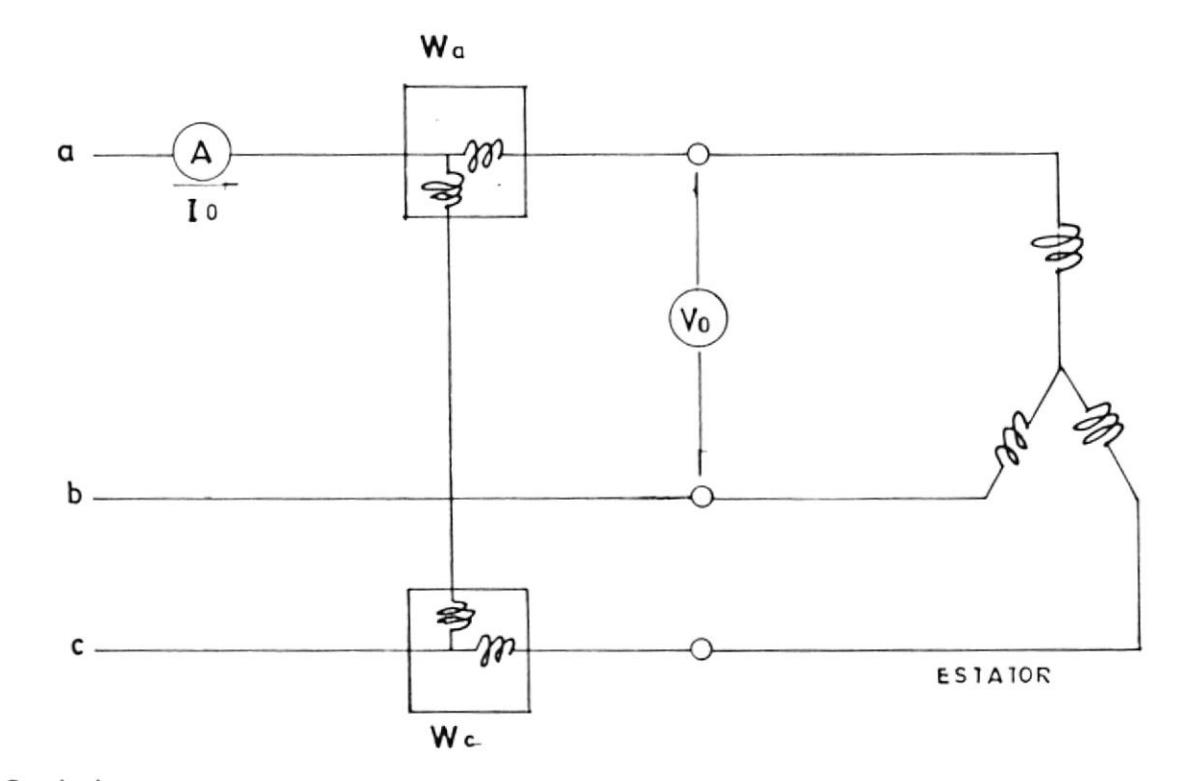

FIG. 4.4 ESQUEMA DE CONEXIONES EN LA PRUEBA DE VACIO

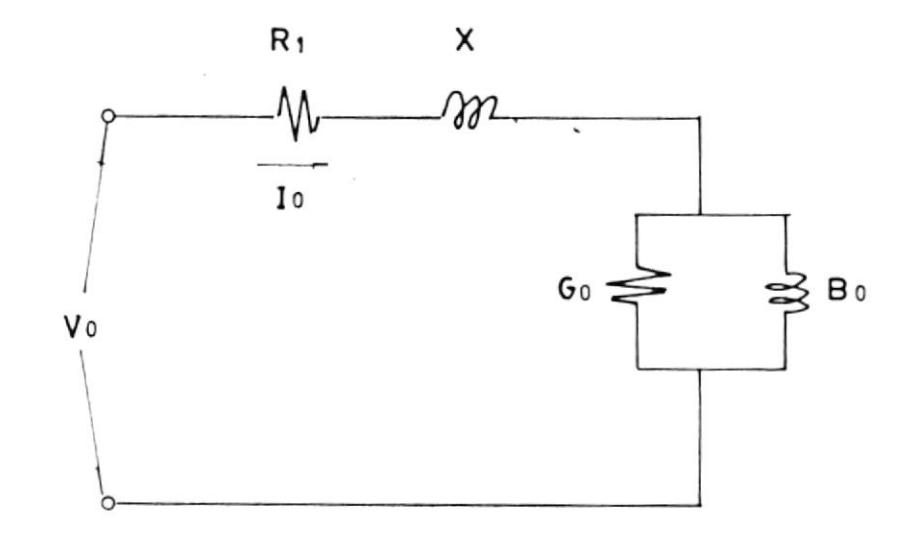

FIG. 4.3 CIRCUITO EQUIVALENTE EN LA PRUEBA DE VACIO

ť

ł

 $\mathbf{L}$ 

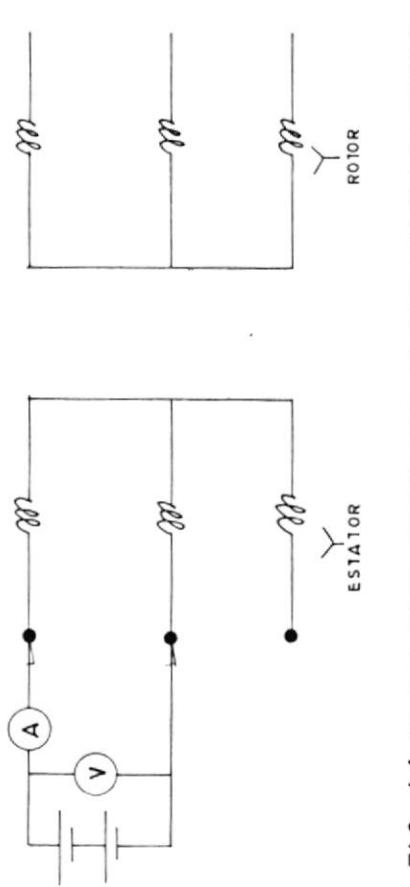

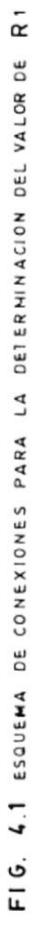

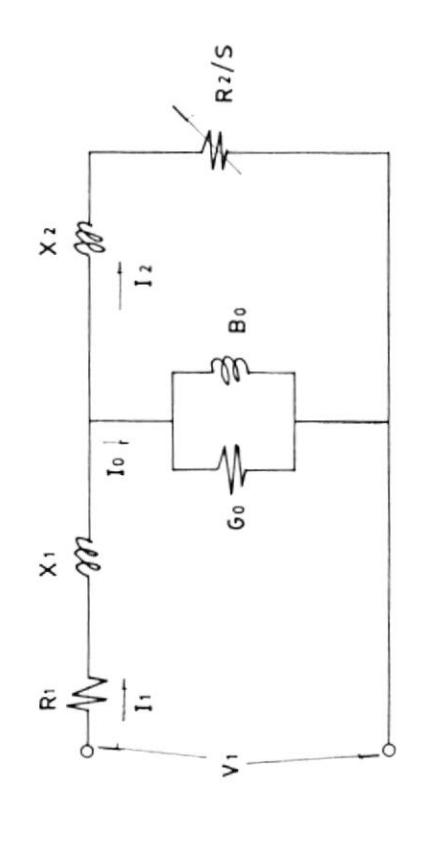

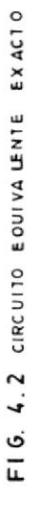

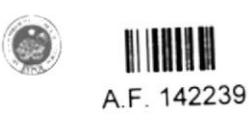